**فصل ششم** 

# **چند جمله اي ها و توابع ماتريسي**

**1-6 مقدمه** 

 اين فصل به بيان قضيه كيلي- هاميلتون و كاربردهاي آن در محاسبه توابع ماتريسي به خصوص توابع نمايي ماتريسي مي پردازد. در ادامه به مسئله تحقق فضاي حالت سيستم هاي خطي تغييرناپذير با زمان كه يكي از مهمترين مباحث كنترل مدرن است پرداخته شده و نحوه حل معادلات فضاي حالت و روش هاي بدست آوردن ماتريس انتقال حالت همراه با مثال هاي كاربردي و كدنويسي هاي انجام شده درMATLAB بيان گرديده است.

# **2-6 توابع و چند جمله اي هاي ماتريسي**

*A* را مي توان بصورت *n <sup>n</sup>* ساده ترين تابع يك ماتريس مربعي توانهاي آن مي باشد. ماتريس بار حاصلضرب ماتريس *A* در خودش تعريف كرد. در حالت كلي يك چند جمله اي ماتريسي از يك ماتريس مربع بدين صورت نوشته مي شود،

$$
f(A) = \alpha_0 I + \alpha_1 A + \alpha_2 A^2 + \dots + \alpha_n A^n \tag{1-8}
$$

Y,

که در آن  $\alpha_i$ ها مقادير اسکالر هستند. چند جمله اي هاي ماتريسي را مي توان همانند چند جمله اي هاي اسكالر به عوامل مختلف تجزيه كرد.

## **مثال1-6**

$$
f(x) = 2x^3 - x^2 + 3x - 4
$$
\n
$$
f(x) = 2x^3 - x^2 + 3x - 4
$$
\n
$$
A = \begin{bmatrix} 1 & -2 \\ 3 & 2 \end{bmatrix}
$$
\n
$$
f(A) = 2A^3 - A^2 + 3A - 4I
$$
\n
$$
f(A) = 2\begin{bmatrix} 1 & -2 \\ 3 & 2 \end{bmatrix}^3 - \begin{bmatrix} 1 & -2 \\ 3 & 2 \end{bmatrix}^2 + 3\begin{bmatrix} 1 & -2 \\ 3 & 2 \end{bmatrix} - 4\begin{bmatrix} 1 & 0 \\ 0 & 1 \end{bmatrix} = \begin{bmatrix} -42 & -4 \\ 6 & -40 \end{bmatrix}
$$

همانند متغیرهای اسکالر یک سری بینهایت برای ماتریس *A* بصورت زیر تعریف می شود،  
\n
$$
f(A) = \alpha_0 I + \alpha_1 A + \alpha_2 A^2 + \dots = \sum_{k=0}^{\infty} \alpha_k A^k
$$
\n(7–۶)

<sup>λ</sup> *f* همگرا باشد، كه *<sup>i</sup>* همگرايي سري بينهايت ماتريسي (*A* (*f* منوط بر آن است كه سري اسكلر( ) مقدار ويژه *A* مي باشد. λ*<sup>i</sup>* ماتريس در آن

$$
7-9
$$
مثال 7-9  
نمونه ای از یک سری بینهایت تابع نمایی ماتریسی 
$$
e^{A} = I + A + \frac{1}{2!}A^{2} + \dots + \frac{1}{n!}A^{n} + \dots = \sum_{k=0}^{\infty} \frac{1}{k!}A^{k}
$$

*e* به ازاي تمامي مقادير <sup>λ</sup> همگرا مي باشد، لذا تابع ماتريسي <sup>λ</sup> تابع اسكالر e مستقل از اينكه مقادير *<sup>A</sup>* ويژه آن چه باشند همواره همگرا است. □

Applied Linear Algebra with MATLAB S. Sedghizadeh, Systems and Control Dept., KNTU

n.

**1** يكي از مهمترين و پركاربردترين قضايا در مبحث توايع ماتريسي **قضيه كيلي- هاميلتون** است كه از اهميت ويژه اي برخوردار است. در معادله مشخصه خود صدق مي كند. *n*<sup>×</sup>*An* **قضيه كيلي- هاميلتون:** هر ماتريس مربعي

داريم، *<sup>n</sup>*<sup>×</sup>*An* **اثبات:** براي ماتريس مربعي (3-6) *<sup>n</sup> <sup>n</sup> A <sup>n</sup>* <sup>λ</sup>*I* − = <sup>α</sup> +<sup>α</sup> <sup>λ</sup> + +<sup>α</sup> <sup>λ</sup> + <sup>λ</sup> <sup>−</sup> 1 <sup>0</sup> <sup>1</sup> L <sup>1</sup> − در اينصورت ماتريس (*A* − <sup>λ</sup>*I*(Adj كه يك ماتريس با عناصري از چندجمله اي هاي با درجه كوچكتر يا مساوي−1 *n* است، بصورت زير تعريف مي شود، *<sup>n</sup> A B B Bn* <sup>λ</sup>*I* <sup>λ</sup> L <sup>λ</sup> <sup>0</sup> <sup>1</sup> <sup>1</sup> Adj( ) <sup>−</sup> − = + + + <sup>−</sup> (4-6) <sup>1</sup> *n* × *n* مي باشند. −*Bn* K *B B* ماتريس هاي , , , <sup>1</sup> <sup>1</sup> <sup>0</sup> كه در آن 

از طرفی می توان نشان داد که برای هر ماتریس مربعی مانند 
$$
B_{n \times n}
$$
 (Adj(*B*))*B* = *B*(Adj(*B*)) = |*B*|*I<sub>n</sub>*  
\n+ i وجه به این مسئله می توان نوشت.  
\n+ i (AJ(A)Adj(*AI – A*) = |*AI – A*|*I<sub>n</sub>*  
\n+ i (λI-A)Adj(*λI – A*) = |*λI – A*|*I<sub>n</sub>*  
\n+ i (λI – *A*)(*B<sub>0</sub> + B<sub>1</sub>λ + ··· + B<sub>n-1</sub>λ<sup>n-1</sup>) = ( $\alpha_0 + \alpha_1\lambda + \cdots + \alpha_{n-1}\lambda^{n-1} + \lambda^n$ )*I<sub>n</sub>*  
\n+ i (λI – *A*)(*B<sub>0</sub> + B<sub>1</sub>λ + ··· + B<sub>n-1</sub>λ<sup>n-1</sup>) = ( $\alpha_0 + \alpha_1\lambda + \cdots + \alpha_{n-1}\lambda^{n-1} + \lambda^n$ )*I<sub>n</sub>***

از رابطه اخیر می توان تساوی های زیر را نتیجه گرفت،  
\n
$$
-AB_0 = \alpha_0 I_n
$$
\n
$$
B_0 - AB_1 = \alpha_1 I_n
$$
\n
$$
B_1 - AB_2 = \alpha_2 I_n
$$
\n
$$
\vdots
$$
\n
$$
B_{n-2} - AB_{n-1} = \alpha_{n-1} I_n
$$
\n
$$
B_{n-1} = I_n
$$
\n
$$
B_{n-1} = I_n
$$
\n
$$
A^n, A^{n-1}, \dots, A^2, A, I \quad \text{if } \mu \in \mathbb{Z}
$$
\n
$$
\mathbf{0} = \alpha_0 I + \alpha_1 A + \dots + \alpha_{n-1} A^{n-1} + A^n
$$
\n
$$
\mathbf{0} = \alpha_0 I + \alpha_1 A + \dots + \alpha_{n-1} A^{n-1} + A^n
$$
\n
$$
\Box
$$

١ Cayley - Hamilton Theorem

$$
T - \rho
$$
\n
$$
\mathbf{a} \cdot \mathbf{b} = \mathbf{b}
$$
\n
$$
A = \begin{bmatrix} 6 & 16 \\ -1 & -4 \end{bmatrix}
$$
\n
$$
A = \begin{bmatrix} 6 & 16 \\ -1 & -4 \end{bmatrix}
$$
\n
$$
|M_2 - A| = \begin{vmatrix} \lambda - 6 & -16 \\ 1 & \lambda + 4 \end{vmatrix} = 0 \quad \rightarrow \quad \lambda^2 - 2\lambda - 8 = 0
$$
\n
$$
|M_2 - A| = \begin{vmatrix} \lambda - 6 & -16 \\ 1 & \lambda + 4 \end{vmatrix} = 0 \quad \rightarrow \quad \lambda^2 - 2\lambda - 8 = 0
$$
\n
$$
A^2 - 2A - 8I_2 = \begin{bmatrix} 6 & 16 \\ -1 & -4 \end{bmatrix}^2 - 2 \begin{bmatrix} 6 & 16 \\ -1 & -4 \end{bmatrix} - 8 \begin{bmatrix} 1 & 0 \\ 0 & 1 \end{bmatrix}
$$
\n
$$
= \begin{bmatrix} 20 & 32 \\ -2 & 0 \end{bmatrix} - \begin{bmatrix} 12 & 32 \\ -2 & -8 \end{bmatrix} - \begin{bmatrix} 8 & 0 \\ 0 & 8 \end{bmatrix} = \begin{bmatrix} 0 & 0 \\ 0 & 0 \end{bmatrix}
$$
\n
$$
\therefore \text{ using the following equation:}
$$

$$
-1 - 1 - 8
$$
\n
$$
-1 - 1 - 8
$$
\n
$$
2\lambda
$$
\n
$$
A^{n} + \alpha_{n-1}A^{n-1} + \dots + \alpha_{1}A + \alpha_{0}I = 0
$$
\n
$$
A^{n} + \alpha_{n-1}A^{n-1} + \dots + \alpha_{1}A + \alpha_{0}I = 0
$$
\n
$$
A^{n} + \alpha_{n-1}A^{n-1} + \dots + \alpha_{1}A = -\alpha_{0}I
$$
\n
$$
A(A^{n-1} + \alpha_{n-1}A^{n-2} + \dots + \alpha_{1}I) = -\alpha_{0}I
$$
\n
$$
-1 - \alpha_{0}I
$$
\n
$$
A(A^{n-1} + \alpha_{n-1}A^{n-2} + \dots + \alpha_{1}I) = I = AA^{-1}
$$

لذا ماتريس معكوس به كمک قضيه كيلى- هاميلتون با استفاده از چندجمله اى مشخصه ماتريس<br>بدست مى آيد، بدست مي آيد،

$$
A^{-1} = \frac{-1}{\alpha_0} (A^{n-1} + \alpha_{n-1} A^{n-2} + \dots + \alpha_1 I) \tag{8-8}
$$

براي اجراي اين روش مي توان برنامه اي بصورت زير در نرم افزار MATLAB نوشت،

 $AA = AA + cp(i)*A^(n-i);$  $for i = 1:n$  $cp = poly(A);$ **AA zeros(size(A));** = **n size(A,1);** =  $function$   $Ainv = AinvCH(A)$ **% Matrix inverse by Cayley Hamilton method**

**end**

 $Ainv = (-1/cp(n+1))^* AA;$ 

**مثال4-6** 

$$
A = \begin{bmatrix} 6 & 16 \\ -1 & -4 \end{bmatrix}
$$

معادله مشخصه براي ماتريس *A* بصورت زير بدست مي آيد،

$$
|\lambda I_2 - A| = \begin{vmatrix} \lambda - 6 & -16 \\ 1 & \lambda + 4 \end{vmatrix} = 0 \rightarrow \lambda^2 - 2\lambda - 8 = 0
$$

برای محاسبه<sup>-1</sup> می توان بصورت زیر عمل کرد،  
\n
$$
A^{2}-2A-8I_{2}=0 \rightarrow \frac{1}{8}(A^{2}-2A)=I=AA^{-1} \rightarrow \frac{1}{8}A(A-2I)=AA^{-1}
$$
\n
$$
A^{-1}=\frac{1}{8}(A-2I) \rightarrow A^{-1}=\frac{1}{8}\begin{bmatrix} 6 & 16 \ -1 & -4 \end{bmatrix}-\frac{1}{4}\begin{bmatrix} 1 & 0 \ 0 & 1 \end{bmatrix}=\begin{bmatrix} \frac{1}{2} & 2 \ \frac{1}{8} & \frac{-3}{4} \end{bmatrix}
$$

با اجراي برنامه (A(AinvCH نيز چنين پاسخي بدست مي آيد،

# **A =[6 16;-1 -4];**

$$
Ainv = AinvCH(A)
$$

**Ainv =**

$$
\begin{matrix}0.5000&\phantom{-}2.0000\end{matrix}
$$

$$
-0.1250 - 0.7500
$$

با محاسبه ماتريس معكوس بوسيله نرم افزار مي توان صحت جواب را بررسي نمود،

 **-0.1250 -0.7500 0.5000 2.0000 ans = inv(A) A =[6 16;-1 -4];**

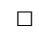

**-2-2-6 محاسبه چندجمله اي هاي ماتريسي** 

در حالت كلي يك چندجمله اي مرتبه *m* ماتريسي از يك ماتريس مربعي بدين صورت نوشته مي شود،

$$
P(A) = \alpha_0 I + \alpha_1 A + \alpha_2 A^2 + \dots + \alpha_m A^m
$$
 (Y- $\epsilon$ )

حاصل اين چند جمله اي را مي توان با جايگذاري مستقيم ماتريس و توان رساني هاي متوالي محاسبه نمود، كه براي چندجمله اي هاي مرتبه بالا مستلزم محاسبات فراواني است. يكي از كاربردهاي قضيه كيلي- هاميلتون محاسبه چندجمله اي هاي ماتريسي است، كه انجام كار بسيار ساده تر مي گردد. فرض كنيد (λ(*P* يك چندجمله اي مرتبه *m* و (λ(*Q* چندجمله اي مشخصه ماتريس

 $\displaystyle{\frac{(\lambda)}{(\lambda)}}$  باشد. حاصل تقسیم<br>(X) λ λ *Q* را مي توان بصورت زير بيان كرد، *<sup>P</sup>*  $\frac{(\lambda)}{(\lambda)} = F(\lambda) + \frac{R(\lambda)}{Q(\lambda)} \rightarrow P(\lambda) = F(\lambda)Q(\lambda) + R(\lambda)$ λ  $\lambda$ ) +  $\frac{R(\lambda)}{A}$  $\frac{\partial \lambda}{\partial \lambda} = F(\lambda) + \frac{R(\lambda)}{O(\lambda)} \rightarrow P(\lambda) = F(\lambda)Q(\lambda) + R$ *Q*  $F(\lambda) + \frac{R}{a}$  $\frac{P(\lambda)}{Q(\lambda)} = F(\lambda) + \frac{R(\lambda)}{Q(\lambda)} \rightarrow P(\lambda) = F(\lambda)Q(\lambda) +$ كه در آن، $F(\lambda)$  خارج قسمت و  $R(\lambda)$  باقيمانده تقسيم مي باشند. حال اگر  $\lambda=\lambda$  يک مقدار ويژه خواهد بود و رابطه بالا بصورت زير قابل نوشتن است، <sup>λ</sup>*<sup>i</sup> Q* ماتريس *A* باشد، 0 = ( )  $P(\lambda_i) = F(\lambda_i)Q(\lambda_i) + R(\lambda_i) \rightarrow P(\lambda_i) = R(\lambda_i)$ و با توجه به قضيه كيلي- هاميلتون مي توان نوشت،  $P(A) = R(A)$  ( $\lambda - \epsilon$ ) لذا مي توان به جاي محاسبه چند جمله اي(*A*(*P* با مرتبه *m* مي توان حاصل چندجمله اي(*A*(*R* را محاسبه نمود كه مرتبه آن−1 *n* است.

مثال ۹–۵  
ماتریس 4 را در نظر بگیرید و چند جمله ای 
$$
P(A)
$$
را برای آن بدست آورید.  

$$
A = \begin{bmatrix} 6 & 16 \\ -1 & -4 \end{bmatrix} , \qquad P(A) = A^5 + 16A^4 + 32A^3 + 16A^2 + 4A + I
$$
  
روش اول: جایگذاری مستقیم،  
با قرار دادن ماتریس 4 در چندجمله ای مذکور جواب را بدست می آوریم،

$$
P(A) = \begin{bmatrix} 6 & 16 \\ -1 & -4 \end{bmatrix}^5 + 16 \begin{bmatrix} 6 & 16 \\ -1 & -4 \end{bmatrix}^4 + 32 \begin{bmatrix} 6 & 16 \\ -1 & -4 \end{bmatrix}^3 + 16 \begin{bmatrix} 6 & 16 \\ -1 & -4 \end{bmatrix}^2 + 4 \begin{bmatrix} 6 & 16 \\ -1 & -4 \end{bmatrix} + \begin{bmatrix} 1 & 0 \\ 0 & 1 \end{bmatrix}
$$
  
= 
$$
\begin{bmatrix} 1376 & 2816 \\ -176 & -384 \end{bmatrix} + \begin{bmatrix} 5376 & 10240 \\ -640 & -1024 \end{bmatrix} + \begin{bmatrix} 2816 & 6144 \\ -384 & -1024 \end{bmatrix} + \begin{bmatrix} 320 & 512 \\ -32 & 0 \end{bmatrix} + \begin{bmatrix} 24 & 64 \\ -4 & -16 \end{bmatrix} + \begin{bmatrix} 1 & 0 \\ 0 & 1 \end{bmatrix}
$$
  

$$
P(A) = \begin{bmatrix} 9913 & 19776 \\ -1236 & -2447 \end{bmatrix}
$$

همانطور كه مشخص است اين روش مستلزم توان رساني هاي متعدد براي ماتريس *A* است و استفاده از آن براي چند جمله اي هاي مرتبه بالا بسيار دشوار مي باشد.

روش دوم: استفاده از قضيه كيلي- هاميلتون، بجاي جايگذاري ماتريس *A* در چند جمله اي مرتبه بالاي(*A*(*P* مي توان از چندجمله اي(*A*(*R* استفاده كرد كه به مراتب درجه كمتري دارد. حال با اين مقدمه حاصل چند جمله اي(*A*(*P* را بدست مي آوريم، براي اين منظور دو راه كار وجود دارد، -1 با انجام تقسيم چندجمله اي،

$$
P(\lambda)
$$
1.  $R(\lambda)$ 1.  $R(\lambda)$ 1.  $R(\lambda)$ 2.  $\lambda$ 3.  $\lambda$ 4.  $\lambda$ 4.  $\lambda$ 5.  $\lambda$ 6.  $\lambda$ 7.  $\lambda$ 8.  $\lambda$ 9.  $\lambda$ 10.  $\lambda$ 1.  $\lambda$ 2.  $\lambda$ 3.  $\lambda$ 4.  $\lambda$ 4.  $\lambda$ 4.  $\lambda$ 5.  $\lambda$ 6.  $\lambda$ 7.  $\lambda$ 8.  $\lambda$ 9.  $\lambda$ 10.  $\lambda$ 10.  $\lambda$ 11.  $\lambda$ 11.  $\lambda$ 12.  $\lambda$ 13.  $\lambda$ 14.  $\lambda$ 14.  $\lambda$ 15.  $\lambda$ 24.  $\lambda$ 24.  $\lambda$ 36.  $\lambda$ 4.  $\lambda$ 497.  $\lambda$ 10.  $\lambda$ 24.  $\lambda$ 31.  $\lambda$ 497.  $\lambda$ 32.  $\lambda$ 4.  $\lambda$ 497.  $\lambda$ 32.  $\lambda$ 4.  $\lambda$ 497.  $\lambda$ 49.  $\lambda$ 4.  $\lambda$ 49.  $\lambda$ 4.  $\lambda$ 4.

با توجه قضيه كيلي- هاميلتون داريم،

$$
P(A) = R(A)
$$
\n
$$
P(A) = 1236A + 2497I = 1236 \begin{bmatrix} 6 & 16 \ -1 & -4 \end{bmatrix} + 2497 \begin{bmatrix} 1 & 0 \ 0 & 1 \end{bmatrix} = \begin{bmatrix} 9913 & 19776 \ -1236 & -2447 \end{bmatrix}
$$
\n
$$
\frac{1}{2} \begin{bmatrix} 1 & 0 \ -1236 & -2447 \end{bmatrix} = \frac{1236}{2447}
$$
\n
$$
\frac{1}{2} \begin{bmatrix} 1 & 0 \ -1236 & -2447 \end{bmatrix} = \frac{1236}{2447}
$$
\n
$$
\frac{1}{2} \begin{bmatrix} 1 & 0 \ 0 & 1 \end{bmatrix} = \begin{bmatrix} 9913 & 19776 \ -1236 & -2447 \end{bmatrix}
$$
\n
$$
\frac{1}{2} \begin{bmatrix} 1 & 0 \ -1 & 0 \ 0 & 1 \end{bmatrix} = \begin{bmatrix} 9913 & 19776 \ -1236 & -2447 \end{bmatrix}
$$
\n
$$
\frac{1}{2} \begin{bmatrix} 1 & 0 \ -1 & 0 \end{bmatrix} = \begin{bmatrix} 9913 & 19776 \ -1236 & -2447 \end{bmatrix}
$$
\n
$$
\frac{1}{2} \begin{bmatrix} 1 & 0 \ -1 & 0 \end{bmatrix} = \begin{bmatrix} 1 & 0 \ -1 & 0 \end{bmatrix} = \begin{bmatrix} 1 & 0 \ -1 & 0 \end{bmatrix}
$$
\n
$$
\frac{1}{2} \begin{bmatrix} 1 & 0 \ -1 & 0 \end{bmatrix} = \begin{bmatrix} 1 & 0 \ -1 & 0 \end{bmatrix} = \begin{bmatrix} 1 & 0 \ -1 & 0 \end{bmatrix}
$$
\n
$$
\frac{1}{2} \begin{bmatrix} 1 & 0 \ 0 & 1 \end{bmatrix} = \begin{bmatrix} 1 & 0 \ -1 & 0 \end{bmatrix} = \begin{bmatrix} 1 & 0 \ -1 & 0 \end{bmatrix} = \begin{bmatrix} 1 & 0 \ -1 & 0 \end{bmatrix}
$$

$$
\lambda_2 = -2 \rightarrow R(\lambda_2) = P(\lambda_2) = c_0 + c_1 \lambda_2 \rightarrow 25 = c_0 - 2c_1
$$
\nLi<sub>1</sub> + d<sub>2</sub> + c<sub>0</sub> = 2497

\nLi<sub>2</sub> = 1236

\nLi<sub>3</sub> = 1236

\nLi<sub>4</sub> = 1236

\nLi<sub>5</sub> = 1236

\nLi<sub>6</sub> = 1236

\nLi<sub>7</sub> = 1236

\nLi<sub>7</sub> = 1236

\nLi<sub>7</sub> = 1236

\nLi<sub>7</sub> = 1236

\nLi<sub>7</sub> = 1236

\nLi<sub>7</sub> = 1236

\nLi<sub>7</sub> = 1236

\nLi<sub>7</sub> = 1236

\nLi<sub>7</sub> = 1236

\nLi<sub>7</sub> = 1236

\nLi<sub>7</sub> = 1236

\nLi<sub>7</sub> = 1236

\nLi<sub>7</sub> = 1236

\nLi<sub>7</sub> = 1236

\nLi<sub>7</sub> = 1236

\nLi<sub>7</sub> = 1236

\nLi<sub>7</sub> = 1236

\nLi<sub>7</sub> = 1236

\nLi<sub>7</sub> = 1236

\nLi<sub>7</sub> = 1236

\nLi<sub>7</sub> = 1236

\nLi<sub>7</sub> = 1236

\nLi<sub>7</sub> = 1236

\nLi<sub>7</sub> = 1236

\nLi<sub>7</sub> = 1236

\nLi<sub>7</sub> = 1236

\nLi<sub>7</sub> = 1236

\nLi<sub>7</sub> = 1236

\nLi<sub>7</sub>

و با توجه قضيه كيلي- هاميلتون مي توان نوشت،

$$
P(A) = R(A)
$$
  
 
$$
P(A) = 1236A + 2497I = 1236 \begin{bmatrix} 6 & 16 \\ -1 & -4 \end{bmatrix} + 2497 \begin{bmatrix} 1 & 0 \\ 0 & 1 \end{bmatrix} = \begin{bmatrix} 9913 & 19776 \\ -1236 & -2447 \end{bmatrix}
$$

**مثال6-6** 

ماتريس *A* را در نظر بگيريد،

$$
A = \begin{bmatrix} -2 & 0 \\ 1 & 8 \end{bmatrix}
$$
 با استفاده از قضیه کیلی- هامیلتون معکوس ماتریس  $A$  و تابع ماتریسی زیر را بدست آورید،

 $P(A) = A^5 + 2A^3 + 4A + 8I$ 

 $\cdot A^{-1}$  - محاسبه ماتريس  $-A$ 

$$
|\lambda I - A| = \lambda^2 - 6\lambda - 16
$$

با توجه به قضيه كيلي- هاميلتون داريم،

$$
A^{2}-6A-16I = 0 \rightarrow \frac{1}{16}(A^{2}-6A) = I = AA^{-1} \rightarrow \frac{1}{16}A(A-6I) = AA^{-1}
$$

$$
A^{-1} = \frac{1}{16}(A-6I) = \frac{1}{16}\begin{bmatrix} -2 & 0 \ 1 & 8 \end{bmatrix} - \frac{3}{8}\begin{bmatrix} 1 & 0 \ 0 & 1 \end{bmatrix} = \begin{bmatrix} \frac{-1}{2} & 0 \ \frac{1}{16} & \frac{1}{8} \end{bmatrix}
$$

- محاسبه چندجمله اي(*A*(*P* ،

$$
P(\lambda) = \lambda^5 + 2\lambda^3 + 4\lambda + 8 \qquad , \qquad Q(\lambda) = |\lambda I - A| = \lambda^2 - 6\lambda - 16
$$
  
{}
$$
\frac{P(\lambda)}{Q(\lambda)}
$$
giluwa zawuyo j  

$$
\frac{P(\lambda)}{Q(\lambda)}
$$
giluwa zawuyo

حال مقدار <sup>1</sup>*c* و <sup>0</sup>*c* را بدست مي آوريم،  $\lambda_2 = -2 \rightarrow \mathbb{R}(\lambda_2) = P(\lambda_2) = c_0 + c_1 \lambda_2 \rightarrow -48 = c_0 - 2c_1$  $\lambda_1 = 8 \rightarrow R(\lambda_1) = P(\lambda_1) = c_0 + c_1 \lambda_1 \rightarrow 33832 = c_0 + 8c_1$ = <sup>1</sup>*c* و 6728 = <sup>0</sup>*c* بدست مي آيد. با حل اين دستگاه معادلات مقدار 3388  $R(\lambda) = 3388\lambda + 6728$ 

و با توجه قضیه کیلی- هامیلتون می توان نوشت،
$$
P(A) = R(A)
$$

$$
P(A) = 3388A + 6728I = 3388 \begin{bmatrix} -2 & 0 \ 1 & 8 \end{bmatrix} + 6728 \begin{bmatrix} 1 & 0 \ 0 & 1 \end{bmatrix} = \begin{bmatrix} -48 & 0 \ 3388 & 33832 \end{bmatrix}
$$

# **مثال7-6**

ماتریس 4 را در نظر بگیرید و چندجمله ای (P(A) را به کمک قضیه کیلی- هامیلتون بدست آورید.  
\n
$$
A = \begin{bmatrix} 2 & 1 & 0 \\ 0 & 2 & 1 \\ 0 & 0 & 2 \end{bmatrix}, \qquad P(A) = A^5 + 16A^4 + 32A^3 + 16A^2 + 4A + I
$$

ابتدا معادله مشخصه و مقادير ويژه ماتريس را بدست مي آوريم،

$$
|\lambda I - A| = Q(\lambda) = (\lambda - 2)^3 \longrightarrow \lambda_1 = \lambda_2 = \lambda_3 = 2
$$
  
با توجه به اینکه (λ) ینکه مرتبه سه است، چندجمله ای باقیمانده تقسیم (2) بر (λ) چندجمله  
ای مرتبه دو خواهد بود.

$$
R(\lambda) = c_2 \lambda^2 + c_1 \lambda + c_0
$$

حال مقدار <sup>2</sup>*c* , <sup>1</sup>*c* و <sup>0</sup>*c* را بدست مي آوريم،

$$
\lambda_1 = 2 \to R(\lambda_1) = P(\lambda_1) = c_0 + c_1 \lambda_1 + c_2 \lambda_1 \to P(2) = c_0 + 2c_1 + 4c_2
$$

چون مقادير ويژه تكراري هستند براي دو مقدار ويژه بعدي معادله جديدي بدست نمي آيد. در اين مواقع از مشتقات (λ(*R* كمك مي گيريم. در اين مسئله دو معادله ديگر بايد بدست آوريم لذا از مشتق مرتبه اول و دوم (λ(*R* استفاده مي كنيم،

$$
\dot{R}(\lambda) = 2c_2\lambda + c_1
$$
  

$$
\ddot{R}(\lambda) = 2c_2
$$

حال داريم،

$$
\lambda_1 = 2 \rightarrow \dot{R}(\lambda_1) = \dot{P}(\lambda_1) = c_1 + 2c_2 \lambda_1 \rightarrow \dot{P}(2) = c_1 + 4c_2
$$
  

$$
\lambda_1 = 2 \rightarrow \ddot{R}(\lambda_1) = \ddot{P}(\lambda_1) = 2c_2
$$

*c* از حل دستگاه معادلات زير بدست مي آيد، <sup>0</sup> *c* , *c* و <sup>2</sup> <sup>1</sup> لذا مقدار  ${c_1 + 4c_2 = \dot{P}(2) = 1044}$   $\rightarrow$   $c_0 = -4159$ ,  $c_1 = -1644$ ,  $c_2 = 672$  $2c_2 = P(2) = 1344$  $\left[c_0 + 2c_1 + 4c_2\right] = P(2) = 617$  $\overline{a}$  $2c_2 = \ddot{P}(2) =$  $\{c_1 + 4c_2 = \dot{P}(2) = 1044 \}$   $\rightarrow$   $c_0 = -4159$ ,  $c_1 = -1644$ , c

بنابراين داريم،

$$
R(\lambda) = 672\lambda^2 - 1644\lambda - 4159
$$
\ne با توجه قضیه کیلی- هامیلتون می توان نوشت،

\n
$$
P(A) = 672\lambda^2 - 1644A - 4159I = \begin{bmatrix} -4759 & 1044 & 672 \\ 0 & -4759 & 1044 \\ 0 & 0 & -4759 \end{bmatrix}
$$

**-3-2-6 محاسبه توابع ماتريسي** 

گاهي در تحليل مسائل نياز به محاسبه برخي از توابع ماتريسي داريم. از جمله پركاربردترين اين توابع عبارتند از،

 $e^{At}$ ,  $sin(At)$ ,  $cos(At)$ , ...

$$
e^{At} = I + At + \frac{1}{2!}A^{2}t^{2} + \frac{1}{3!}A^{3}t^{3} + \cdots + \frac{1}{n!}A^{n}t^{n} + \cdots = \sum_{n=0}^{\infty} \frac{(At)^{n}}{n!}
$$
\n
$$
e^{At} = I + At + \frac{1}{2!}A^{2}t^{2} + \frac{1}{3!}A^{3}t^{3} + \cdots + \frac{1}{n!}A^{n}t^{n} + \cdots = \sum_{n=0}^{\infty} \frac{(At)^{n}}{n!}
$$
\n
$$
\sin(At) = At - \frac{1}{3!}A^{3}t^{3} + \frac{1}{5!}A^{5}t^{5} - \cdots + \frac{1}{n!}A^{n}t^{n} - \cdots = \sum_{n=0}^{\infty} \frac{(-1)^{n}}{(2n+1)!} (At)^{2n+1} \quad (9-8)
$$
\n
$$
\cos(At) = I - \frac{1}{2!}A^{2}t^{2} + \frac{1}{4!}A^{4}t^{4} - \cdots + \frac{1}{n!}A^{n}t^{n} - \cdots = \sum_{n=0}^{\infty} \frac{(-1)^{n}}{(2n)!} (At)^{2n}
$$

ليكن محاسبه فرم بسته اين توابع از روي سري بينهايت كار دشواري است. لذا افراد همواره به دنبال روش هايي هستند كه بتواند فرم بسته اي از توابع ماتريسي را ارائه دهد. يكي از كاربردهاي قضيه كيلي- هاميلتون در محاسبه پاسخ بسته توابع ماتريسي است. صورت كلي توابع ماتريسي را مي توان به شكل زير نمايش داد،

$$
f(A) = I + \alpha_1(t)A + \alpha_2(t)A^2 + \alpha_3(t)A^3 + \dots + \alpha_n(t)A^n + \alpha_{n+1}(t)A^{n+1} + \dots
$$

حال اگر از قضيه كيلي- هاميلتون براي محاسبه حاصل اين توابع استفاده نماييم، نامتناهي بودن اين چندجمله اي مي تواند مشكل ساز گردد، ليكن در ادامه نشان مي دهيم كه اين سري بينهايت را مي  $A^{n}$  توان بصورت يک چند جمله اي محدود بر حسب توان هاي <sup>0</sup> A تا <sup>1,</sup> a نمايش داد و به راحتي از قضيه كيلي- هاميلتون براي محاسبه آن استفاده نمود.

$$
A^{n} = -c_0 I - c_1 A - \dots - c_{n-2} A^{n-2} - c_{n-1} A^{n-1} = g(A^{0}, \dots, A^{n-1})
$$
\n
$$
A^{n+1} = -c_0 A - c_1 A^{2} - \dots - c_{n-2} A^{n-1} - c_{n-1} A^{n} = h(A^{0}, \dots, A^{n-1})
$$

يعني تمام جملات مرتبه بالاتر از *n* را مي توان برحسب توان هايي از <sup>0</sup> تا *A <sup>n</sup>*−<sup>1</sup> *A* نمايش داد. لذا در حالت كلي مي توان (*A* (*f* را بصورت زير بيان كرد، 1 1 3 3 2 <sup>1</sup> <sup>2</sup> ( ) ( ) ( ) ( ) ( ) <sup>−</sup> = + + + + + <sup>−</sup> *<sup>n</sup> f A I* β *t A* β *t A* β *t A* L β *<sup>n</sup> t A* به اين ترتيب(*A*(*R* هم يك چندجمله اي محدود خواهد بود و مي توان نوشت، *f* (*A*) = *R*(*A*)

**مثال8-6**  ماتريس *A* را در نظر بگيريد،

$$
A = \begin{bmatrix} -2 & 2 \\ 1 & -3 \end{bmatrix}
$$

*k* با استفاده از قضيه كيلي- هاميلتون ماتريس *A* تابع ماتريسي(*A*(*P* و فرم بسته (*A*(sin را بدست اوريد و نشان دهيد  $\sin^2(A) + \cos^2(A) = \sin^2(A)$  است.

$$
P(A) = A^5 + 2A^3 + 4A + 8I
$$

*A* ، *<sup>k</sup>* - محاسبه ماتريس

$$
f(\lambda) = \lambda^k \qquad , \qquad Q(\lambda) = |\lambda I - A| = \lambda^2 + 5\lambda + 4
$$
  

$$
\lim_{\lambda \to 0} \frac{f(\lambda)}{Q(\lambda)} \lim_{\delta \to 0} \frac{f(\lambda)}{Q(\lambda)}
$$

حال مقدار <sup>1</sup>*c* و <sup>0</sup>*c* را بدست مي آوريم،

$$
\lambda_1 = -1 \rightarrow R(\lambda_1) = f(\lambda_1) = c_0 + c_1 \lambda_1 \rightarrow (-1)^k = c_0 - c_1
$$
\n
$$
\lambda_2 = -4 \rightarrow R(\lambda_2) = f(\lambda_2) = c_0 + c_1 \lambda_2 \rightarrow (-4)^k = c_0 - 4c_1
$$
\n
$$
c_0 = \frac{1}{3} (4(-1)^k - (-4)^k) , c_1 = \frac{1}{3} ((-1)^k - (-4)^k) ,
$$
\n
$$
\lambda_1 = c_0 - 4c_1
$$
\n
$$
\lambda_2 = -4 \rightarrow R(\lambda_2) = f(\lambda_2) = c_0 + c_1 \lambda_2 \rightarrow (-4)^k = c_0 - 4c_1
$$
\n
$$
\lambda_3 = c_0 - 4c_1
$$
\n
$$
\lambda_4 = c_0 - 4c_1
$$
\n
$$
\lambda_5 = c_0 - 4c_1
$$
\n
$$
\lambda_6 = c_0 - 4c_1
$$
\n
$$
\lambda_7 = c_0 - 4c_1
$$
\n
$$
\lambda_8 = c_0 - 4c_1
$$
\n
$$
\lambda_9 = c_0 - 4c_1
$$
\n
$$
\lambda_{10} = c_0 - 4c_1
$$
\n
$$
\lambda_{11} = c_0 - 4c_1
$$
\n
$$
\lambda_{12} = c_0 - 4c_1
$$
\n
$$
\lambda_{13} = c_0 - 4c_1
$$
\n
$$
\lambda_{14} = c_0 - 4c_1
$$

$$
f(A) = R(A)
$$
  

$$
f(A) = c_1 A + c_0 I = c_1 \begin{bmatrix} -2 & 2 \\ 1 & -3 \end{bmatrix} + c_0 \begin{bmatrix} 1 & 0 \\ 0 & 1 \end{bmatrix} = \begin{bmatrix} -2c_1 + c_0 & 2c_1 \\ c_1 & -3c_1 + c_0 \end{bmatrix}
$$
  

$$
A^k = \begin{bmatrix} \frac{1}{3}(2(-1)^k + (-4)^k) & \frac{2}{3}((-1)^k - (-4)^k) \\ \frac{1}{3}((-1)^k + 2(-4)^k) & \frac{1}{3}((-1)^k + 2(-4)^k) \end{bmatrix}
$$

- محاسبه چندجمله اي(*A*(*P* ، ( ) 2 4 8 , ( ) 5 4 <sup>5</sup> <sup>3</sup> <sup>2</sup> *P* <sup>λ</sup> = <sup>λ</sup> + <sup>λ</sup> + <sup>λ</sup> + *Q* <sup>λ</sup> = <sup>λ</sup>*I* − *A* = <sup>λ</sup> + <sup>λ</sup> + ( ) چندجمله اي باقيمانده تقسيم ( ) λ λ *Q* از مرتبه يك مي باشد. *<sup>P</sup>* <sup>1</sup> <sup>0</sup> *R*(λ) = *c* <sup>λ</sup> + *c* حال مقدار <sup>1</sup>*c* و <sup>0</sup>*c* را بدست مي آوريم،

$$
\lambda_{1} = -1 \rightarrow R(\lambda_{1}) = P(\lambda_{1}) = c_{0} + c_{1}\lambda_{1} \rightarrow 1 = c_{0} - c_{1}
$$
\n
$$
\lambda_{2} = -4 \rightarrow R(\lambda_{2}) = P(\lambda_{2}) = c_{0} + c_{1}\lambda_{2} \rightarrow -1160 = c_{0} - 4c_{1}
$$
\n
$$
\lambda_{1} = -1 \rightarrow R(\lambda_{2}) = 387 \lambda + 388
$$
\n
$$
R(\lambda) = 387 \lambda + 388
$$
\n
$$
P(A) = 387 \lambda + 388
$$
\n
$$
P(A) = R(A)
$$
\n
$$
P(A) = 387 \lambda + 388 I = 387 \begin{bmatrix} -2 & 2 \\ 1 & -3 \end{bmatrix} + 388 \begin{bmatrix} 1 & 0 \\ 0 & 1 \end{bmatrix} = \begin{bmatrix} -386 & 774 \\ 387 & -773 \end{bmatrix}
$$
\n
$$
\therefore \sin(A) = \sin(A) = R(A) = c_{0} + c_{1}\lambda_{1} \rightarrow \sin(A) = R(A) = c_{0} + c_{1}\lambda_{1} \rightarrow \sin(A) = R(A) = c_{0} + c_{1}\lambda_{1} \rightarrow \sin(A) = R(A) = c_{0} + c_{1}\lambda_{1} \rightarrow \sin(-1) = c_{0} - c_{1}
$$
\n
$$
\lambda_{1} = -1 \rightarrow \sin(\lambda_{1}) = c_{0} + c_{1}\lambda_{1} \rightarrow \sin(-1) = c_{0} - c_{1}
$$
\n
$$
\lambda_{2} = -4 \rightarrow \sin(\lambda_{2}) = c_{0} + c_{1}\lambda_{2} \rightarrow \sin(-4) = c_{0} - 4c_{1}
$$
\n
$$
c_{0} = -\frac{1}{3} [\sin(-4) - 4\sin(-1)], \quad c_{1} = -\frac{1}{3} [\sin(-4) - \sin(-1)]
$$
\n
$$
\sin(-4) = c_{0} + c_{1}\lambda_{1} \rightarrow \sin(-4) = c_{0} - c_{1}
$$
\n
$$
\lambda_{2} = -4 \rightarrow \sin(-4) + 2\sin(-1) - 2\sin(-4) + 2\sin(-1)
$$
\n
$$
\therefore \sin^{-2}(A) + \cos^{2}(A) = I \rightarrow \sin
$$

$$
\sin^2(A) + \cos^2(A)
$$
  
\n
$$
\sin^2(A) = \frac{1}{9} \begin{bmatrix} 3\sin^2(-4) + 6\sin^2(-1) & -6\sin^2(-4) + 6\sin^2(-1) \\ -3\sin^2(-4) + 3\sin^2(-1) & 6\sin^2(-4) + 3\sin^2(-1) \end{bmatrix}
$$
  
\n
$$
\cos^2(A) = \frac{1}{9} \begin{bmatrix} 3\cos^2(-4) + 6\cos^2(-1) & -6\cos^2(-4) + 6\cos^2(-1) \\ -3\cos^2(-4) + 3\cos^2(-1) & 6\cos^2(-4) + \cos^2(-1) \end{bmatrix}
$$

sin (*A*) + cos (*A*) = *I* لذا <sup>2</sup> <sup>2</sup> .بود خواهد

در نرم افزار MATLAB از دستور F = funm(A,'fun') براي محاسبه توابع ماتريس استفاده مي شود. در اين دستور به جاي عبارت fun نام تابع نوشته مي شود. بطور مثال براي محاسبه تابع ماتريسي ( $\sin(A)$  مي نوايسيم ('F =  $\text{funn}(A,\text{'sin}^\prime)$  ممچنين براي توابع نمايي، لگاريتم طبيعي و ريشه دوم دستورهاي خاص (expm(A) ، A(expm و جود دارد.

به اجراي دستور توجه نماييد،

```
 -0.5328 0.2240
    -0.3087 -1.0655
Fs =
Fs = funm(A,'sin')
A = [-2 \ 2; 1 \ -3]; 0.0000 1.0000
     1.0000 0.0000
ans =
Fs^2+ Fc^2
     0.3980 -0.2557
     0.1423 0.7960
Fc =
Fc = fumm(A, 'cos')
```
 $\Box$ 

#### **مثال9-6**

اگر ماتريس سيستمي بشكل زير باشد،

$$
A = \begin{bmatrix} 2 & 1 & 0 \\ 0 & 2 & 1 \\ 0 & 0 & 2 \end{bmatrix}
$$

*e* و(*A*(ln را با روش كيلي- هاميلتون بيابيد. *<sup>A</sup>* ماتريس

$$
Q(\lambda) = |\lambda I - A| = \begin{vmatrix} \lambda - 2 & -1 & 0 \\ 0 & \lambda - 2 & -1 \\ 0 & 0 & \lambda - 2 \end{vmatrix} = (\lambda - 2)^3 = 0 \rightarrow \lambda_1 = \lambda_2 = \lambda_3 = 2
$$

بدين ترتيب چندجمله اي مشخصه و مقادير ويژه ماتريس حالت را بدست مي آوريم، كه يك مقدار ويژه تكراري با مرتبه سه دارد. با توجه اينكه چندجمله اي مشخصه مرتبه سه است، باقيمانده حاصل از تقسيم بسط تابع كلي (*A* (*f* بر(λ(*Q* مرتبه دو خواهد بود،

$$
R(\lambda) = c_2 \lambda^2 + c_1 \lambda + c_0
$$

حال مقدار  $c_1$  ،  $c_2$  و  $c_0$  را بدست مى آوريم،

$$
\lambda_1 = 2 \to R(\lambda_1) = f(\lambda_1) = c_0 + c_1\lambda_1 + c_2\lambda_1^2 \to f(2) = c_0 + 2c_1 + 4c_2
$$
\n
$$
R(\lambda)
$$
تابیکه مقادیر ویژه تکراری هستند لذا برای بدست آوردن معادلات دیگر از مشتقات (R(λ))

$$
\dot{R}(\lambda) + 2c_2\lambda + c_1 \rightarrow \dot{R}(\lambda_1) = 2c_2\lambda_1 + c_1 \rightarrow \dot{f}(2) = 4c_2 + c_1
$$
  

$$
\ddot{R}(\lambda) + 2c_2 \rightarrow \ddot{R}(\lambda_1) = 2c_2 \rightarrow \ddot{f}(2) = 2c_2
$$

 $c_{_{0}}$  و  $c_{_{1}}$  و  $c_{_{2}}$  بو  $c_{1}$  ، 2 معادلات مقدار  $c_{1}$  و محادلات مقدار  $c_{1}$  و محادلات مقدار بصورت زير خواهد بود،

$$
\begin{cases}\nf(2) = c_0 + 2c_1 + 4c_2 \\
\dot{f}(2) = 4c_2 + c_1 \\
\ddot{f}(2) = 2c_2\n\end{cases}\n\Rightarrow\n\begin{cases}\nc_0 = f(2) - 2\dot{f}(2) + 2\ddot{f}(2) \\
c_1 = \dot{f}(2) - 2\ddot{f}(2) \\
c_2 = \frac{1}{2}\ddot{f}(2)\n\end{cases}
$$

با توجه قضيه كيلي- هاميلتون مي توان نوشت،

$$
f(A) = c_0 I + c_1 A + c_2 A^2 = \begin{bmatrix} c_0 & 0 & 0 \ 0 & c_0 & 0 \ 0 & 0 & c_0 \end{bmatrix} + \begin{bmatrix} 2c_1 & c_1 & 0 \ 0 & 2c_1 & c_1 \ 0 & 0 & 2c_1 \end{bmatrix} + \begin{bmatrix} 4c_2 & 4c_2 & c_2 \ 0 & 4c_2 & 4c_2 \ 0 & 0 & 4c_2 \end{bmatrix}
$$

$$
f(A) = \begin{bmatrix} f(2) & \dot{f}(2) & \frac{1}{2}\ddot{f}(2) \\ 0 & f(2) & \dot{f}(2) \\ 0 & 0 & f(2) \end{bmatrix}
$$

حال كه صورت كلي ماتريس (*A* (*f* را بدست آورديم مي توانيم تك تك توابع ماتريسي خواسته شده را به راحتي محاسبه نماييم،

$$
f(A) = e^{A} = \begin{bmatrix} e^{2} & e^{2} & \frac{1}{2}e^{2} \\ 0 & e^{2} & e^{2} \\ 0 & 0 & e^{2} \end{bmatrix}
$$

با استفاده از نرم افزار MATLAB مي توان صحت جواب را بررسي نمود،

```
A =[2 1 0;0 2 1;0 0 2];
```
**expm(A)**

**ans =**

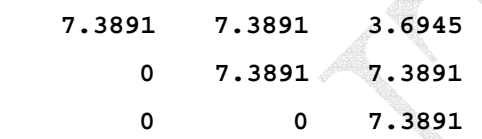

$$
f(A) = \ln(A) = \begin{bmatrix} \ln(2) & \frac{1}{2} & \frac{-1}{8} \\ 0 & \ln(2) & \frac{1}{2} \\ 0 & 0 & \ln(2) \end{bmatrix}
$$

با استفاده از نرم افزار MATLAB داريم،

**A =[2 1 0;0 2 1;0 0 2];**

**logm(A)**

**ans =**

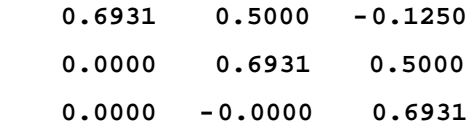

لازم به ذكر است استفاده از دستور ('F = funm(A,'fun در مواردي كه ريشه تكراري وجود دارد F در ممكن است پاسخ دستي ارائه ندهد. □

ماتريس *A* را در نظر بگيريد،  $\vert$ ⎦  $\begin{vmatrix} -2 & 0 \\ 1 & 0 \end{vmatrix}$  $A = \begin{bmatrix} -2 & 0 \\ 1 & 8 \end{bmatrix}$ *e* را بدست آوريد، *At* با استفاده از قضيه كيلي- هاميلتون توابع ماتريسي (*At*(sin و ابتدا معادله مشخصه ماتريس را بدست مي آوريم،  $Q(\lambda) = |\lambda I - A| = \lambda^2 - 6\lambda - 16$  $-\sin(At)$  . محاسبه تابع، $-$ با توجه به قضيه كيلي- هاميلتون،  $\sin(At) = R(A) = c_0 I + c_1 A$  $\lambda_2 = -2 \rightarrow \sin(\lambda_2 t) = c_0 + c_1 \lambda_2 \rightarrow \sin(-2t) = c_0 - 2c_1$  $\lambda_1 = 8 \rightarrow \sin(\lambda_1 t) = c_0 + c_1 \lambda_1 \rightarrow \sin(8t) = c_0 + 8c_1$ با حل دستگاه داريم،  $c_0 = \frac{1}{5} [\sin(8t) + 4\sin(-2t)], \qquad c_1 = \frac{1}{10} [\sin(8t) - \sin(-2t)]$ به اين ترتيب،  $\overline{\phantom{a}}$ ⎦  $\sin(-2t)$  0<br>1  $\left[\sin(8t) - \sin(2t)\right]$   $\sin(8t)$ ⎣ ⎡  $= c_0 I + c_1 A = \begin{bmatrix} \sin(-2t) & 0 \\ \frac{1}{10} [\sin(8t) - \sin(-2t)] & \sin(8t) \end{bmatrix}$  $\sin(At)$  $\sin(At) = c_0 I + c_1 A = \begin{bmatrix} \sin(-2t) & 0 \\ \frac{1}{10} [\sin(8t) - \sin(-2t)] & \sin(8t) \end{bmatrix}$ *e* ، *At* - محاسبه تابع با توجه به قضيه كيلي- هاميلتون،  $e^{At} = R(A) = c_0 I + c_1 A$  $0 - 2c_1$ 2  $\lambda_2 = -2 \quad \rightarrow \quad e^{\lambda_2 t} = c_0 + c_1 \lambda_2 \quad \rightarrow \quad e^{-2t} = c_0 - 2c$  $_0$  +  $\sigma$ <sub>1</sub> 8  $\lambda_1 = 8 \rightarrow e^{\lambda_1 t} = c_0 + c_1 \lambda_1 \rightarrow e^{8t} = c_0 + 8c$ با حل دستگاه داريم،  $\frac{1}{5} [e^{8t} + 4e^{-2t}],$   $c_1 = \frac{1}{10} [e^{8t} - e^{-2t}]$ 1  $8t = 1e^{-2}$  $c_0 = \frac{1}{5} [e^{8t} + 4e^{-2t}]$ ,  $c_1 = \frac{1}{10} [e^{8t} - e^{-2t}]$ به اين ترتيب،  $\overline{\phantom{a}}$ ⎦  $\begin{vmatrix} e^{-2t} & 0 \\ 1 & 8t & -2t \end{vmatrix}$ ⎣  $\mathsf L$  $=c_0 I + c_1 A = \frac{1}{\frac{1}{10}} \int e^{8t} - e^{-t}$ −  $t = e^{-2t}$  **1**  $e^{8t}$ *t At*  $e^{8t} - e^{-2t}$ ]  $e^{-t}$ *e*  $e^{At} = c_0 I + c_1 A = \begin{bmatrix} 1 & 0 & 0 \\ 0 & 1 & 0 \\ 0 & 0 & 0 \end{bmatrix}$  $\frac{1}{10}$ 2  $e^{At} = c_0 I + c_1 A = \begin{vmatrix} e^{-2t} & 0 \\ \frac{1}{10} [e^{8t} - e^{-2t}] & e^{8t} \end{vmatrix}$ 

Applied Linear Algebra with MATLAB S. Sedghizadeh, Systems and Control Dept., KNTU **مثال10-6** 

در نرم افزار MATLAB براي محاسبه تابع نمايي ماتريسي از دستور expm استفاده مي شود و *e* مي توان بصورت زير عمل كرد، *At* براي بدست آوردن فرم پارامتري **[ 1/10\* exp(8\*t)-1/10\* exp(-2\*t), exp(8\*t)] [ exp(-2\*t), 0] ans = expm(A\*t) t=sym('t'); A =[-2 0;1 8];** لازم به ذكر است استفاده از دستور('fun',A(funm = F براي متغيرهاي از نوع sym مجاز نيست.  $\Box$ **مثال11-6**  ماتريس زير را در نظر بگيريد،  $\overline{\phantom{a}}$  $\overline{\phantom{a}}$  $\overline{\phantom{a}}$ ⎦  $\overline{\phantom{a}}$  $\mathsf{I}$ ⎢  $\blacksquare$ ⎣  $\frac{1}{2}$  $-6$   $-11$  – =  $6 -11 -6$ 0 0 1 0 1 0 *A* e را با استفاده از روش كيلي- هاميلتون بدست آوريد. *At* ماتريس براي اين منظور ابتدا معادله مشخصه سيستم را بدست آورده و مقادير ويژه را تعيين مي كنيم،  $6\lambda^2 + 11\lambda + 6 = 0$ 6 11  $\lambda + 6$  $0 \lambda -1$ 1 0  $(\lambda) = |\lambda I_n - A| = |0 \quad \lambda \quad -1| = \lambda^3 + 6\lambda^2 + 11\lambda + 6 =$ + − −  $= |\lambda I_n - A| = |0 \lambda_1 - 1| = \lambda^3 + 6\lambda^2 + 11\lambda$ λ λ λ  $Q(\lambda) = |\lambda I_n - A|$  $A$ سه مقدار ويژه متمايز 1− $\lambda_1=-2$  ،  $\lambda_2=-2$  و $\lambda_3=-3$  دارد. از آنجائيكه ماتريس  $A$ مرتبه سوم است، لذا چند جمله اي باقيمانده (λ(*R* در اين حالت درجه دو خواهد بود،  $R(\lambda) = c_0 + c_1 \lambda + c_2 \lambda^2$ حال مي دانيم براي يك مقدار ويژه مانند <sup>λ</sup>*<sup>i</sup>* مي توان نوشت،  $f(\lambda_i) = R(\lambda_i) = c_0 + c_1 \lambda_i + c_2 \lambda_i^2$  $\lambda_3=-3$  با جايگذارى $f(\lambda_i)=\exp[\lambda_i t]$  و سه تا مقادير ويژه $\lambda_1=-1$ ،  $\lambda_2=-2$  و  $\lambda_3=-3$  در معادله اخير يك دستگاه معادلات سه معادله سه مجهول بدست مي آيد،  $0 - 3C_1 + 7C_2$  $e^{-3t} = c_0 - 3c_1 + 9c$  $_0$  – 2 $c_1$  – 7 $c_2$  $e^{-2t} = c_0 - 2c_1 + 4c$  $e^{-t} = c_0 - c_1 + c_2$ 

$$
c_0 = 3e^{-t} - 3e^{-2t} + e^{-3t}
$$
  
\n
$$
c_0 = 3e^{-t} - 3e^{-2t} + e^{-3t}
$$
  
\n
$$
c_1 = \frac{5}{2}e^{-t} - 4e^{-2t} + \frac{3}{2}e^{-3t}
$$
  
\n
$$
c_2 = \frac{1}{2}e^{-t} - e^{-2t} + \frac{1}{2}e^{-3t}
$$
  
\n
$$
c_3 = \frac{1}{2}e^{-t} - e^{-2t} + \frac{1}{2}e^{-3t}
$$
  
\n
$$
e^{At} = \frac{1}{2}e^{-t} - e^{-2t}
$$

 $= c_0 I + c_1 A + c_2 A^2$  $\exp[At] = c_0 I + c_1 A + c_2 A$ 

$$
= \begin{bmatrix} c_0 & 0 & 0 \ 0 & c_0 & 0 \ 0 & 0 & c_0 \end{bmatrix} + \begin{bmatrix} 0 & c_1 & 0 \ 0 & 0 & c_1 \ -6c_1 & -11c_1 & -6c_1 \end{bmatrix} + \begin{bmatrix} 0 & 0 & c_2 \ -6c_2 & -11c_2 & -6c_2 \ 36c_2 & 60c_2 & 25c_2 \end{bmatrix}
$$

لذا داريم،

$$
e^{At} = \begin{bmatrix} 3e^{-t} - 3e^{-2t} + e^{-3t} & \frac{3}{2}e^{-3t} - 4e^{-2t} + \frac{5}{2}e^{-t} & \frac{1}{2}e^{-3t} - e^{-2t} + \frac{1}{2}e^{-t} \\ -3e^{-3t} + 6e^{-2t} - 3e^{-t} & -\frac{5}{2}e^{-t} + 8e^{-2t} - \frac{9}{2}e^{-3t} & -\frac{3}{2}e^{-3t} + 2e^{-2t} - \frac{1}{2}e^{-t} \\ -12e^{-2t} + 3e^{-t} + 9e^{-3t} & \frac{27}{2}e^{-3t} - 16e^{-2t} + \frac{5}{2}e^{-t} & \frac{1}{2}e^{-t} + \frac{9}{2}e^{-3t} - 4e^{-2t} \end{bmatrix}
$$

□

# **3-6 مدلسازي فضاي حالت سيستمهاي خطي**

 در روش هاي مبتني بر كنترل كلاسيك، مدلسازي و تحليل سيستم ها بر اساس **تابع** سيستم صورت مي گيرد. تابع تبديل ارتباط بين ورودي و خروجي سيستم را بيان مي دارد. **<sup>1</sup> تبديل** سيستم يك ورودي- يك خروجي زير را در نظر بگيريد،

$$
\xrightarrow{R(s)} T(s) \xrightarrow{Y(s)}
$$

تابع تبديل اين سيستم بصورت زير بيان مي گردد،  $T(s) = \frac{Y(s)}{R(s)}$  (1.-8)

براي بدست آوردن نمايش تابع تبديل مي توان از معادلات ديفرانسيل سيستم استفاده كرد. اگر معادله ديفرانسيل سيستمي به فرم زير باشد،  $(t) + a_{n-1}y^{(n-1)}(t) + \cdots + a_1\dot{y}(t) + a_0y(t) = b_{n-1}u^{(n-1)}(t) + b_{n-2}u^{(n-2)}(t) + \cdots + b_1\dot{u}(t) + b_0u(t)$ 2  $(n-1)$  $1 y(t) + u_0 y(t) - v_{n-1}$  $(n-1)$  $y^{(n)}(t) + a_{n-1}y^{(n-1)}(t) + \cdots + a_1\dot{y}(t) + a_0y(t) = b_{n-1}u^{(n-1)}(t) + b_{n-2}u^{(n-2)}(t) + \cdots + b_1\dot{u}(t) + b_0u(t)$ *n n n*  $f_n^{(n)}(t) + a_{n-1}y^{(n-1)}(t) + \cdots + a_1\dot{y}(t) + a_0y(t) = b_{n-1}u^{(n-1)}(t) + b_{n-2}u^{(n-2)}(t) + \cdots + b_1\dot{u}(t) + b_0\dot{y}(t)$ − −  $y^{(n)}(t) + a_{n-1}y^{(n-1)}(t) + \cdots + a_1\dot{y}(t) + a_0y(t) = b_{n-1}u^{(n-1)}(t) + b_{n-2}u^{(n-2)}(t) + \cdots + b_1\dot{u}$ 

با تبديل لاپلاس گرفتن از طرفين اين معادله مي توان تابع تبديل آن را بصورت زير بدست آورد،

١ Transfer Function

 $\overline{a}$ 

$$
T(s) = \frac{Y(s)}{R(s)} = \frac{b_{n-1} s^{n-1} + b_{n-2} s^{n-2} + \dots + b_1 s + b_0}{s^n + a_{n-1} s^{n-1} + \dots + a_1 s + a_0}
$$
 (11-9)

در تحليل سيستم ها چندجمله اي مخرج تابع تبديل را **معادله مشخصه سيستم** و ريشه هاي و ريشه هاي چند جمله اي صورت تابع تبديل را **<sup>1</sup>** چندجمله اي مشخصه را **قطب هاي سيستم** مي نامند. **<sup>2</sup> صفرهاي سيستم**

#### **مثال12-6**

*V*) =*t*(*v* باشد، و در <sup>0</sup> در مدار الكتريكي زير اگر براي زمان هاي 0 ≥ *t* ولتاژ دو سر خازن لحظه 0 = *t* كليد سمت راست باز شده و كليد سمت چپ بسته شود ، ولتاژ دو سر خازن و تابع تبديل

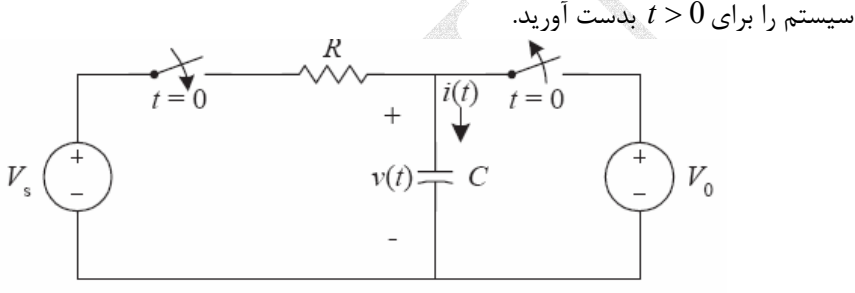

با اعمال قوانين مدارهاي الكتريكي معادلات ديفرانسيل مربوطه را بدست مي آوريم،

$$
V_s - v(t) = Ri(t) \rightarrow V_s - v(t) = RC \frac{dv(t)}{dt}
$$
  

$$
\frac{dv(t)}{dt} = -\frac{1}{RC}v(t) + \frac{1}{RC}V_s \rightarrow v(t) = \begin{cases} (V_0 - V_s)e^{-t/RC} + V_s & t > 0\\ V_0 & t \le 0 \end{cases}
$$

در اين مثال براي بدست آوردن ولتاژ دو سر خازن نياز به حل يك معادله ديفرانسيل مرتبه اول غير همگن داريم. تابع تبديل سيستم با توجه به ورودي خروجي تعيين شده بصورت زير بدست مي آيد،

$$
\dot{v}(t) = -\frac{1}{RC}v(t) + \frac{1}{RC}V_s \rightarrow sV(s) - v(0) = -\frac{1}{RC}V(s) + \frac{1}{RC}V_s(s)
$$
\n
$$
\frac{V(s)}{V_s(s)} = \frac{1}{RCs + 1}
$$
\n
$$
\frac{V(s)}{V_s(s)} = \frac{1}{RCs + 1}
$$

□

١ System Poles

 $\overline{a}$ 

٢ System Zeros

مي باشد، از **<sup>1</sup>** در روش هاي مبتني بر كنترل مدرن، مدلسازي سيستم برپايه **فضاي حالت** جمله مزاياي اين روش مدلسازي، قابليت استفاده از آن براي سيستم هاي چند ورودي- چند خروجي و سيستم هاي خطي، غير خطي و متغير با زمان مي باشد. صورت كلي معادلات فضاي حالت بشكل زير است،

$$
\dot{\mathbf{x}}(t) = f[\mathbf{x}(t), \mathbf{u}(t), t] \n\mathbf{y}(t) = g[\mathbf{x}(t), \mathbf{u}(t), t]
$$
\n(17-8)

 $\mathbf{u}_{m\times1}(t)$  را متغيرهاي حالت مي نامند.  $x_1,\ldots,x_n$  بردار حالت است و عناصر آن،  $\mathbf{x}_{n\times1}(t)$  متغيرهاي حالت مي نامند. بردار خروجي هستند. در حالت كلي *f* و *g* نيز توابع غير خطي متغير با زمان <sup>×</sup>**y***<sup>k</sup> t* <sup>1</sup> بردار ورودي و( ) هستند كه نحوه ارتباط بردارهاي حالت، ورودي و خروجي را نشان مي دهند. براي سيستم هاي خطي تغيير ناپذير با زمان معادلات بصورت زير قابل ساده سازي هستند،

$$
\dot{\mathbf{x}}(t) = A\mathbf{x}(t) + B\mathbf{u}(t)
$$
  
\n
$$
\mathbf{y}(t) = C\mathbf{x}(t) + D\mathbf{u}(t)
$$
 (17-9)

*<sup>m</sup>*<sup>×</sup>*Dk* ماتريسي ماتريس خروجي و *<sup>n</sup>*<sup>×</sup>*Ck* ماتريس ورودي، *<sup>m</sup>*<sup>×</sup>*Bn* ماتريس حالت، *<sup>n</sup>*<sup>×</sup>*An* كه در آن، است كه ارتباط مستقيم بين ورودي و خروجي را نشان مي دهد. نمودار بلوكي نمايش يك سيستم خطي تغيير ناپذير با زمان بوسيله فضاي حالت در شكل زير نشان داده شده است،

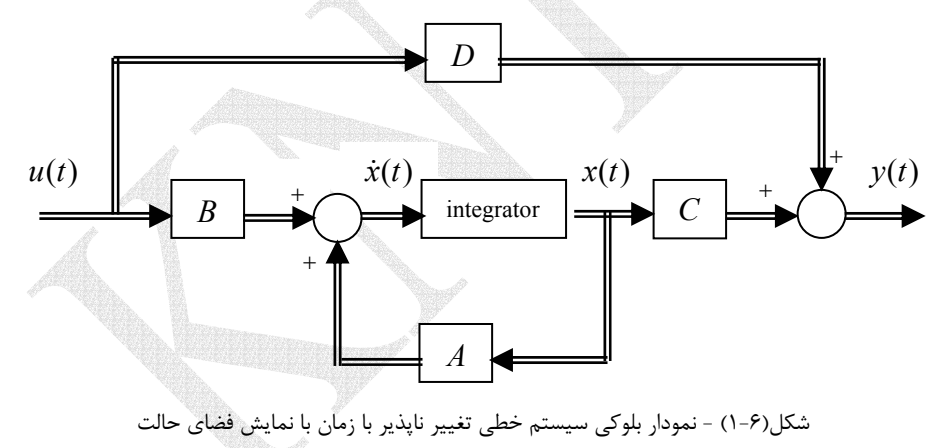

 متغيرهاي حالت مي تواند تعبير فيزيكي داشته باشد و قابل اندازه گيري با حسگر باشد، مانند ولتاژ، جريان، دما، سرعت، فشار و جابجايي و نيز مي تواند كاملاً رياضي باشد و تعبير فيزيكي نداشته باشد و علت استفاده از آنها فقط براي ساده سازي محاسبات رياضي است. از آنجاييكه نمايش فضاي حالت بستگي به انتخاب متغيرهاي حالت انتخاب شده دارد، لذا بر خلاف تابع تبديل كه يك نمايش منحصربفرد از يك سيستم است، نمايش هاي فضاي حالت متعددي براي يك سيستم مي توان بدست آورد.

١ State Space

 $\overline{a}$ 

Applied Linear Algebra with MATLAB S. Sedghizadeh, Systems and Control Dept., KNTU

#### **مثال13-6**

$$
V = Ri(t) + L \frac{di(t)}{dt} + V_C(t) = Ri(t) + L \frac{di(t)}{dt} + \frac{1}{C} \int i(t)dt
$$
\n
$$
V = Ri(t) + L \frac{di(t)}{dt} + V_C(t) = Ri(t) + L \frac{di(t)}{dt} + \frac{1}{C} \int i(t)dt
$$
\n
$$
F = \frac{1}{\int_{\frac{V}{\sqrt{V}}}} \sqrt{\frac{1}{\int_{\frac{V}{\sqrt{V}}}}}
$$

جريان سلف (*t*(*<sup>i</sup>* <sup>و</sup> ولتاژ خازن (*<sup>t</sup>* (*VC* را به عنوان متغيرهاي حالت انتخاب مي كنيم. معادله ديفرانسيل مرتبه دوم بالا را مي توان بصورت دو معادله ديفرانسيل مرتبه اول تفكيك نمود،

$$
\begin{cases}\nL\frac{di(t)}{dt} + Ri(t) + V_C(t) = V \\
C\frac{dV_C(t)}{dt} = i(t)\n\end{cases}\n\longrightarrow\n\begin{cases}\n\frac{di(t)}{dt} = -\frac{R}{L}i(t) - \frac{1}{L}V_C(t) + V \\
\frac{dV_C(t)}{dt} = \frac{1}{C}i(t)\n\end{cases}
$$

لذا نمايش فضاي حالت سيستم بصورت زير خواهد بود،

$$
\begin{bmatrix} i(t) \\ \dot{V}_C(t) \end{bmatrix} = \begin{bmatrix} -R/L & -1/L \\ 1/C & 0 \end{bmatrix} \begin{bmatrix} i(t) \\ V_C(t) \end{bmatrix} + \begin{bmatrix} 1/L \\ 0 \end{bmatrix} V(t)
$$

اگر ولتاژ دو سر خازن را به عنوان خروجي در نظر بگيريم، معادله خروجي نيز بصورت زير نوشته مي شود،

$$
y(t) = \begin{bmatrix} 0 & 1 \end{bmatrix} \begin{bmatrix} i(t) \\ V_C(t) \end{bmatrix}
$$

□

#### **مثال14-6**

*t x* ولتاژ دو سر خازن در نظر بگيريم، <sup>2</sup> *t x* جريان سلف و ( ) <sup>1</sup> اگر متغيرهاي حالت را بصورت ( ) معادلات فضاي حالت سيستم زير را بدست آوريد.

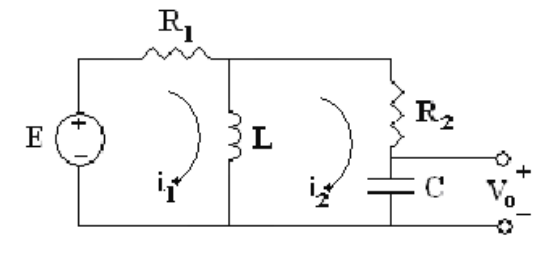

Applied Linear Algebra with MATLAB S. Sedghizadeh, Systems and Control Dept., KNTU

ابتدا معادلات حاكم بر مدار را مي نويسيم،

$$
\begin{cases}\nE = R_1 i_1 + L \frac{di_L}{dt} = R_1 (i_L + i_2) + Li_L \\
R_2 i_2 + V_C - L \frac{di_L}{dt} = 0 \quad \to \quad i_2 = -\frac{1}{R_2} V_C + \frac{L}{R_2} i_L \\
i_2 = C \frac{dV_C}{dt} = C \dot{V_C}\n\end{cases}
$$

$$
\begin{cases}\n\dot{i}_L = \frac{-R_1 R_2}{L(R_1 + R_2)} i_L + \frac{R_1}{L(R_1 + R_2)} V_C + \frac{R_2}{L(R_1 + R_2)} E \\
\dot{V}_C = \frac{-R_1}{C(R_1 + R_2)} i_L + \frac{-1}{C(R_1 + R_2)} V_C + \frac{1}{C(R_1 + R_2)} E \\
V_O = V_C\n\end{cases}
$$

 $x_1(t) = x_2(t) = V_C(t)$  متغيرهاي حالت  $x_1(t) = i_L(t)$  ولتاژ خازن هستند،

N

$$
\begin{cases}\n\dot{\mathbf{x}}(t) = \begin{bmatrix}\n\frac{-R_1 R_2}{L(R_1 + R_2)} & \frac{R_1}{L(R_1 + R_2)} \\
\frac{-R_1}{C(R_1 + R_2)} & \frac{-1}{C(R_1 + R_2)}\n\end{bmatrix} \mathbf{x}(t) + \begin{bmatrix}\n\frac{R_2}{L(R_1 + R_2)} \\
\frac{1}{C(R_1 + R_2)}\n\end{bmatrix} E \\
\mathbf{y}(t) = \begin{bmatrix}\n0 & 1\n\end{bmatrix} \mathbf{x}(t)\n\end{cases}
$$

□

**مثال15-6** 

*x* , *x* , *x* ، يك تحقق فضاي حالت براي سيستم زير بدست آوريد. <sup>3</sup> <sup>2</sup> <sup>1</sup> با توجه به متغيرهاي حالت

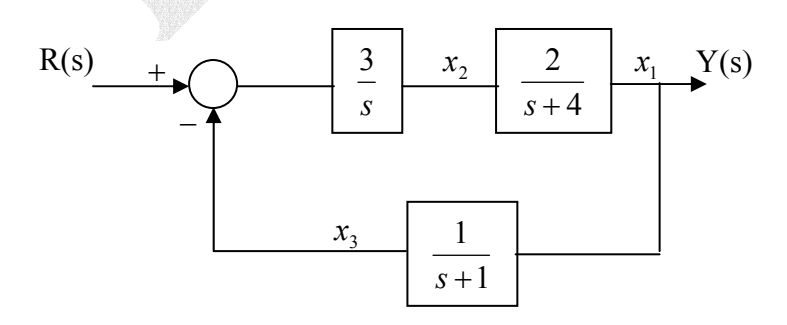

با توجه به نمايش بلوكي سيستم داده شده مي توان معادلات زير را استخراج نمود،

□

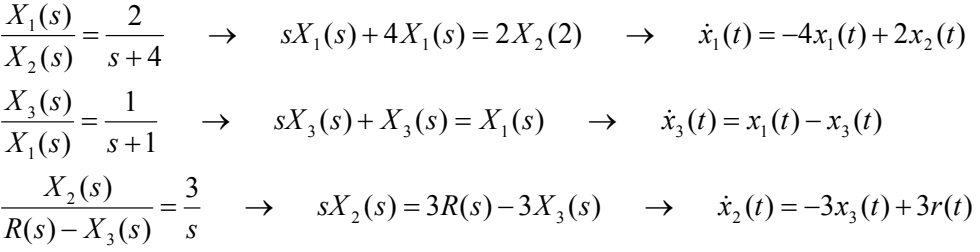

حال با توجه به متغيرهاي حالت تعريف شده، معادلات حاصل را به فرم معادلات فضاي حالت مرتب مي نماييم، 

$$
\begin{bmatrix}\n\dot{\mathbf{x}}(t) = A\mathbf{x}(t) + B\mathbf{u}(t) \\
\dot{\mathbf{y}}(t) = C\mathbf{x}(t) + D\mathbf{u}(t)\n\end{bmatrix} \rightarrow \begin{bmatrix}\n\dot{x}_1 \\
\dot{x}_2 \\
\dot{x}_3\n\end{bmatrix} = \begin{bmatrix}\n-4 & 2 & 0 \\
0 & 0 & -3 \\
1 & 0 & -1\n\end{bmatrix} \begin{bmatrix}\nx_1 \\
x_2 \\
x_3\n\end{bmatrix} + \begin{bmatrix}\n0 \\
3 \\
0\n\end{bmatrix} r(t) \\
y(t) = \begin{bmatrix}\n1 & 0 & 0\n\end{bmatrix} \begin{bmatrix}\nx_1 \\
x_2 \\
x_3\n\end{bmatrix}
$$

در حالت کلی معادلات فضای حالت سیستم را می توان از روی معادلات دیفرانسیل سیستم  
بدست آورد. معادله دیفرانسیل یک سیستم تک ورودی- تک خروجی را در نظر بگیرید،
$$
y^{(n)}(t) + a_{n-1}y^{(n-1)}(t) + \cdots + a_1\dot{y}(t) + a_0y(t) = b_0u(t)
$$

حال مي توان با تعريف *n* متغير جديد اين معادله ديفرانسيل را به *n* معادله ديفرانسيل مرتبه اول ساده تبديل نمود، 明明学

$$
\begin{cases}\n x_1(t) = y(t) \\
 x_2(t) = \dot{y}(t) \\
 x_3(t) = \ddot{y}(t) \\
 \vdots \\
 x_{n-1}(t) = y^{(n-2)}(t) \\
 \dot{x}_n(t) = y^{(n-1)}(t)\n\end{cases}\n\rightarrow\n\begin{cases}\n \dot{x}_1(t) = x_2(t) \\
 \dot{x}_2(t) = x_3(t) \\
 \dot{x}_3(t) = x_4(t) \\
 \vdots \\
 \dot{x}_{n-1}(t) = x_n(t) \\
 \dot{x}_n(t) = y^{(n)}(t)\n\end{cases}
$$
\n
$$
\dot{x}_n(t) = y^{(n-1)}(t)\n\rightarrow\n\begin{cases}\n \dot{x}_1(t) = x_2(t) \\
 \dot{x}_2(t) = x_3(t) \\
 \dot{x}_3(t) = x_4(t) \\
 \dot{x}_n(t) = y^{(n)}(t)\n\end{cases}
$$
\n
$$
\dot{x}_n(t) = y^{(n)}(t)\n\rightarrow\n\begin{cases}\n \dot{x}_1(t) = x_2(t) \\
 \dot{x}_2(t) = x_3(t) \\
 \dot{x}_3(t) = x_4(t) \\
 \dot{x}_3(t) = x_4(t)\n\end{cases}
$$

نمايش داد،  $(1\Delta - 5)$  $[1 \ 0 \ 0 \ 0 \ \cdots \ 0]$  $\overline{a}$  $\overline{a}$  $\overline{a}$  $\overline{a}$  $\overline{a}$  $\overline{a}$  $\overline{a}$  $\overline{a}$  $\overline{\mathfrak{c}}$  $\overline{a}$  $\overline{a}$  $\overline{a}$  $\overline{a}$  $\overline{a}$  $\overline{a}$  $\overline{a}$  $\overline{a}$ ⎨  $\sqrt{2}$  $\overline{a}$  $\overline{\phantom{a}}$  $\overline{\phantom{a}}$  $\overline{\phantom{a}}$  $\overline{\phantom{a}}$  $\overline{\phantom{a}}$  $\overline{\phantom{a}}$  $\overline{\phantom{a}}$ ⎦  $\overline{\phantom{a}}$  $\mathsf I$  $\mathsf{I}$  $\mathsf{I}$ ⎣ =  $\overline{\phantom{a}}$  $\overline{\phantom{a}}$  $\overline{\phantom{a}}$  $\overline{\phantom{a}}$  $\overline{\phantom{a}}$  $\overline{\phantom{a}}$  $\overline{\phantom{a}}$  $\overline{\phantom{a}}$ ⎦  $\overline{\phantom{a}}$  $\mathsf I$  $\mathsf{I}$  $\mathsf I$  $\mathsf{I}$  $\mathsf I$  $\mathsf{I}$  $\mathsf I$  $\mathsf{I}$ ⎣  $\mathsf{L}$ + ⎥ ⎥  $\overline{\phantom{a}}$ ⎥  $\overline{\phantom{a}}$ ⎥  $\overline{\phantom{a}}$ ⎥ ⎦ ⎤  $\mathsf I$  $\mathsf{I}$  $\lfloor$  $\vert$  $\lfloor$  $\vert$  $\lfloor$  $\vert$ ⎣  $\overline{a}$  $\overline{\phantom{a}}$  $\overline{\phantom{a}}$  $\overline{\phantom{a}}$  $\overline{\phantom{a}}$  $\overline{\phantom{a}}$  $\overline{\phantom{a}}$  $\overline{\phantom{a}}$  $\overline{\phantom{a}}$ ⎦  $\overline{\phantom{a}}$  $\mathsf I$  $\mathsf{I}$  $\mathsf{I}$  $\mathsf{I}$  $\mathsf{I}$  $\mathsf{I}$  $\mathsf{I}$  $\mathsf{I}$ ⎣  $\mathsf{L}$  $-a_0$  −  $a_1$  −  $a_2$  … −  $a_{n-2}$  − =  $\overline{\phantom{a}}$  $\overline{\phantom{a}}$  $\overline{\phantom{a}}$  $\overline{\phantom{a}}$  $\overline{\phantom{a}}$  $\overline{\phantom{a}}$  $\overline{\phantom{a}}$  $\overline{\phantom{a}}$ ⎦  $\overline{\phantom{a}}$  $\mathsf{I}$  $\mathsf{L}$  $\mathsf{L}$ ⎣ − −  $-2$   $u_{n-}$ −  $(t)$  $(t)$  $(t)$  $(t)$  $(t)$  $(t) = |1 \ 0 \ 0 \ 0 \ \cdots \ 0$  $(t)$ 0 0 0 0  $(t)$  $(t)$  $(t)$  $(t)$  $\left( t\right)$ 0 0 0 0 1  $0 \t 0 \t 0 \t \cdots \t 1 \t 0$  $0 \t 0 \t 1 \t \cdots \t 0 \t 0$  $0 \t 1 \t 0 \t \cdots \t 0 \t 0$  $(t)$  $(t)$  $(t)$  $(t)$  $(t)$ 1 3 2 1 0 1 3 2 1  $0 - u_1 - u_2 - u_{n-2} - u_{n-1}$ 1 3 2 1  $x_{n}(t)$  $x_{n-1}(t)$  $x_3(t)$ *x t x t y t u t*  $x_{n}(t)$  |  $b$  $x_{n-1}(t)$  $x_3(t)$ *x t x t*  $\dot{x}_n(t)$  |  $-a_0$  -  $a_1$  -  $a_2$  ... -  $a_{n-2}$  -  $a_1$  $\dot{x}_{n-1}(t)$  $\dot{x}_3(t)$  $\dot{x}$ <sub>2</sub>  $(t$  $\dot{x}_1(t)$ *n n n n*  $a_n(t)$  |  $a_0$  -  $a_1$  -  $a_2$  -  $a_{n-2}$  -  $a_n$ *n*  $\begin{array}{c} 0 \\ \vdots \end{array}$  $\colon \quad | \ \mid \colon$  $\ddots$  $\ddots$  $\mathcal{V} = \mathcal{V} \cup \mathcal{V} = \mathcal{V} \cup \mathcal{V} = \mathcal{V} \cup \mathcal{V}$  $\ddots$  $\ddots$  $\ddots$ & & M  $\dot{x}$ &  $\dot{x}$ 

در اينجا تعداد *n* معادله ديفرانسيل مرتبه اول داريم كه مي توان آنها را به فرم معادلات فضاي حالت

به چنين طرز نمايشي **فرم همبسته** مي *x* , , *x <sup>n</sup>* گويند و متغيرهاي حالت **<sup>1</sup> 2** K <sup>1</sup> را **متغيرهاي فاز** نامند. در صورتيكه متغيرهاي فاز را عكس اين حالت در نظر بگيريم، معادلات فضاي حالت حاصل به فرم زير بدست مي آيد، filmen en en en de la

$$
\begin{bmatrix}\n\dot{x}_1(t) \\
\dot{x}_2(t) \\
\dot{x}_3(t) \\
\vdots \\
\dot{x}_{n-1}(t) \\
\dot{x}_n(t)\n\end{bmatrix} =\n\begin{bmatrix}\n-a_0 & -a_1 & -a_2 & \cdots & -a_{n-2} & -a_{n-1} \\
1 & 0 & 0 & \cdots & 0 & 0 \\
0 & 1 & 0 & \cdots & 0 & 0 \\
\vdots & \vdots & \vdots & \vdots & \vdots & \vdots \\
0 & 0 & 0 & \cdots & 0 & 0 \\
0 & 0 & 0 & \cdots & 1 & 0\n\end{bmatrix}\n\begin{bmatrix}\nx_1(t) \\
x_2(t) \\
x_3(t) \\
\vdots \\
x_{n-1}(t) \\
x_n(t)\n\end{bmatrix} +\n\begin{bmatrix}\nb_0 \\
0 \\
\vdots \\
0 \\
\vdots \\
0\n\end{bmatrix} u(t)
$$
\n
$$
y(t) = \begin{bmatrix}\n0 & 0 & 0 & 0 & \cdots & 1 \\
0 & 0 & 0 & \cdots & 1 \\
0 & 0 & 0 & \cdots & 1\n\end{bmatrix}\n\begin{bmatrix}\nx_1(t) \\
x_2(t) \\
x_3(t) \\
\vdots \\
x_n(t)\n\end{bmatrix}
$$
\n
$$
x_{n-1}(t) \begin{bmatrix}\nx_1(t) \\
x_2(t) \\
\vdots \\
x_{n-1}(t) \\
x_n(t)\n\end{bmatrix}
$$
\n(19.7)

١ Companion Form

٢ Phase Variables

 $\overline{a}$ 

$$
\begin{aligned} \mathbf{19} - \mathbf{9} \end{aligned}
$$
م
$$
\begin{aligned} \mathbf{39} - \mathbf{19} \end{aligned}
$$
معادله دیفرانسیل مرتبه دوم زیر را در نظر بگیرید،
$$
\begin{aligned} \mathbf{39} \mathbf{1} &= \mathbf{2} \mathbf{3} \mathbf{1} \mathbf{4} \end{aligned}
$$

$$
\begin{aligned}\n\begin{bmatrix}\nx_1(t) = y(t) \rightarrow \dot{x}_1(t) = \dot{y}(t) \\
x_2(t) = \dot{y}(t) \rightarrow \dot{x}_2(t)\n\end{bmatrix} &\Rightarrow \begin{bmatrix}\n\dot{x}_1(t) = x_2(t) \\
\dot{x}_2(t) = 3x_1(t) - 2x_2(t) + u(t)\n\end{bmatrix} \\
\leq & \begin{bmatrix}\n\dot{x}_1(t) = \dot{y}(t) \\
\dot{x}_2(t) = 3x_1(t) - 2x_2(t) + u(t)\n\end{bmatrix} \\
\leq & \begin{bmatrix}\n\dot{x}_1(t) \\
\dot{x}_2(t)\n\end{bmatrix} &=\n\begin{bmatrix}\n0 & 1 \\
3 & -2\n\end{bmatrix}\n\begin{bmatrix}\nx_1(t) \\
x_2(t)\n\end{bmatrix} + \n\begin{bmatrix}\n0 \\
1\n\end{bmatrix}u(t) \\
y(t) & = \n\begin{bmatrix}\n1 & 0\n\end{bmatrix}\n\begin{bmatrix}\nx_1(t) \\
x_2(t)\n\end{bmatrix}\n\end{aligned}
$$

□

مثال
$$
10-9
$$
مثال
$$
T(s) = \frac{Y(s)}{R(s)} = \frac{1}{s^2 + 3s + 3}
$$
\nتابع تبدیل زیر را در نظر بگیرید،

\nنیو را در نظر بگیرید،

\nنیو را در نظر بگیرید،

\nنیویه (نیو را در نظر بامیتیه را به فرم همیسته بدست آورید.

\n52

\n53

\n54

\n55

\n56

\n57

\n58

\n59

\n50

\n51

\n52

\n54

\n55

\n56

\n57

\n58

\n59

\n50

\n51

\n51

\n52

\n53

\n54

\n55

\n56

\n57

\n58

\n59

\n50

\n51

\n51

\n52

\n53

\n54

\n55

\n56

\n57

\n58

\n59

\n50

\n51

\n52

\n54

\n55

\n56

\n57

\n58

\n59

\n50

\n51

\n52

\n53

\n54

\n56

\n57

\n58

\n59

\n50

\n51

\n52

\n53

\n54

\n55

\n56

\n57

\n58

\n59

\n50

\n51

\n52

\n53

\n54

\n56

\n57

\n58

\n

توانستيم معادلات فضاي حالت سيستم مذكور را از روي تابع تبديل آن بدست آور يم. حال اگـر مقـادير ويژه ماتريس *A* را بدست آوريم خواهيم ديد كه مقادير ويژه بدست آمده همان قطب هاي تابع تبـديل سيستم مذكور است.

$$
|\lambda I - A| = \begin{vmatrix} \lambda & -1 \\ 3 & \lambda + 3 \end{vmatrix} = 0 \rightarrow \lambda^2 + 3\lambda + 3 = 0 \rightarrow \lambda = \frac{-3}{2} \pm j\frac{\sqrt{3}}{2}
$$

مشخص است قطب هاي اين سيستم بصورت زير بدست مي آيند،

$$
s^2 + 3s + 3 = 0 \rightarrow s = \frac{-3}{2} \pm j\frac{\sqrt{3}}{2}
$$

در نرم افزار MATLAB مي توان با استفاده از دستور (tf(num,den فرم تابع تبديل را مشاهده كردnum و den ضرايب چندجمله اي هاي صورت و مخرج تابع تبديل هستند.

از دستور (LA,B,C,D] = tf2ss(num,den) براي تبديل نمايش تابع تبديل به نمايش فضاي حالت استفاده مي شود. به اجراي اين دستورها توجه نماييد،

**den =[1 3 3]; num =[1];**

```
tf(num,den)
```
 **1**

**Transfer function:**

**[A,B,C,D]= tf2ss(num,den) s^2 + 3 s + 3 -------------**

```
 0
D =
 0 1
C =
     0
     1
B =
     1 0
   -3 -3A =
```
□

**مثال18-6** 

تابع تبديل زير را در نظر بگيريد،

$$
T(s) = \frac{Y(s)}{R(s)} = \frac{1}{s^2 + 3s + 3}
$$

نمايش بلوكي سيستم بصورت زير است،

$$
\begin{array}{|c|c|c|c|}\hline R(s) & x_1 & x_2 & x_1 & y(s) \\\hline \hline & & & & & \end{array}
$$

با توجه به متغيرهاي حالت تعريف شده يك نمايش فضاي حالت جديد براي سيستم مذكور بيابيد.

$$
\frac{X_1(s)}{X_2(s)} = \frac{1}{s+2} \qquad , \qquad \frac{X_2(s)}{R(s) - X_1(s)} = \frac{1}{s+1}
$$
\n
$$
\left\{ \begin{aligned} sX_1(s) + 2X_1(s) &= X_2(s) \\ sX_2(s) + X_2(s) &= R(s) - X_1(s) \end{aligned} \right. \qquad \left\{ \begin{aligned} \dot{x}_1(t) &= -2x_1(t) + x_2(t) \\ \dot{x}_2(t) &= -x_1(t) - x_2(t) + r(t) \\ y(t) &= x_1(t) \end{aligned} \right.
$$

نمايش معادلات حالت بصورت زير بدست مي آيد،

$$
\begin{bmatrix} \dot{x}_1(t) \\ \dot{x}_2(t) \end{bmatrix} = \begin{bmatrix} -2 & 1 \\ -1 & -1 \end{bmatrix} \begin{bmatrix} x_1(t) \\ x_2(t) \end{bmatrix} + \begin{bmatrix} 0 \\ 1 \end{bmatrix} r(t)
$$

$$
y(t) = \begin{bmatrix} 1 & 0 \end{bmatrix} \begin{bmatrix} x_1(t) \\ x_2(t) \end{bmatrix}
$$

حال اگر مقادير ويژه ماتريس حالت را بدست آوريم همانند قبل خواهد بود، 2 3 2  $0 \rightarrow \lambda^2 + 3\lambda + 3 = 0 \rightarrow \lambda = \frac{-3}{2}$  $|I - A| = \begin{vmatrix} \lambda + 2 & -1 \\ 1 & \lambda + 1 \end{vmatrix} = 0 \rightarrow \lambda^2 + 3\lambda + 3 = 0 \rightarrow \lambda = \frac{-3}{2} \pm j$ λ $|\lambda|$ مشخص است كه نمايش بدست آمده با مثال قبل تفاوت دارد، ليكن هر دو نمايش متعلق به يك سيستم واحد هستند، لذا اين دو نمايش هم مرتبه و معادل هستند، لذا قابل تبديل به يكديگر هستند و براي تبديل آنها به يكديگر مي توان از تبديل هاي همانندي استفاده نمود.

□

از روی نمایش های فضای حالت بدست آمده می توان به راحتی تابع تبدیل سیستم را  
\nېدست آورد. برای این منظور بصورت زیر عمل می کنیم،  
\n
$$
\begin{cases}\n\dot{\mathbf{x}}(t) = A\mathbf{x}(t) + B\mathbf{u}(t) \\
\mathbf{y}(t) = C\mathbf{x}(t) + D\mathbf{u}(t)\n\end{cases}
$$
\n
$$
\begin{cases}\n\dot{\mathbf{x}}(t) = A\mathbf{x}(t) + B\mathbf{u}(t) \\
\mathbf{y}(t) = C\mathbf{x}(t) + D\mathbf{u}(t)\n\end{cases}
$$
\n
$$
\begin{cases}\nS(X(s) = AX(s) + BU(s)) \\
\mathbf{y}(s) = CX(s) + DU(s)\n\end{cases}
$$
\n
$$
\begin{cases}\nI - A)X(s) = BU(s) \rightarrow X(s) = (sI - A)^{-1}BU(s) \\
I(s) = C(sI - A)^{-1}BU(s) + DU(s)\n\end{cases}
$$
\n
$$
\begin{cases}\nI - S = \begin{bmatrix}\nI - S & I - S \\
I - S\n\end{bmatrix} \rightarrow \begin{bmatrix}\nI - S & I - S \\
I - S\n\end{bmatrix} \rightarrow \begin{bmatrix}\nI - S & I - S \\
I - S\n\end{bmatrix}
$$

$$
\frac{Y(s)}{U(s)} = C(sI - A)^{-1}B + D \tag{1V-}e
$$

بدست آوردن تابع تبديل از روي تحقق فضاي حالت سيستم را **بازسازي** مي گويند.

**مثال19-6**  تابع تبديل سيستمي با نمايش فضاي حالت زير را بيابيد. الف)  $\left[ \mathbf{y}(t) = \begin{bmatrix} 1 & 0 \end{bmatrix} \right]$ ⎪ ⎨  $\lceil$ =  $\overline{\phantom{a}}$ ⎦  $\overline{\phantom{a}}$  $\mathsf{L}$ ⎣  $\vert \mathbf{x}(t) + \vert$ ⎦  $\begin{bmatrix} 0 & -2 \\ 1 & 2 \end{bmatrix}$ ⎣  $\mathsf{L}$ −  $=\begin{bmatrix} 0 & -1 \ 0 & -1 \end{bmatrix}$  $(t) = | 1 \quad 0 | \mathbf{x}(t)$  $\int_0^1$  |**u**(*t*) 1  $\begin{bmatrix} 1 & -3 \\ 1 & -3 \end{bmatrix}$ **x**(*t*)  $0 -2$  $(t)$  $t = \begin{vmatrix} 1 & 0 \end{vmatrix}$ **x**(*t*)  $(t) = \begin{bmatrix} 1 & 1 \end{bmatrix}$   $\mathbf{x}(t) + \begin{bmatrix} 1 \end{bmatrix} \mathbf{u}(t)$  $\mathbf{y}(t) = \begin{vmatrix} 1 & 0 \end{vmatrix} \mathbf{x}$  $\begin{cases} \dot{\mathbf{x}}(t) = \begin{bmatrix} 0 & 0 \\ 1 & -3 \end{bmatrix} \mathbf{x}(t) + \begin{bmatrix} 0 & 0 \\ 0 & 0 \end{bmatrix} \mathbf{u}(t) \end{cases}$ 

$$
sI - A = \begin{bmatrix} s & 2 \\ -1 & s+3 \end{bmatrix} \rightarrow (sI - A)^{-1} = \frac{Adj(sI - A)}{|sI - A|} = \frac{1}{s^2 + 3s + 2} \begin{bmatrix} s+3 & -2 \\ 1 & s \end{bmatrix}
$$

$$
\frac{Y(s)}{U(s)} = C(sI - A)^{-1}B = \begin{bmatrix} 1 & 0 \end{bmatrix} \frac{s+3}{s^2 + 3s + 2} = \frac{-2}{s^2 + 3s + 2} \begin{bmatrix} 1 \\ 0 \end{bmatrix} = \frac{s+3}{s^2 + 3s + 2}
$$

در نرم افزار MATLAB براي بدست آوردن ضرايب تابع تبديل از روي تحقق فضاي حالت مي توان ، نمود،  $\text{num,den} = \text{ss2tf}(A,B,C,D)$  استفاده نمود

**D = 0; C =[1 0]; B =[1;0]; A =[0 - 2;1 - 3];**

**tf(num,den) 1 3 2 den = 0 1 3 num = [num,den]= ss2tf(A,B,C,D)**

**Transfer function:**

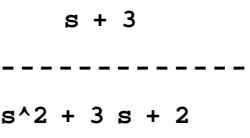

$$
\begin{bmatrix} \dot{x}_1(t) \\ \dot{x}_2(t) \end{bmatrix} = \begin{bmatrix} -2 & 1 \\ -1 & -1 \end{bmatrix} \begin{bmatrix} x_1(t) \\ x_2(t) \end{bmatrix} + \begin{bmatrix} 0 \\ 1 \end{bmatrix} r(t)
$$
  

$$
y(t) = \begin{bmatrix} 1 & 0 \end{bmatrix} \begin{bmatrix} x_1(t) \\ x_2(t) \end{bmatrix}
$$

$$
sI - A = \begin{bmatrix} s+2 & -1 \\ 1 & s+1 \end{bmatrix} \rightarrow (sI - A)^{-1} = \frac{Adj(sI - A)}{|sI - A|} = \frac{1}{s^2 + 3s + 3} \begin{bmatrix} s+1 & 1 \\ -1 & s+2 \end{bmatrix}
$$

$$
\frac{Y(s)}{U(s)} = C(sI - A)^{-1}B = \begin{bmatrix} 1 & 0 \end{bmatrix} \begin{bmatrix} s+1 & 1 \\ s^2 + 3s + 3 & \frac{1}{s^2 + 3s + 3} \\ \frac{-1}{s^2 + 3s + 3} & \frac{s+2}{s^2 + 3s + 3} \end{bmatrix} \begin{bmatrix} 0 \\ 1 \end{bmatrix} = \frac{1}{s^2 + 3s + 3}
$$

با استفاده از نرم افزار MATLAB داريم،

**D = 0; C =[1 0]; B =[0;1]; A =[-2 1;-1 -1];**

**tf(num,den) 1 3 3 den = 0 0 1 num = [num,den]= ss2tf(A,B,C,D)**

**Transfer function:**

**s^2 + 3 s + 3 ------------- 1**

 $\Box$ 

**-1-3-6 تبديل هاي همانندي و تحقق هاي فضاي حالت** 

فرض كنيد معادلات زير دو تحقق فضاي حالت هم مرتبه از تابع تبديل (*s*(*T* باشند،

$$
\begin{cases}\n\dot{\mathbf{z}}(t) = A_2 \mathbf{z}(t) + B_2 \mathbf{u}(t) & \text{ } \mathbf{\dot{x}}(t) = A_1 \mathbf{x}(t) + B_1 \mathbf{u}(t) \\
\mathbf{y}(t) = C_2 \mathbf{z}(t) + D_2 \mathbf{u}(t) & \text{ } \mathbf{\dot{y}}(t) = C_1 \mathbf{x}(t) + D_1 \mathbf{u}(t)\n\end{cases}
$$

مي توان نشان داد كه ماتريس حالت در اين دو تحقق بوسيله تبديل همانندي به يكديگر قابل تبديل هستند. فرض كنيد متغيرهاي حالت (*t*(**x** را تحت تبديل همانندي *T* به متغيرهاي حالت (*t*(**z** تبديل نماييم،

$$
\mathbf{x}(t) = T\mathbf{z}(t) \tag{1.6-8}
$$

با اعمال اين تبديل در معادلات اول تحقق اول داريم،

$$
\begin{cases}\nT\dot{\mathbf{z}}(t) = A_1 T \mathbf{z}(t) + B_1 \mathbf{u}(t) \\
\mathbf{y}(t) = C_1 T \mathbf{z}(t) + D_1 \mathbf{u}(t)\n\end{cases}\n\rightarrow\n\begin{cases}\n\dot{\mathbf{z}}(t) = T^{-1} A_1 T \mathbf{z}(t) + T^{-1} B_1 \mathbf{u}(t) \\
\mathbf{y}(t) = C_1 T \mathbf{z}(t) + D_1 \mathbf{u}(t)\n\end{cases} (19-8)
$$

حال با مقايسه معادلات بدست آمده با معادلات تحقق دوم مي توان به تساوي هاي زير دست يافت، 1 1  $A_2 = T^{-1} A_1 T$ 

$$
B_2 = T^{-1}B_1
$$
  
\n
$$
C_2 = C_1T
$$
  
\n
$$
D_2 = D_1
$$
 (Y $\cdot$ - $\hat{r}$ )

بنابراين همواره مي توان تحقق هم مرتبه و معادل را با استفاده از يك تبديل همانندي به هم مرتبط نمود. حال نشان مي دهيم كه تابع تبديل سيستم تحت اين تبديل همانندي بدون تغيير باقي مي ماند. تابع تبديل تحقق دوم بصورت زير بدست مي آيد،

$$
T_2(s) = C_2(sI - A_2)^{-1}B_2 + D_2
$$
\n
$$
T_2(s) = (C_1T)(sI - T^{-1}A_1T)^{-1}(T^{-1}B_1) + D_1
$$
\n
$$
= (C_1T)(sT^{-1}T - T^{-1}A_1T)^{-1}(T^{-1}B_1) + D_1
$$
\n
$$
= (C_1T)(sT^{-1}T - T^{-1}A_1T)^{-1}(T^{-1}B_1) + D_1
$$
\n
$$
= (C_1T)(T^{-1}(sI - A_1)T)^{-1}(T^{-1}B_1) + D_1
$$
\n
$$
= (C_1T)T^{-1}(sI - A_1)^{-1}T(T^{-1}B_1) + D_1
$$
\n
$$
= C_1(sI - A_1)^{-1}B_1 + D_1
$$
\n
$$
= T_1(s)
$$
\n
$$
= T_1(s)
$$

هاي همانندي معادله مشخصه سيستم را تغيير نمي دهند داريم،  $\lambda I - A_1 = \lambda I - A_2$ 

لذا مقادير مشخصه ماتريس هاي حالت و نتيجتاً قطب هاي تابع تغيير نمي يابند و چون خود تابع تبديل نيز ثابت است، لذا صفرها نيز بدون تغيير باقي مي مانند.

B

$$
\mathbf{r} \cdot -\mathbf{y}
$$
\n
$$
\mathbf{r} \cdot \mathbf{y} = \mathbf{y}
$$
\n
$$
\mathbf{z}(t) = \begin{bmatrix} 0 & 1 \\ -3 & -3 \end{bmatrix} \mathbf{z}(t) + \begin{bmatrix} 0 \\ 1 \end{bmatrix} \mathbf{r}(t)
$$
\n
$$
\mathbf{y}(t) = \begin{bmatrix} 0 & 1 \\ 1 & 0 \end{bmatrix} \mathbf{z}(t) + \begin{bmatrix} 0 \\ 1 \end{bmatrix} \mathbf{r}(t)
$$
\n
$$
\mathbf{y}(t) = \begin{bmatrix} 1 & 0 \end{bmatrix} \mathbf{z}(t) + \begin{bmatrix} 0 \\ 1 \end{bmatrix} \mathbf{r}(t)
$$
\n
$$
\mathbf{y}(t) = \begin{bmatrix} 1 & 0 \end{bmatrix} \mathbf{x}(t)
$$
\n
$$
\mathbf{x}(t) = \begin{bmatrix} 1 & 0 \end{bmatrix} \mathbf{x}(t)
$$
\n
$$
\mathbf{x}(t) = \begin{bmatrix} 1 & 0 \end{bmatrix} \mathbf{x}(t)
$$
\n
$$
\mathbf{x}(t) = \begin{bmatrix} 1 & 0 \end{bmatrix} \mathbf{x}(t)
$$
\n
$$
\mathbf{x}(t) = \begin{bmatrix} 1 & 0 \end{bmatrix} \mathbf{x}(t)
$$
\n
$$
\mathbf{x}(t) = \begin{bmatrix} 1 & 0 \end{bmatrix} \mathbf{x}(t)
$$

$$
x_1(t) = y(t)
$$
\n
$$
z_1(t) = y(t)
$$
\n
$$
z_2(t) = \dot{z}_1(t) = \dot{x}_1(t) = -2x_1(t) + x_2(t) \rightarrow x_2(t) = 2z_1(t) + z_2(t)
$$
\n
$$
x_2(t) = \dot{z}_1(t) + z_2(t)
$$
\n
$$
y_2(t) = \begin{bmatrix} x_1(t) \\ x_2(t) \end{bmatrix} = \begin{bmatrix} 1 & 0 \\ 2 & 1 \end{bmatrix} \begin{bmatrix} z_1(t) \\ z_2(t) \end{bmatrix} \rightarrow T = \begin{bmatrix} 1 & 0 \\ 2 & 1 \end{bmatrix}
$$
\n
$$
y_2(t) = C_1T, B_2 = T^{-1}B_1, A_2 = T^{-1}A_1T
$$
\n
$$
y_2(t) = C_2 - C_1T, B_2 = T^{-1}B_1, A_2 = T^{-1}A_1T
$$
\n
$$
y_2(t) = 0
$$
\n
$$
y_2(t) = 0
$$
\n
$$
y_2(t) = 0
$$

مثال ۲۹–۲۲  
معادلات دینامیکی سیستمی بصورت زیر می باشد،  
الف) با فرض اینکه (t) = 
$$
u(t)
$$
  
الف) با فرض اینکه (t) =  $y(t) + 3y(t) + 3y(t) + y(t) = u(t)$   
بیا اگر (t) =  $x_2(t) = y(t) + x_1(t) = A\mathbf{x}(t) + B\mathbf{u}(t)$   
بیا اگر (t) =  $A\mathbf{x}(t) + B\mathbf{u}(t)$   
بیا اگر (t) =  $y(t) + y(t) + y(t) + z_1(t) = x_1(t) + y_1(t)$   
 $z(t) = G\mathbf{z}(t) + H\mathbf{u}(t)$   
 $z(t) = G\mathbf{z}(t) + H\mathbf{u}(t)$   
 $z(t) = G\mathbf{z}(t) + H\mathbf{u}(t)$  و  $\mathbf{x}(t) = A\mathbf{x}(t) + B\mathbf{u}(t)$  بیان نمایش  $\mathbf{x} = T\mathbf{z}$  بین نمایش د.

& = *t x* معادلات حالت به فرم <sup>3</sup> *t*& *y* = *t x* و ( ) ( ) <sup>2</sup> *t y* = *t x* و( ) ( ) <sup>1</sup> الف) با متغيرهاي حالت( ) ( ) *y*& *t* همبسته زير بدست مي آيد،

$$
\begin{cases}\nx_1(t) = y(t) \rightarrow \dot{x}_1(t) = \dot{y}(t) \\
x_2(t) = \dot{y}(t) \rightarrow \dot{x}_2(t) = \ddot{y}(t) \Rightarrow \begin{cases}\n\dot{x}_1(t) = x_2(t) \\
\dot{x}_2(t) = x_3(t) \\
x_3(t) = \ddot{y}(t) \rightarrow \dot{x}_3(t) = \ddot{y}(t)\n\end{cases}\n\begin{cases}\n\dot{x}_1(t) = x_2(t) \\
\dot{x}_2(t) = x_3(t) \\
\dot{x}_3(t) = -x_1(t) - 3x_2(t) - 3x_3(t) + u(t)\n\end{cases}
$$

$$
\begin{bmatrix} \dot{\mathbf{x}}(t) = A\mathbf{x}(t) + B\mathbf{u}(t) \\ \dot{\mathbf{y}}(t) = C\mathbf{x}(t) + D\mathbf{u}(t) \end{bmatrix} \longrightarrow \begin{bmatrix} \dot{x}_1 \\ \dot{x}_2 \\ \dot{x}_3 \end{bmatrix} = \begin{bmatrix} 0 & 1 & 0 \\ 0 & 0 & 1 \\ -1 & -3 & -3 \end{bmatrix} \begin{bmatrix} x_1 \\ x_2 \\ x_3 \end{bmatrix} + \begin{bmatrix} 0 \\ 0 \\ 1 \end{bmatrix} u(t) \\ y(t) = \begin{bmatrix} 1 & 0 & 0 \end{bmatrix} \begin{bmatrix} x_1 \\ x_2 \\ x_3 \end{bmatrix}
$$

& = (*t* (3*z* معادلات حالت به *y*&(*t*) و *z*<sup>2</sup> (*t*) = *y*&(*t*) + *y*(*t*) و *z*<sup>1</sup> (*t*) = *y*(*t*) حالت متغيرهاي با) ب فرم زير بدست مي آيد،

$$
\begin{cases}\nz_1(t) = y(t) \rightarrow \dot{z}_1(t) = \dot{y}(t) \\
z_2(t) = \dot{y}(t) + y(t) \rightarrow \dot{z}_2(t) = \ddot{y}(t) + \dot{y}(t) \Rightarrow \begin{cases}\n\dot{z}_1(t) = z_2(t) - z_1(t) \\
\dot{z}_2(t) = z_3(t) + z_2(t) - z_1(t) \\
\dot{z}_3(t) = \ddot{y}(t) \rightarrow \dot{z}_3(t) = \ddot{y}(t)\n\end{cases}\n\begin{cases}\n\dot{z}_1(t) = z_2(t) - z_1(t) \\
\dot{z}_2(t) = z_3(t) + z_2(t) - z_1(t) \\
\dot{z}_3(t) = 2z_1(t) - 3z_2(t) - 3z_3(t) + u(t)\n\end{cases}
$$

$$
\begin{aligned}\n\left[\dot{\mathbf{x}}(t) = G\mathbf{x}(t) + H\mathbf{u}(t) \\
\mathbf{y}(t) = E\mathbf{x}(t) + F\mathbf{u}(t)\n\end{aligned}\n\right\} \longrightarrow\n\begin{aligned}\n\left[\begin{bmatrix} \dot{z}_1 \\ \dot{z}_2 \\ \dot{z}_3 \end{bmatrix} = \begin{bmatrix} -1 & 1 & 0 \\ -1 & 1 & 1 \\ 2 & -3 & -3 \end{bmatrix} \begin{bmatrix} z_1 \\ z_2 \\ z_3 \end{bmatrix} + \begin{bmatrix} 0 \\ 0 \\ 1 \end{bmatrix} u(t) \\
y(t) = \begin{bmatrix} 1 & 0 & 0 \end{bmatrix} \begin{bmatrix} z_1 \\ z_2 \\ z_3 \end{bmatrix}\n\end{aligned}
$$

ج) با مقايسه ارتباط بين متغيرهاي حالت **x** و **z** مي توان به راحتي ماتريس تبديل همانندي *T* را بدست آورد. **Carl Branch** 

$$
y(t) = x_1(t)
$$
  
\n
$$
y(t) = z_1(t)
$$
  
\n
$$
x_2(t) = \dot{y}(t) = \dot{z}_1(t) = z_2(t) - z_1(t)
$$
  
\n
$$
x_3(t) = \ddot{y}(t) = z_3(t)
$$
  
\n
$$
x_4 = \begin{bmatrix} x_1 \\ x_2 \\ x_3 \end{bmatrix} = \begin{bmatrix} 1 & 0 & 0 \\ -1 & 1 & 0 \\ 0 & 0 & 1 \end{bmatrix} \begin{bmatrix} z_1 \\ z_2 \\ z_3 \end{bmatrix}
$$

به راحتی می توان نشان داد که 
$$
E = CT, H = T^{-1}B, G = T^{-1}AT
$$
دی. ⊔ی آیت. ∎ $\Box$ 

**مثال22-6** 

تحقق های فضای حالت زیر را بازسازی نمایید.  
\n
$$
\begin{cases}\n\dot{\mathbf{z}}(t) = \begin{bmatrix} 0 & 1 \\ -8 & -6 \end{bmatrix} \mathbf{z}(t) + \begin{bmatrix} 0 \\ 1 \end{bmatrix} \mathbf{u}(t) \\
\mathbf{y}(t) = \begin{bmatrix} 59 & 12 \end{bmatrix} \mathbf{z}(t)\n\end{cases}
$$
\n
$$
\begin{cases}\n\dot{\mathbf{z}}(t) = \begin{bmatrix} 0 & 1 \\ 1 & 0 \end{bmatrix} \mathbf{z}(t) + \begin{bmatrix} 0 \\ 1 \end{bmatrix} \mathbf{u}(t) \\
\mathbf{y}(t) = \begin{bmatrix} 1 & 2 \end{bmatrix} \mathbf{x}(t)\n\end{cases}
$$
\n
$$
\begin{cases}\n\dot{\mathbf{z}}(t) = \begin{bmatrix} -5 & -1 \\ 3 & -1 \end{bmatrix} \mathbf{x}(t) + \begin{bmatrix} 2 \\ 5 \end{bmatrix} \mathbf{u}(t) \\
\mathbf{y}(t) = \begin{bmatrix} 1 & 2 \end{bmatrix} \mathbf{x}(t)\n\end{cases}
$$

sI – A<sub>1</sub> = 
$$
sI - A_1 = \begin{bmatrix} s+5 & 1 \\ -3 & s+1 \end{bmatrix}
$$

$$
(sI - A_1)^{-1} = \frac{Adj(sI - A_1)}{|sI - A_1|} = \frac{1}{s^2 + 6s + 8} \begin{bmatrix} s+1 & -1 \\ 3 & s+5 \end{bmatrix}
$$

$$
\frac{Y(s)}{U(s)} = C_1(sI - A_1)^{-1}B_1 = \begin{bmatrix} 1 & 2 \end{bmatrix} \begin{bmatrix} \frac{s+1}{s^2 + 6s + 8} & \frac{-1}{s^2 + 6s + 8} \\ \frac{3}{s^2 + 6s + 8} & \frac{s+5}{s^2 + 6s + 8} \end{bmatrix} \begin{bmatrix} 2 \\ 5 \end{bmatrix} = \frac{12s + 59}{s^2 + 6s + 8}
$$

ب) حال تابع تبديل سيستم دوم را بدست مي آوريم،

$$
sI - A_2 = \begin{bmatrix} s & -1 \\ 8 & s+6 \end{bmatrix}
$$

$$
(sI - A_2)^{-1} = \frac{Adj(sI - A_2)}{|sI - A_2|} = \frac{1}{s^2 + 6s + 8} \begin{bmatrix} s+6 & 1 \\ -8 & s \end{bmatrix}
$$

$$
\frac{Y(s)}{U(s)} = C_2(sI - A_2)^{-1}B_2 = \begin{bmatrix} 59 & 12 \end{bmatrix} \begin{bmatrix} \frac{s+6}{s^2 + 6s + 8} & \frac{1}{s^2 + 6s + 8} \\ \frac{-8}{s^2 + 6s + 8} & \frac{s}{s^2 + 6s + 8} \end{bmatrix} \begin{bmatrix} 0 \\ 1 \end{bmatrix} = \frac{12s + 59}{s^2 + 6s + 8}
$$

از آنجاييكه هر دو تحقق مربوط به يك تابع تبديل و هم مرتبه هستند، لذا مي توان يك تبديل همانندي بين اين دو بدست آورد. با توجه به ارتباط بين متغيرهاي حالت چنين ماتريس تبديلي بدست مي آيد،

$$
y = x_1 + 2x_2
$$
  
\n $y = 59z_1 + 12z_2$   $\longrightarrow$   $x_1 + 2x_2 = 59z_1 + 12z_2$  (1)

از طرفين رابطه (1) مشتق مي گيريم و به جاي مشتقات از معادلات فضاي حالت مربوطه جايگذاري مي كنيم،

$$
\dot{x}_1 + 2\dot{x}_2 = 59\dot{z}_1 + 12\dot{z}_2
$$
\n
$$
(-5x_1 - x_2 + 2u) + 2(3x_1 - x_2 + 5u) = 59(z_2) + 12(-8z_1 - 6z_2 + u)
$$
\n
$$
x_1 - 3x_2 = -96z_1 - 13z_2 \qquad (2)
$$
\n
$$
\text{(1) } (1) \text{ (2) } (1) \text{ (3) } (1) \text{ (4) } (1) \text{ (5) } (1) \text{ (6) } (2) \text{ (7) } (3) \text{ (8) } (4) \text{ (9) } (5) \text{ (1) } (5) \text{ (1) } (6) \text{ (1) } (7) \text{ (1) } (8) \text{ (1) } (9) \text{ (1) } (1) \text{ (1) } (1) \text{ (1
$$

صحت ماتريس بدست آمده را مي توان بصورت زير بررسي نمود،

$$
A_2 = T^{-1}A_1T \qquad \rightarrow \qquad \begin{bmatrix} 0 & 1 \\ -8 & 6 \end{bmatrix} = \begin{bmatrix} -3 & 2 \\ 31 & 5 \end{bmatrix}^{-1} \begin{bmatrix} -5 & -1 \\ 3 & -1 \end{bmatrix} \begin{bmatrix} -3 & 2 \\ 31 & 5 \end{bmatrix}
$$

$$
B_2 = T^{-1}B_1 \longrightarrow \begin{bmatrix} 0 \\ 1 \end{bmatrix} = \begin{bmatrix} -3 & 2 \\ 31 & 5 \end{bmatrix}^{-1} \begin{bmatrix} 2 \\ 5 \end{bmatrix}
$$
  
\n
$$
C_2 = TC_1 \longrightarrow [59 \ 12] = \begin{bmatrix} 1 & 2 \end{bmatrix} \begin{bmatrix} -3 & 2 \\ 31 & 5 \end{bmatrix}
$$

□

**-2-3-6 حل معادلات فضاي حالت** 

مورت کلی معادلات فضای حالت را در نظر بگیرید،
$$
\begin{cases} \dot{\mathbf{x}}(t) = A\mathbf{x}(t) + B\mathbf{u}(t) \\ \mathbf{y}(t) = C\mathbf{x}(t) + D\mathbf{u}(t) \end{cases}
$$

براي حل اين معادلات لازم است تا بردار (*t*(**x** را از معادله اول بدست آورد و با جايگذاري آنها در معادله دوم خروجي سيستم،(*t*(**y** را محاسبه نمود. معادله اول را در نظر بگيريد،  $\dot{\mathbf{x}}(t) = A\mathbf{x}(t) + B\mathbf{u}(t)$ 

پاسخ كلي چنين معادله اي بصورت زير بدست مي آيد،

$$
\mathbf{x}(t) = e^{A(t-t_0)}\mathbf{x}(t_0) + e^{At} \int_{t_0}^t e^{-A\tau} Bu(\tau) d\tau
$$
 (1-6)

مي گويند و با نماد(*t*(Φ نيز <sup>1</sup> e تابع نمايي ماتريسي است كه به آن **ماتريس انتقال حالت** *At* ∫ <sup>=</sup> <sup>Φ</sup> <sup>−</sup> <sup>+</sup> <sup>Φ</sup> <sup>−</sup> *<sup>t</sup>* نمايش مي دهند، aldi - S

$$
\mathbf{x}(t) = \Phi(t - t_0)\mathbf{x}(t_0) + \int_{t_0}^t \Phi(t - \tau)B\mathbf{u}(\tau)d\tau
$$
  
در صورتیکه معادلات را بصورت همگن در نظر بگیریم،  

$$
\dot{\mathbf{x}}(t) = A\mathbf{x}(t)
$$
  

$$
\mathbf{x}(t) = e^{A(t-t_0)}\mathbf{x}(t_0)
$$
  

$$
\mathbf{x}(t) = e^{A(t-t_0)}\mathbf{x}(t_0) = \Phi(t - t_0)\mathbf{x}(t_0)
$$
  
block
$$
\mathbf{x}(t) = e^{A(t-t_0)}\mathbf{x}(t_0) = \Phi(t - t_0)\mathbf{x}(t_0)
$$
  
block
$$
\phi(0) = I - 1
$$

$$
\Phi(0) = e^{A \times 0} = I
$$

$$
\Phi(t_2 - t_1)\Phi(t_1 - t_0) = \Phi(t_2 - t_0) \text{ s.t. } t_2 \text{ s.t. } t_0 \text{ such that } t_1 \text{ is a } t_2 \text{ s.t. } t_1 \text{ is a } t_1 \text{ is } t_2 \text{ s.t. } t_1 \text{ is } t_1 \text{ is } t_1 \text{ is } t_2 \text{ s.t. } t_1 \text{ is } t_1 \text{ is }
$$

<sup>'</sup> State Transition Matrix

 $\overline{a}$ 

$$
\Phi(t)\Phi(t)\cdots\Phi(t) = \Phi^{\alpha}(t) = \Phi(\alpha t) \text{ and } \alpha \ge \alpha \ge 0
$$
\n
$$
e^{At}e^{At} \cdots e^{At} = (e^{At})^{\alpha} = e^{A(\alpha t)}
$$

- ماتریس انتقال حالت برای کلیه مقادیر محدود 1 یک ماتریس غیرمنفرد، لذا معکوس پذیر است.  
۹- ماتریس انتقال حالت برا
$$
-\Phi^{-1}(t) = \Phi(-t)
$$
یا

(4.34) 
$$
\begin{aligned}\n &\text{or } \mathbf{r} = \mathbf{y} \text{ and } \mathbf{y} = \mathbf{y} \text{ and } \mathbf{y} = \mathbf{y} \text{ and } \math
$$

$$
\begin{bmatrix} e^{-2(t_2-t_1)} & (t_2-t_1)e^{-2(t_2-t_1)} & (t_2-t_1)^2e^{-2(t_2-t_1)}/2 \ 0 & e^{-2(t_2-t_1)} & (t_2-t_1)e^{-2(t_2-t_1)} \ 0 & e^{-2(t_2-t_1)} & (t_2-t_1)e^{-2(t_2-t_1)} \ 0 & e^{-2(t_2-t_1)} & 0 & e^{-2(t_1-t_0)} & (t_1-t_0)e^{-2(t_1-t_0)} \ 0 & e^{-2(t_2-t_1)} & 0 & 0 & e^{-2(t_1-t_0)} \ \end{bmatrix} = 0
$$

$$
\begin{bmatrix}\ne^{-2(t_2-t_0)} & (t_2-t_0)e^{-2(t_2-t_0)} & (t_2-t_0)^2e^{-2(t_2-t_0)} \\
0 & e^{-2(t_2-t_0)} & (t_2-t_0)e^{-2(t_2-t_0)} \\
0 & 0 & e^{-2(t_2-t_0)}\n\end{bmatrix}
$$
\n
$$
\alpha = 2 \rightarrow \Phi(2t) = \begin{bmatrix}\ne^{-4t} & 2te^{-4t} & 2te^{-4t} \\
0 & e^{-4t} & 2te^{-4t} \\
0 & 0 & e^{-4t}\n\end{bmatrix}
$$
\n
$$
\Phi^2(t) = \begin{bmatrix}\ne^{-2t} & te^{-2t} & t^2e^{-2t}/2 \\
0 & e^{-2t} & te^{-2t} \\
0 & 0 & e^{-2t}\n\end{bmatrix} \begin{bmatrix}\ne^{-2t} & te^{-2t} & t^2e^{-2t}/2 \\
0 & e^{-2t} & te^{-2t} \\
0 & 0 & e^{-2t}\n\end{bmatrix}
$$
\n
$$
\Phi^2(t) = \begin{bmatrix}\ne^{-4t} & 2te^{-4t} & 2t^2e^{-4t} \\
0 & e^{-4t} & 2te^{-4t} \\
0 & 0 & e^{-4t}\n\end{bmatrix} = \Phi(2t)
$$
\n
$$
\alpha = 3 \rightarrow \Phi(3t) = \begin{bmatrix}\ne^{-6t} & 3te^{-6t} & 9t^2e^{-6t}/2 \\
0 & e^{-6t} & 3te^{-6t} \\
0 & 0 & e^{-6t}\n\end{bmatrix}
$$
\n
$$
\Phi^3(t) = \begin{bmatrix}\ne^{-4t} & 2te^{-4t} & 2t^2e^{-4t} \\
0 & e^{-4t} & 2te^{-4t} \\
0 & 0 & e^{-4t}\n\end{bmatrix} \begin{bmatrix}\ne^{-2t} & te^{-2t} & t^2e^{-2t}/2 \\
0 & e^{-6t} & 3te^{-6t} \\
0 & 0 & e^{-2t}\n\end{bmatrix}
$$
\n
$$
= \begin{bmatrix}\ne^{-6t} & 3te^{-6t} & 9t^2e^{-6t}/2 \\
0 & e^{-6t} & 3te^{-6t} \\
0 & 0 & e^{-2t}\n\end{bmatrix} = \Phi(3t)
$$
\n
$$
\Phi^{-1}(t) = \Phi(-t) - \Phi(t) = \begin{bmatrix}\ne^{-2t} & t
$$

$$
= \begin{bmatrix} e^{2t} & -te^{2t} & t^2 e^{2t} / 2 \\ 0 & e^{2t} & -te^{2t} \\ 0 & 0 & e^{2t} \end{bmatrix} = \Phi(-t)
$$
  
with the initial condition  $e^{2t}$  is the equation  $te^{2t}$ 

$$
\frac{1}{2} \begin{bmatrix} e^{2t} + 1 & e^{2t} - 1 \ e^{2t} - 1 & e^{2t} + 1 \end{bmatrix} \text{ (z-1, z-1)}
$$
\n
$$
\text{Solve } \mathcal{L} \text{ is a given by } \mathcal{L} \text{ is a given by } \mathcal{L} \text{ and } \mathcal{L} \text{ is a given by } \mathcal{L} \text{ is a given by } \mathcal{L} \text{ and } \mathcal{L} \text{ is a given by } \mathcal{L} \text{ is a given by } \mathcal{L} \text{ is a given by } \mathcal{L} \text{ is a given by } \mathcal{L} \text{ is a given by } \mathcal{L} \text{ is a given by } \mathcal{L} \text{ is a given by } \mathcal{L} \text{ is a given by } \mathcal{L} \text{ is a linearly independent.}
$$

$$
\Phi(t_{2} - t_{1})\Phi(t_{1} - t_{0}) = \Phi(t_{2} - t_{0}) - \tau
$$
\n
$$
\frac{1}{4} \begin{bmatrix} e^{2(t_{2} - t_{1})} + 1 & e^{3(t_{2} - t_{1})} - 1 \ e^{t_{2} - t_{1}} - 1 & e^{2(t_{1} - t_{0})} - 1 \end{bmatrix} e^{2(t_{1} - t_{0})} + 1 & e^{3(t_{1} - t_{0})} - 1 & e^{5(t_{2} - t_{0})} - 1 & e^{5(t_{2} - t_{0})} - 1 & e^{5(t_{2} - t_{0})} + 1 \end{bmatrix}
$$
\n
$$
\therefore \text{ using the given formula}
$$
\n
$$
\text{Equation (1, 1)} \text{ using the equation}
$$

**مثال24-6**  e به شكل زير باشد، *At* اگر سري تابع ماتريسي  $e^{At} = I + At + \frac{A^2t^2}{2!} + \frac{A^3t^3}{3!} + \cdots$  $\frac{a}{dt}[{\rm e}^{\scriptscriptstyle A t} \,]$  مقدار e و <sup>†</sup>e<sup>4،</sup>d <sub>d</sub> را بدست آوريد. ∫  $\left[ e^{At} \right] = A + \frac{2A^2t}{\sigma} + \frac{3A^3t}{\sigma}$ =  $A(I + At + \frac{A^2t^2}{2!} + \frac{A^3t^3}{3!} + \cdots) = (I + At + \frac{A^2t^2}{2!} + \frac{A^3t^3}{3!} + \cdots)A = Ae^{At} = e^{At}A$ *dt*  $d$ <sup>*A*</sup> 3! 3 2!  $rac{d}{dt}[e^{At}] = A + \frac{2A^2t}{2!} + \frac{3A^3t^2}{3!} + \cdots$ قابل ذكر است كه ماتريس *A* را هم از سمت راست و هم از سمت چپ مي توان فاكتورگيري كرد.  $\int_0^1 e^{At} d\tau = \int_0^1 I d\tau + A \int_0^1 \tau d\tau + \frac{A}{2!} \int_0^1 \tau^2 d\tau + \cdots = It + \frac{At}{2} + \frac{At}{3!} + \cdots$ 2  $4^2 \div 3$ 0 <sup>2</sup>  $\int_0^t z^2$  $\int_0^t e^{At} dt = \int_0^t I dt + A \int_0^t t dt + \frac{A^2}{2!} \int_0^t \tau^2 dt + \cdots = It + \frac{At^2}{2} + \frac{A^2t}{3!}$ بنابراين با ضرب*A* از سمت چپ در رابطه بالا داريم،  $A\int_0^t e^{At} dt + I = e^{At}$ 

Applied Linear Algebra with MATLAB S. Sedghizadeh, Systems and Control Dept., KNTU و در صورتیکه<sup>1−</sup> 
$$
A
$$
 وجود داشته باشد،
$$
\int_0^t e^{At} dt = A^{-1}[e^{At} - I] = [e^{At} - I]A^{-1}
$$

**-3-3-6 روش هاي محاسبه ماتريس انتقال حالت** 

 روشهاي زيادي براي محاسبه فرم بسته ماتريس انتقال حالت معرفي شده است كه متداول ترين آنها عبارتند از، روش سري ها، روش كيلي- هاميلتون، روش تبديل لاپلاس و روش قطري سازي. در ادامه به شرح اين روش ها مي پردازيم.

> <sup>1</sup> **-1-3-3-6 روش سري ها** در اين روش از تعريف سري <sup>،وص ا</sup>لبراي محاسبه استفاده مي شود،  $\sum_{n=1}^{\infty} \frac{1}{n!} (At)^n$  (۲۳-۶) = =  $e^{At} = \sum_{n=0}^{\infty} \frac{1}{n!} (At)$ *n*  $e^{At} = \sum_{n=0}^{\infty} \frac{1}{n!} (At)^n$

اين روش با وجود سادگي، براي ماتريس هايي با ابعاد بزرگ نيازمند حجم محاسبات دستي بسيار بالايي است و در نهايت بدست آوردن فرم بسته ماتريس كار دشواري است. از اين روش مي توان براي برنامه نويسي كامپيوتري استفاده نمود.

## **مثال25-6**

$$
e^{4t} = \begin{bmatrix} 1 & 0 & 0 \\ 0 & 1 & 0 \\ 0 & 0 & 1 \end{bmatrix} + \begin{bmatrix} -t & 0 & t \\ 0 & -2 & 0 \\ 0 & 1 & 2 \end{bmatrix} + \begin{bmatrix} t^2/2 & t^2/2 & t^2/2 \\ 0 & 2t^2 & 0 \\ 0 & 0 & 2t^2 \end{bmatrix} + \begin{bmatrix} -t^3/6 & -t^3/6 & t^3/2 \\ 0 & -4t^3/3 & 0 \\ 0 & 2t^3/3 & 4t^3/3 \end{bmatrix} + \cdots
$$
  
\n
$$
e^{4t} = \begin{bmatrix} 1 & 0 & 0 \\ 0 & 1 & 0 \\ 0 & 0 & 1 \end{bmatrix} + \begin{bmatrix} -t & 0 & t \\ 0 & -2t & 0 \\ 0 & t & 2t \end{bmatrix} + \begin{bmatrix} t^2/2 & t^2/2 & t^2/2 \\ 0 & 2t^2 & 0 \\ 0 & 0 & 2t^2 \end{bmatrix} + \begin{bmatrix} -t^3/6 & -t^3/6 & t^3/2 \\ 0 & -4t^3/3 & 0 \\ 0 & 2t^3/3 & 4t^3/3 \end{bmatrix} + \cdots
$$
  
\n
$$
e^{4t} = \begin{bmatrix} 1 - t + t^2/2 - t^3/6 + \cdots & t^2/2 - t^3/6 + \cdots & 0 \\ 0 & 1 - 2t + 2t^2 - 4t^3/3 + \cdots & 0 \\ 0 & t + 2t^3/3 + \cdots & 1 + 2t + 2t^2 + 4t^3/3 + \cdots \end{bmatrix}
$$

١ Series Method

بدست آوردن صورت بسته ماتريس انتقال حالت در اين روش كار پيچيده اي است. لذا اين روش به غير از موارد خاص براي محاسبات دستي توصيه نمي شود.

$$
A = \begin{bmatrix} 0 & 1 & 1 \\ 0 & 0 & 1 \\ 0 & 0 & 0 \end{bmatrix} \Leftrightarrow
$$
  
\n
$$
e^{At} = I + At + \frac{1}{2!} (At)^{2} + \frac{1}{3!} (At)^{3} + \cdots
$$
  
\n
$$
e^{At} = \begin{bmatrix} 1 & 0 & 0 \\ 0 & 1 & 0 \\ 0 & 0 & 1 \end{bmatrix} + \begin{bmatrix} 0 & t & t \\ 0 & 0 & t \\ 0 & 0 & 0 \end{bmatrix} + \frac{1}{2!} \begin{bmatrix} 0 & 0 & t^{2} \\ 0 & 0 & 0 \\ 0 & 0 & 0 \end{bmatrix} + \frac{1}{3!} \begin{bmatrix} 0 & 0 & 0 \\ 0 & 0 & 0 \\ 0 & 0 & 0 \end{bmatrix}
$$

$$
e^{At} = \begin{bmatrix} 1 & t & \frac{t^2}{2!} + t \\ 0 & 1 & t \\ 0 & 0 & 1 \end{bmatrix}
$$

در اين مثال به علت سادگي ماتريس فرم بسته ماتريس انتقال حالت به راحتي بدست آمد. □

**-2-3-3-6 روش كيلي – هاميلتون** در اين روش از كاربرد قضيه كيلي- هاميلتون در محاسبه توابع ماتريسي استفاده كرده و ماتريس انتقال حالت را بدست مي آوريم.

**مثال26-6** 

براي ماتريس زير ماتريس انتقال حالت را با روش كيلي- هاميلتون بدست آوريد. 210

$$
A = \begin{bmatrix} 2 & 1 & 0 \\ 0 & 2 & 1 \\ 0 & 0 & 2 \end{bmatrix}
$$

ابتدا مقادير ويژه ماتريس را محاسبه مي كنيم،

$$
Q(\lambda) = |\lambda I - A| = \begin{vmatrix} \lambda - 2 & -1 & 0 \\ 0 & \lambda - 2 & -1 \\ 0 & 0 & \lambda - 2 \end{vmatrix} = (\lambda - 2)^3 = 0 \rightarrow \lambda_1 = \lambda_2 = \lambda_3 = 2
$$

اين ماتريس يك مقدار ويژه تكراري با مرتبه سه دارد. با توجه اينكه چندجمله اي مشخصه مرتبه سه e بر(λ(*Q* مرتبه دو خواهد بود، *At* است، باقيمانده حاصل از تقسيم بسط  $R(\lambda) = c_2 \lambda^2 + c_1 \lambda + c_0$ *c* را بدست مي آوريم، <sup>0</sup> *c* و <sup>1</sup> *c* ، <sup>2</sup> حال مقدار  $\lambda_1 = -1 \rightarrow R(\lambda_1) = P(\lambda_1) = c_0 + c_1\lambda_1 + c_2\lambda_1^2 \rightarrow e^{2t} = c_0 + 2c_1 + 4c_2$ 

از آنجاييكه مقادير ويژه تكراري هستند، لذا براي بدست آوردن معادلات ديگر از مشتقات <sup>λ</sup>( ) *R* استفاده مي نماييم.

$$
\dot{R}(\lambda) = 2c_2\lambda + c_1 \to \dot{R}(\lambda_1) = 2c_2\lambda_1 + c_1 \to te^{2t} = 4c_2 + c_1
$$
  

$$
\ddot{R}(\lambda) = 2c_2 \to \ddot{R}(\lambda_1) = 2c_2 \to t^2 e^{2t} = 2c_2
$$

 $c_{_{0}}$   $c_{_{1}}$  ،  $c_{_{2}}$  ، معادلات مقدار  $c_{1}$  ، مو  $c_{0}$  ، مو آيد كه با حل اين دستگاه معادلات مقدار بصورت زير خواهد بود،

$$
\begin{cases} e^{2t} = c_0 + 2c_1 + 4c_2 \\ te^{2t} = c_1 + 4c_2 \end{cases} \implies \begin{cases} c_0 = e^{2t} - 2te^{2t} + 2t^2e^{2t} \\ c_1 = te^{2t} - 2t^2e^{2t} \\ c_2 = \frac{1}{2}t^2e^{2t} \end{cases}
$$

با توجه قضيه كيلي- هاميلتون مي توان نوشت،

$$
\mathbf{e}^{At} = c_0 I + c_1 A + c_2 A^2 = \begin{bmatrix} c_0 & 0 & 0 \ 0 & c_0 & 0 \ 0 & 0 & c_0 \end{bmatrix} + \begin{bmatrix} 2c_1 & c_1 & 0 \ 0 & 2c_1 & c_1 \ 0 & 0 & 2c_1 \end{bmatrix} + \begin{bmatrix} 4c_2 & 4c_2 & c_2 \ 0 & 4c_2 & 4c_2 \ 0 & 0 & 4c_2 \end{bmatrix}
$$

$$
\mathbf{e}^{At} = \begin{bmatrix} e^{2t} & te^{2t} & \frac{t^2}{2}e^{2t} \\ 0 & 0 & e^{2t} \\ 0 & 0 & e^{2t} \end{bmatrix}
$$
MATLAB  $\int$ 

 $[$  0, 0, exp $(2*t)$ ] **[ 0, exp(2\*t), t \* exp(2\*t)] [ exp(2\*t), t \* exp(2\*t), 1/2\*t^2\* exp(2\*t)] ans = expm(A \*t) t = sym('t'); A =[2 1 0;0 2 1;0 0 2];**

**مثال27-6** 

سيستم زير را در نظر بگ<u>ي</u>

□

$$
\dot{\mathbf{x}}(t) = \begin{bmatrix} -2 & -2 & 0 \\ 0 & 0 & 1 \\ 0 & -3 & -4 \end{bmatrix} \mathbf{x}(t)
$$

ماتريس انتقال حالت را با استفاده از روشهاي كيلي- هميلتون بدست آوريد. پاسخ سيستم ها را بر  $x_1(0)$  حسب شرايط اوليه  $x_1(0)$  ،  $x_1(0)$  و  $x_1$  محاسبه كنيد.

معادله مشخصه و مقادیر ویژه را بدست می آوریم،  
\n
$$
Q(\lambda) = |\lambda I - A| = \begin{vmatrix} \lambda + 2 & 2 & 0 \\ 0 & \lambda & -1 \\ 0 & 3 & \lambda + 4 \end{vmatrix} = 0 \rightarrow \lambda_1 = -1, \lambda_2 = -2, \lambda_3 = -3
$$
\n
$$
\lambda_1 = -1, \lambda_2 = -2, \lambda_3 = -3
$$
\n
$$
\lambda_2 = -2, \lambda_3 = -3
$$
\n
$$
\lambda_3 = -3
$$
\n
$$
\lambda_4 = -1, \lambda_5 = -2, \lambda_6 = -3
$$
\n
$$
\lambda_5 = -3
$$
\n
$$
\lambda_6 = -3, \lambda_7 = -2, \lambda_8 = -3
$$
\n
$$
\lambda_7 = -3, \lambda_8 = -3
$$
\n
$$
\lambda_8 = -3, \lambda_9 = -2, \lambda_9 = -2, \lambda_9 = -2, \lambda_9 = -2, \lambda_9 = -3
$$
\n
$$
\lambda_9 = -3, \lambda_9 = -2, \lambda_9 = -2, \lambda
$$

$$
\Phi(t) = \exp[At] = c_0I + c_1A + c_2A^2
$$
  
\n
$$
\Phi(t) = \begin{bmatrix} c_0 & 0 & 0 \\ 0 & c_0 & 0 \\ 0 & 0 & c_0 \end{bmatrix} + \begin{bmatrix} -2c_1 & -2c_1 & 0 \\ 0 & 0 & c_1 \\ 0 & -3c_1 & -4c_1 \end{bmatrix} + \begin{bmatrix} 4c_2 & 4c_2 & -2c_2 \\ 0 & -3c_2 & -4c_2 \\ 0 & 12c_2 & 13c_2 \end{bmatrix}
$$
  
\n
$$
\Phi(t) = \begin{bmatrix} e^{-2t} & -e^{-3t} + 4e^{-2t} - 3e^{-t} & -e^{-3t} + 2e^{-2t} - e^{-t} \\ 0 & \frac{1}{2}e^{-3t} + \frac{3}{2}e^{-t} & \frac{1}{2}e^{-3t} + \frac{1}{2}e^{-t} \\ 0 & \frac{3}{2}e^{-3t} - \frac{3}{2}e^{-t} & \frac{3}{2}e^{-3t} - \frac{1}{2}e^{-t} \end{bmatrix}
$$

با استفاده از نرم افزار MATLAB داريم،

**A =[-2 -2 0;0 0 1;0 -3 -4];**

**t = sym('t');**

**expm(A\*t)**

**ans =**

 $[$  0,  $3/2*exp(-3*t)-3/2*exp(-t)$ ,  $-1/2*exp(-t)3/2*exp(-3*t)]$  $[$  0,  $-1/2*exp(-3*t)+3/2*exp(-t)$ ,  $1/2*exp(-t)+1/2*exp(-3*t)$  $[exp(-2*t),-exp(-3*t)+4*exp(-2*t)-3*exp(-t),-exp(-t)exp(-3*t)+2*exp(-2*t)]$ 

*x* بصورت زير بدست مي آيد، <sup>1</sup> *x* و (0) <sup>1</sup> *x* ،) 0 (1 - پاسخ سيستم بر حسب شرايط اوليه (0)

$$
\mathbf{x}(t) = e^{At}\mathbf{x}(0) = \begin{bmatrix} e^{-2t} & -e^{-3t} + 4e^{-2t} - 3e^{-t} & -e^{-3t} + 2e^{-2t} - e^{-t} \\ 0 & \frac{-1}{2}e^{-3t} + \frac{3}{2}e^{-t} & \frac{-1}{2}e^{-3t} + \frac{1}{2}e^{-t} \\ 0 & \frac{3}{2}e^{-3t} - \frac{3}{2}e^{-t} & \frac{3}{2}e^{-3t} - \frac{1}{2}e^{-t} \end{bmatrix} \begin{bmatrix} x_1(0) \\ x_2(0) \\ x_3(0) \end{bmatrix}
$$

$$
\mathbf{x}(t) = \begin{bmatrix} x_1(0)[e^{-2t}] + x_2(0)[-e^{-3t} + 4e^{-2t} - 3e^{-t}] + x_3(0)[-e^{-3t} + 2e^{-2t} - e^{-t}] \\ x_2(0)[\frac{-1}{2}e^{-3t} + \frac{3}{2}e^{-t}] + x_3(0)[\frac{-1}{2}e^{-3t} + \frac{1}{2}e^{-t}] \\ x_2(0)[\frac{3}{2}e^{-3t} - \frac{3}{2}e^{-t}] + x_3(0)[\frac{3}{2}e^{-3t} - \frac{1}{2}e^{-t}] \end{bmatrix}
$$

□

**مثال28-6** 

معادلات سيستمي بصورت زير مي باشد،

$$
\dot{\mathbf{x}}(t) = \begin{bmatrix} 0 & 1 \\ -3 & -4 \end{bmatrix} \mathbf{x}(t) + \begin{bmatrix} 0 \\ 1 \end{bmatrix} \mathbf{u}(t)
$$

$$
\mathbf{y}(t) = \begin{bmatrix} 1 & 0 \end{bmatrix} \mathbf{x}(t)
$$

$$
\mathbf{y}(t) = \mathbf{x}(t) \mathbf{x}(t) \quad \text{and} \quad \mathbf{x}(0) = \begin{bmatrix} 1 \\ 1 \end{bmatrix} \text{ and } \mathbf{u}(t) \text{ and } \mathbf{v}(t) \text{ and } \mathbf{v}(t) \text{ and } \
$$

بتدا با استفاده از روش کیلی- هامیلتون ماتریس انتقال حالت سیستم را پیدا می کنیم،
$$
Q(\lambda) = |\lambda I - A| = \begin{vmatrix} \lambda & -1 \\ 3 & \lambda + 4 \end{vmatrix} = \lambda^2 + 4\lambda + 3 = 0 \qquad \rightarrow \qquad \lambda_1 = -1, \lambda_2 = -3
$$

بدين ترتيب چندجمله اي مشخصه و مقادير ويژه ماتريس حالت را بدست مي آوريم، كه دو مقدار ويژه متمايز و حقيقي دارد. با توجه اينكه چندجمله اي مشخصه مرتبه دو است، باقيمانده حاصل از تقسيم e) = *t*(Φ بر(λ(*Q* مرتبه يك خواهد بود، *At* بسط

$$
R(\lambda) = c_1 \lambda + c_0
$$

$$
c_{0} \circ c_{1}
$$
\n
$$
\lambda_{1} = -1 \rightarrow R(\lambda_{1}) = P(\lambda_{1}) = c_{0} + c_{1}\lambda_{1} \rightarrow e^{-t} = c_{0} - c_{1}
$$
\n
$$
\lambda_{2} = -3 \rightarrow R(\lambda_{2}) = P(\lambda_{2}) = c_{0} + c_{1}\lambda_{2} \rightarrow e^{-3t} = c_{0} - 3c_{1}
$$
\n
$$
\lambda_{3} = -3 \rightarrow R(\lambda_{2}) = P(\lambda_{3}) = c_{0} + c_{1}\lambda_{2} \rightarrow e^{-3t} = c_{0} - 3c_{1}
$$
\n
$$
\omega_{1} \omega_{2} = \frac{1}{2}(3e^{-t} - e^{-3t}) \rightarrow c_{1} = \frac{1}{2}(e^{-t} - e^{-3t}) \text{ square to the value of } \lambda_{1} \text{ and } \lambda_{2} = \frac{1}{2}(3e^{-t} - e^{-3t}) \rightarrow c_{1} = \frac{1}{2}(e^{-t} - e^{-3t}) \text{ square to the value of } \lambda_{2} = \frac{1}{2}.
$$
\n
$$
P(A) = R(A)
$$
\n
$$
\Phi(t) = e^{At} = c_{0}I + c_{1}A = \begin{bmatrix} c_{0} & 0 \\ 0 & c_{0} \end{bmatrix} + \begin{bmatrix} 0 & c_{1} \\ -3c_{1} & -4c_{1} \end{bmatrix} = \begin{bmatrix} c_{0} & c_{1} \\ -3c_{1} & c_{0} - 4c_{1} \end{bmatrix}
$$
\n
$$
\Phi(t) = e^{At} = \frac{1}{2} \begin{bmatrix} 3e^{-t} - e^{-3t} & e^{-t} - e^{-3t} \\ -3e^{-t} + 3e^{-3t} & -e^{-t} + 3e^{-3t} \end{bmatrix}
$$

$$
\mathbf{e}^{A(t-t_0)}\mathbf{x}(t_0) = e^{At}\mathbf{x}(0) = \frac{1}{2} \begin{bmatrix} 4e^{-t} - 2e^{-3t} \\ -4e^{-t} + 6e^{-3t} \end{bmatrix}
$$

$$
\int_{t_0}^t e^{-At} B \mathbf{u}(\tau) d\tau = \int_0^t \frac{1}{2} \begin{bmatrix} e^{\tau} - e^{3\tau} \\ -e^{\tau} + 3e^{3\tau} \end{bmatrix} d\tau = \frac{1}{2} \begin{bmatrix} \frac{-2}{3} + e^t - \frac{1}{3}e^{3t} \\ -e^t + e^{3t} \end{bmatrix}
$$

$$
\mathbf{x}(t) = e^{At}\mathbf{x}(0) + e^{At}\int_0^t e^{-At}Bu(\tau)d\tau = \begin{bmatrix} \frac{1}{3} + \frac{3}{2}e^{-t} - \frac{5}{6}e^{-3t} \\ \frac{-3}{2}e^{-t} + \frac{5}{2}e^{-3t} \end{bmatrix}
$$

$$
\mathbf{y}(t) = \begin{bmatrix} 1 & 0 \end{bmatrix} \mathbf{x}(t) = \frac{1}{3} + \frac{3}{2}e^{-t} - \frac{5}{6}e^{-3t}
$$

-7-7-7- وش تبدیل لاپلاس  
این روش مناسبی است که برای ماتریس هایی با مقادیر ویژه متمایز و مکرر، حقیقی و  
مختلط کاربرد دارد. معادله فضای حالت را در نظر بگیرید،  

$$
\dot{\mathbf{x}}(t) = A\mathbf{x}(t) + B\mathbf{u}(t)
$$
  

$$
\dot{\mathbf{x}}(t) = A\mathbf{x}(t) + B\mathbf{u}(t)
$$
  

$$
S\mathbf{X}(s) - \mathbf{x}(0) = A\mathbf{X}(s) + B\mathbf{U}(s)
$$
  

$$
S\mathbf{X}(s) - \mathbf{x}(0) = A\mathbf{X}(s) + B\mathbf{U}(s)
$$
  

$$
\mathbf{X}(s) = (\mathbf{s}I - A)^{-1}\mathbf{x}(0) + (\mathbf{s}I - A)^{-1}B\mathbf{U}(s)
$$
  

$$
\mathbf{X}(s) = (\mathbf{s}I - A)^{-1}\mathbf{x}(0) + (\mathbf{s}I - A)^{-1}B\mathbf{U}(s)
$$
  

$$
\mathbf{X}(s) = \Phi(s)\mathbf{x}(0) + \Phi(s)B\mathbf{U}(s)
$$
  

$$
\mathbf{x}(t) = \mathbf{L}^{-1}[(\mathbf{s}I - A)^{-1}\mathbf{x}(0)] + \mathbf{L}^{-1}[(\mathbf{s}I - A)^{-1}B\mathbf{U}(s)]
$$
  

$$
\phi = 0
$$

$$
\Phi(t) = \mathbf{e}^{At} = \mathbf{L}^{-1} \left[ (sI - A)^{-1} \right] \tag{79-7}
$$

در رابطه بالا ماتريس <sup>1</sup> ( ) ( ) *A* − *sI* = *s* Φ يك ماتريس *n* × *n* است كه عناصر آن توابعي از اپراتور <sup>−</sup> ( ) <sup>1</sup> لاپلاس *s* مي باشند. لازم به ذكر است كه *A* − *sI* همواره وجود دارد، چون *A* − *sI* در حوزه <sup>−</sup> ماتريس هاي چند جمله اي است و *sI* هميشه رتبه كامل است، پس مستقل از *A* ماتريس *A* − *sI* هميشه معكوس پذير است.

## **مثال29-6**

□

ماتريس زير را در نظر بگيريد،

$$
A = \begin{bmatrix} 0 & 1 \\ -3 & -4 \end{bmatrix}
$$

ماتريس انتقال حالت آن را با استفاده از روش تبديل لاپلاس بدست آوريد.  $\left( sI - A \right)^{-1}$  را بدست می آوریم،

$$
(sI - A)^{-1} = \begin{bmatrix} s & -1 \\ 3 & s + 4 \end{bmatrix}^{-1} = \frac{1}{s(s+4)+3} \begin{bmatrix} s+4 & 1 \\ -3 & s \end{bmatrix}
$$

برای محاسبه 
$$
e^{At}
$$
 برای محاسبه باید عکس تبدیل لاپلاس هر یک از عناصر ماتریس اخیر را بدست آوریم،
$$
e^{At} = \begin{bmatrix} \frac{3}{2} e^{-t} - \frac{1}{2} e^{-3t} & \frac{1}{2} e^{-t} - \frac{1}{2} e^{-3t} \\ \frac{-3}{2} e^{-t} + \frac{3}{2} e^{-3t} & \frac{1}{2} e^{-t} + \frac{3}{2} e^{-3t} \end{bmatrix}
$$

**مثال30-6** 

سيستم زير را در نظر بگيريد،<br>.

$$
\dot{\mathbf{x}}(t) = \begin{bmatrix} -1 & 0 & 0 \\ 0 & -4 & 4 \\ 0 & -1 & 0 \end{bmatrix} \mathbf{x}(t)
$$

ابتدا ماتريس انتقال حالت را با استفاده از روش تبديل لاپلاس بدست آوريد، سپس پاسخ سيستم را  $x_1(0)$  برحسب شرايط اوليه  $x_1(0)$  ،  $x_1(0)$  و  $x_1$  محاسبه كنيد.

$$
(sI - A)^{-1} = \begin{bmatrix} s+1 & 0 & 0 \\ 0 & s+4 & -4 \\ 0 & 1 & s \end{bmatrix}^{-1}
$$
  
=  $\frac{1}{(s+1)(s+2)^2} \begin{bmatrix} (s+2)^2 & 0 & 0 \\ 0 & s(s+1) & 4(s+1) \\ 0 & -(s+1) & (s+4)(s+1) \end{bmatrix}$   
=  $\begin{bmatrix} \frac{1}{s+1} & 0 & 0 \\ 0 & \frac{1}{(s+2)} + \frac{-2}{(s+2)^2} & \frac{4}{(s+2)^2} \\ 0 & -\frac{1}{(s+2)} + \frac{2}{(s+2)^2} \end{bmatrix}$ 

$$
e^{At} = \begin{bmatrix} e^{At} & 0 & 0 \ 0 & e^{-2t} & 0 \ 0 & -te^{-2t} & e^{-2t} & e^{-2t} \end{bmatrix}
$$

$$
x_1(0) \cdot x_1(0) \cdot x_1(0)
$$
\n
$$
\mathbf{x}(t) = e^{At} \mathbf{x}(0) = \begin{bmatrix} e^{-t} & 0 & 0 \\ 0 & e^{-2t} - 2te^{-2t} & 4te^{-2t} \\ 0 & -te^{-2t} & e^{-2t} + 2te^{-2t} \end{bmatrix} \begin{bmatrix} x_1(0) \\ x_2(0) \\ x_3(0) \end{bmatrix}
$$
\n
$$
\mathbf{x}(t) = \begin{bmatrix} x_1(0)e^{-t} \\ x_2(0)[e^{-2t} - 2te^{-2t}] + 4x_3(0)te^{-2t} \\ -x_2(0)te^{-2t} + x_3(0)[e^{-2t} + 2te^{-2t}] \end{bmatrix}
$$

**-4-3-3-6 روش قطري سازي** 

□

 در اين روش از ايده قطري سازي ماتريس *A* استفاده مي شود. براي تبديل يك ماتريس به فرم قطري روش هايي مبتني بر تبديل هاي همانندي استفاده مي گردد. همانطور كه بيان گرديد تبديل هاي همانندي تابع تبديل، قطب ها و صفرهاي سيستم را تغيير نمي دهند، لذا بايد به دنبال ماتريس تبديلي بود كه بتواند ماتريس حالت را به فرم قطري تبديل نمايدو اين همان **ماتريس مدال** خواهد بود.

$$
\int \dot{\mathbf{x}}(t) = A\mathbf{x}(t) + B\mathbf{u}(t) \rightarrow \int \dot{\mathbf{z}}(t) = \Delta \mathbf{z}(t) + B_n \mathbf{u}(t) \quad (\forall \forall -\epsilon)
$$
\n
$$
\begin{aligned}\n\mathbf{y}(t) &= C\mathbf{x}(t) + D\mathbf{u}(t) \quad \mathbf{A} = T^{-1}AT \\
B_n &= T^{-1}B \\
C_n &= CT \\
\text{...} \\
\mathbf{e}^{At} &= I + At + \frac{1}{2!}(At)^2 + \frac{1}{3!}(At)^3 + \cdots \\
&= I + (T\Lambda T^{-1})t + (T\Lambda T^{-1})(T\Lambda T^{-1})\frac{t^2}{2!} + (T\Lambda T^{-1})(T\Lambda T^{-1})\frac{t^3}{3!} + \cdots \\
\mathbf{y}(T) &= T(t + \Lambda t + \frac{1}{2!}(At)^2 + \frac{1}{3!}(At)^3 + \cdots \\
&= I + (T\Lambda T^{-1})t + (T\Lambda T^{-1})(T\Lambda T^{-1})\frac{t^2}{2!} + (T\Lambda T^{-1})(T\Lambda T^{-1})\frac{t^3}{3!} + \cdots \\
\mathbf{y}(T) &= T(t + \Lambda t + \Lambda^2 \frac{t^2}{2!} + \Lambda^3 \frac{t^3}{3!} + \cdots)T^{-1} = T e^{\Lambda t} T^{-1}\n\end{aligned}
$$
\n(31)

*e <sup>t</sup>* لذا ابتدا ماتريس مدال *T* را بدست آمده سپس به ترتيب ماتريس هايΛ، Λ و *At e* محاسبه مي گردد.

**- ماتريس با مقادير ويژه متمايز و حقيقي**  K <sup>2</sup> <sup>1</sup> مستقل , , , **v***<sup>n</sup>* **v v** متمايز باشند، بردارهاي ويژه *<sup>n</sup>*<sup>×</sup>*An* اگر مقادير ويژه يك ماتريس خطي هستند. در اينصورت ماتريس مدال *T* را بصورت زير تعريف مي كنيم، [ | | | ] *T* = **v**<sup>1</sup> **v**<sup>2</sup> L **v***<sup>n</sup>* بصورت زير نمايش داده مي شود، *<sup>n</sup>*<sup>×</sup>*An* و فرم قطري سازي شده ماتريس ⎥ ⎥ ⎥ ⎥ ⎦ ⎤ ⎢ ⎢ ⎢ ⎢ ⎣ ⎡ Λ = = <sup>−</sup> *n T AT* λ λ λ 0 0 2 1 1 O *e <sup>t</sup>* لذا ماتريس بصورت زير بدست مي آيد، <sup>Λ</sup> (29-6) ⎥ ⎥ ⎥ ⎥ ⎥ ⎦ ⎤ ⎢ ⎢ ⎢ ⎢ ⎢ ⎣ ⎡ = <sup>Λ</sup> *t t t t* λ *n* λ λ 0 e e e 0 <sup>e</sup> <sup>2</sup> 1 O **مثال31-6**  ماتريس انتقال حالت را با استفاده از روش قطري سازي بدست آوريد، ⎥ ⎥ ⎥ ⎦ ⎤ ⎢ ⎢ ⎢ ⎣ ⎡ = − − − 5 0 0 1 6 2 4 0 1 *A* معادله مشخصه ماتريس *A* بصورت زير بدست مي آيد، 0 2 29 30 0 5 0 1 6 2 4 0 1 3 2 <sup>3</sup> = → + − − = − + − − − = λ λ λ λ λ λ <sup>λ</sup>*I A* با حل معادله مشخصه مقادير ويژه بصورت زير بدست مي آيند، 2 29 30 ( 6)( 1)( 5) 0 <sup>1</sup> 6, <sup>2</sup> 1, <sup>3</sup> 5 <sup>3</sup> <sup>2</sup> <sup>λ</sup> + <sup>λ</sup> − <sup>λ</sup> − = <sup>λ</sup> + <sup>λ</sup> + <sup>λ</sup> − = → <sup>λ</sup> = − <sup>λ</sup> = − <sup>λ</sup> = لذا ماتريس *A* سه مقدار ويژه متمايز و حقيقي دارد. حال مي توان سه بردار ويژه مستقل خطي متناظر با هر يك از مقادير ويژه بدست آورد.

$$
\lambda_{1} = -6 \rightarrow A \mathbf{v}_{1} = \lambda_{1} \mathbf{v}_{1} \rightarrow \begin{bmatrix} 4 & 0 & 1 \\ -1 & -6 & -2 \\ 5 & 0 & 0 \end{bmatrix} \begin{bmatrix} v_{11} \\ v_{21} \\ v_{31} \end{bmatrix} = -6 \begin{bmatrix} v_{11} \\ v_{21} \\ v_{31} \end{bmatrix} \rightarrow \mathbf{v}_{1} = \begin{bmatrix} 0 \\ 1 \\ 0 \end{bmatrix}
$$

$$
\lambda_{2} = -1 \rightarrow A \mathbf{v}_{2} = \lambda_{2} \mathbf{v}_{2} \rightarrow \begin{bmatrix} 4 & 0 & 1 \\ -1 & -6 & -2 \\ 5 & 0 & 0 \end{bmatrix} \begin{bmatrix} v_{12} \\ v_{22} \\ v_{32} \end{bmatrix} = -1 \begin{bmatrix} v_{12} \\ v_{22} \\ v_{32} \end{bmatrix} \rightarrow \mathbf{v}_{2} = \begin{bmatrix} \frac{-1}{5} \\ \frac{-9}{25} \\ 1 \end{bmatrix}
$$

$$
\lambda_{3} = 5 \rightarrow A \mathbf{v}_{3} = \lambda_{3} \mathbf{v}_{3} \rightarrow \begin{bmatrix} 4 & 0 & 1 \\ -1 & -6 & -2 \\ 5 & 0 & 0 \end{bmatrix} \begin{bmatrix} v_{13} \\ v_{23} \end{bmatrix} = 5 \begin{bmatrix} v_{13} \\ v_{23} \end{bmatrix} \rightarrow \mathbf{v}_{3} = \begin{bmatrix} 1 \\ \frac{-3}{11} \\ 1 \end{bmatrix}
$$

مي باشد، يعني مضارب اسكالر يك بردار ويژه نيز خود <sup>α</sup>**v***<sup>i</sup>* <sup>λ</sup>*<sup>i</sup>* = <sup>α</sup>**v***<sup>i</sup> A* توجه كنيد، از آنجائيكه ( ) ( ) يك بردار ويژه است، لذا مي توان مقدار <sup>α</sup> را چنان انتخاب كرد كه ماتريس مدال *T* حدالامكان ساده باشد. لذا ماتريس مدال *T* بصورت زير بدست مي آيد،

$$
T = [\mathbf{v}_1 | \mathbf{v}_2 | \mathbf{v}_3] = \begin{bmatrix} 0 & \frac{-1}{5} & 1 \\ 1 & \frac{-9}{25} & \frac{-3}{11} \\ 0 & 1 & 1 \end{bmatrix}
$$

حال مي توان ماتريس قطري سازي شده را بدست آورد.

$$
\Lambda = T^{-1}AT = \begin{bmatrix} \frac{-4}{55} & 1 & \frac{19}{55} \\ \frac{-5}{6} & 0 & \frac{5}{6} \\ \frac{5}{6} & 0 & \frac{1}{6} \end{bmatrix} \begin{bmatrix} 4 & 0 & 1 \\ -1 & -6 & -2 \\ 5 & 0 & 0 \end{bmatrix} \begin{bmatrix} 0 & \frac{-1}{5} & 1 \\ 1 & \frac{-9}{25} & \frac{-3}{11} \\ 0 & 1 & 1 \end{bmatrix} = \begin{bmatrix} -6 & 0 & 0 \\ 0 & -1 & 0 \\ 0 & 0 & 5 \end{bmatrix}
$$
  
3.13.13.13.14.15.16.17.17.27.28.29.20.20.21.20.22.33.34.24.24.25.25.27.27.28.27.27.27.28.27.29.20.20.20.20.21.20.22.23.24.25.27.27.27.27.27.27.27.27.28.27.29.20.20.21.20.23.20.23.24.27.20.27.29.20.21.20.23.20.23.24.25.27.20.27.28.27.29.20.21.20.23.23.24.27.20.27.20.27.29.20.27.20.27.20.27.20.27.20.27.20.27.20.27.20.27.20.27.20.27.20.27.20.27.20.27.20.27.20.27.20.27.27.29.20.27.20.27.20.27.20.27.20.27.20.27.20.27.20.27.20.27.20.27.20.27.20.27.20.27.20.27.20.27.20.27.20.27.20.27.20.27.20.27.20.27.20.27.20.27.20.27.20.27.20.27.20.27.20.27.20

# **مثال32-6**

ماتريس زير را در نظر بگيريد،

$$
A = \begin{bmatrix} 4 & 0 & 1 \\ -1 & -6 & -2 \\ 5 & 0 & 0 \end{bmatrix}
$$

ماتريس انتقال حالت آن را با استفاده از روش قطري سازي بدست آوريد.  $\lambda_1 = - 4$  مقادير ويژه ماتريس  $A$  عبارتند از 6− $\lambda_1 = - 1$  ،  $\lambda_2 = - 1$  و  $\lambda_3 = 5$  . حال ماتريس مُدال را بدست مى آوريم، falls of the contract of the contract of the contract of the contract of the contract of the contract of the contract of the contract of the contract of the contract of the contract of the contract of the contract of the c

$$
\lambda_1 = -1 \rightarrow A\mathbf{v}_1 = \lambda_1 \mathbf{v}_1 \rightarrow \begin{bmatrix} 4 & 0 & 1 \\ -1 & -6 & -2 \\ 5 & 0 & 0 \end{bmatrix} \begin{bmatrix} v_{11} \\ v_{21} \\ v_{31} \end{bmatrix} = -1 \begin{bmatrix} v_{11} \\ v_{21} \\ v_{31} \end{bmatrix} \rightarrow \mathbf{v}_1 = \begin{bmatrix} \frac{-1}{5} \\ \frac{-9}{25} \\ 1 \end{bmatrix}
$$

$$
\lambda_2 = -6 \rightarrow A\mathbf{v}_2 = \lambda_2 \mathbf{v}_2 \rightarrow\n\begin{bmatrix}\n4 & 0 & 1 \\
-1 & -6 & -2 \\
5 & 0 & 0\n\end{bmatrix}\n\begin{bmatrix}\nv_{12} \\
v_{22} \\
v_{32}\n\end{bmatrix} = -6 \begin{bmatrix}\nv_{12} \\
v_{22} \\
v_{32}\n\end{bmatrix} \rightarrow \mathbf{v}_2 =\n\begin{bmatrix}\n0 \\
1 \\
0\n\end{bmatrix}
$$

$$
\lambda_{3} = 5 \rightarrow A \mathbf{v}_{3} = \lambda_{3} \mathbf{v}_{3} \rightarrow \begin{bmatrix} 4 & 0 & 1 \\ -1 & -6 & -2 \\ 5 & 0 & 0 \end{bmatrix} \begin{bmatrix} v_{13} \\ v_{23} \\ v_{33} \end{bmatrix} = 5 \begin{bmatrix} v_{13} \\ v_{23} \\ v_{33} \end{bmatrix} \rightarrow \mathbf{v}_{3} = \begin{bmatrix} 1 \\ \frac{-3}{11} \\ 1 \end{bmatrix}
$$
\n
$$
T = [\mathbf{v}_{1} | \mathbf{v}_{2} | \mathbf{v}_{3}] = \begin{bmatrix} \frac{-1}{5} & 0 & 1 \\ \frac{-3}{25} & 1 & \frac{-3}{11} \\ 1 & 0 & 1 \end{bmatrix}
$$
\n
$$
T = [\mathbf{v}_{1} | \mathbf{v}_{2} | \mathbf{v}_{3}] = \begin{bmatrix} \frac{-1}{5} & 0 & 1 \\ \frac{-3}{25} & 1 & \frac{-3}{11} \\ 1 & 0 & 1 \end{bmatrix}
$$
\n
$$
\Lambda = T^{-1} A T = \begin{bmatrix} \frac{-5}{6} & 0 & \frac{5}{6} \\ \frac{-4}{5} & 1 & \frac{19}{55} \\ \frac{5}{6} & 0 & \frac{1}{6} \end{bmatrix} \begin{bmatrix} 4 & 0 & 1 \\ -1 & -6 & -2 \\ 5 & 0 & 0 \end{bmatrix} \begin{bmatrix} \frac{-1}{5} & 0 & 1 \\ \frac{-9}{25} & 1 & \frac{-3}{11} \\ 1 & 0 & 1 \end{bmatrix} = \begin{bmatrix} -1 & 0 & 0 \\ 0 & -6 & 0 \\ 0 & 0 & 5 \end{bmatrix}
$$
\n
$$
\mathbf{e}^{At} = T \mathbf{e}^{At} T^{-1} = \begin{bmatrix} \frac{-1}{5} & 0 & 1 \\ \frac{-9}{5} & 1 & \frac{-3}{11} \\ \frac{-9}{25} & 1 & \frac{-3}{11} \end{bmatrix} \begin{bmatrix} \mathbf{e}^{-t} & 0 & 0 \\ 0 & \mathbf{e}^{-6t} & 0 \\ 0 & 0 & \mathbf{e}^{5t} \end{bmatrix} \begin{bmatrix} \frac{-5}{5} & 0 & \frac{5}{6
$$

$$
e^{At} = \begin{bmatrix} \frac{1}{6} e^{-t} + \frac{5}{6} e^{5t} & 0 & \frac{1}{6} e^{5t} - \frac{1}{6} e^{-t} \\ \frac{-4}{55} e^{-6t} + \frac{3}{10} e^{-t} - \frac{5}{22} e^{5t} & e^{-6t} & \frac{-1}{22} e^{5t} + \frac{19}{55} e^{-6t} - \frac{3}{10} e^{-t} \\ \frac{-5}{6} e^{-t} + \frac{5}{6} e^{5t} & 0 & \frac{5}{6} e^{-t} + \frac{1}{6} e^{5t} \end{bmatrix}
$$

#### **مثال33-6**

سيستم نمايش داده شده با معادلات حالت زير را در نظر بگيريد،  $\Gamma$   $\sim$ 

$$
\mathbf{x}(t) = \begin{bmatrix} 0 & 1 & 0 \\ 0 & 0 & 1 \\ -18 & -27 & -10 \end{bmatrix} \mathbf{x}(t) + \begin{bmatrix} 0 \\ 0 \\ 1 \end{bmatrix} u(t)
$$

$$
y(t) = \begin{bmatrix} 1 & 0 & 0 \end{bmatrix} \mathbf{x}(t)
$$

 $\epsilon$ 

الف) معادله مشخصه و مقادير ويژه ماتريس حالت آن را بدست آوريد.

$$
|\lambda I - A| = \begin{vmatrix} \lambda & -1 & 8 \\ 0 & \lambda & -1 \\ 18 & 27 & \lambda + 10 \end{vmatrix} = 0 \rightarrow \lambda^3 + 10\lambda^2 + 27\lambda + 18 = 0
$$

مقادیر ویژه عبارتند از، 1 $-1 = \lambda_1 = -3$  و  $\lambda_2 = -6$  و  $\lambda_3 = -3$  ماتریس سه مقدار ویژه حقیقی و متمايز دارد پس مي توان ماتريس حالت را بصورت قطري كامل تبديل كرد.

ب) فرم قطري سازي شده معادلات حالت را بدست آوريد.

براي قطري سازي بايد ماتريس مدال را بدست آوريم، از آنجاييكه ماتريس حالت فرم همبسته دارد، لذا ماتريس مدال به فرم وندرمند است،

$$
T = \begin{bmatrix} 1 & 1 & 1 \\ \lambda_1 & \lambda_2 & \lambda_3 \\ \lambda_1^2 & \lambda_2^2 & \lambda_3^2 \end{bmatrix} = \begin{bmatrix} 1 & 1 & 1 \\ -1 & -3 & -6 \\ 1 & 9 & 36 \end{bmatrix}
$$

فرم قطري سازي شده ماتريس حالت *A* بصورت زير مي باشد،

$$
\Lambda = T^{-1}AT
$$
\n
$$
\Lambda = \frac{-1}{30} \begin{bmatrix} -54 & -27 & -3 \\ 30 & 35 & 5 \\ -6 & -8 & -2 \end{bmatrix} \begin{bmatrix} 0 & 1 & 0 \\ 0 & 0 & 1 \\ -18 & -27 & -10 \end{bmatrix} \begin{bmatrix} 1 & 1 & 1 \\ -1 & -3 & -6 \\ 1 & 9 & 36 \end{bmatrix}
$$

$$
\Lambda = \begin{bmatrix} -1 & 0 & 0 \\ 0 & -3 & 0 \\ 0 & 0 & -6 \end{bmatrix}
$$

$$
B_n = T^{-1}B = \frac{-1}{30} \begin{bmatrix} -54 & -27 & -3 \\ 30 & 35 & 5 \\ -6 & -8 & -2 \end{bmatrix} \begin{bmatrix} 0 \\ 0 \\ 1 \end{bmatrix} = \frac{-1}{30} \begin{bmatrix} -3 \\ 5 \\ -2 \end{bmatrix}
$$
  

$$
C_n = CT = \begin{bmatrix} 1 & 0 & 0 \end{bmatrix} \begin{bmatrix} 1 & 1 & 1 \\ -1 & -3 & -6 \\ 1 & 9 & 36 \end{bmatrix} = \begin{bmatrix} 1 & 1 & 1 \end{bmatrix}
$$

معادلات قطري سازي شده به فرم زير مي باشد،

$$
\begin{cases}\n\dot{\mathbf{z}}(t) = \Lambda \mathbf{z}(t) + B_n \mathbf{u}(t) \\
\mathbf{y}(t) = C_n \mathbf{z}(t)\n\end{cases}
$$

\n (a) 
$$
b^{2}
$$
 and  $c^{4}$ .\n

\n\n (b)  $c^{4t}$ .\n

\n\n (c)  $b^{2t}$ .\n

\n\n (d)  $c^{4t}$ .\n

\n\n
$$
e^{At} = T e^{\lambda t} T^{-1} =\n \begin{bmatrix}\n 1 & 1 & 1 \\
 -1 & -3 & -6 \\
 1 & 9 & 36\n \end{bmatrix}\n \begin{bmatrix}\n e^{-t} & 0 & 0 \\
 0 & e^{-3t} & 0 \\
 0 & 0 & e^{-6t}\n \end{bmatrix}\n \begin{bmatrix}\n 1 & 1 & 1 \\
 -1 & -3 & -6 \\
 1 & 9 & 36\n \end{bmatrix}
$$
\n

\n\n (e)  $e^{-3t}$ .\n

\n\n (f)  $e^{-6t}$ .\n

\n\n (g)  $e^{-t} - e^{-3t} + \frac{1}{5}e^{-6t}$ .\n

\n\n (h)  $e^{-6t}$ .\n

\n\n (i)  $e^{-6t}$ .\n

\n\n (j)  $e^{-6t}$ .\n

\n\n (k)  $e^{-6t}$ .\n

\n\n (l)  $e^{-6t}$ .\n

\n\n (m)  $e^{-6t}$ .\n

\n\n (n)  $e^{-6t}$ .\n

\n\n (o)  $e^{-6t}$ .\n

\n\n (o)  $e^{-6t}$ .\n

\n\n (o)  $e^{-6t}$ .\n

\n\n (b)  $e^{-6t}$ .\n

\n\n (c)  $e^{-6t}$ .\n

\n\n (d)  $e^{-6t}$ .\n

\n\n (e^{-t} - \frac

## **- ماتريس با مقادير ويژه متمايز و مختلط مزدوج**

برای ماتريس  $A_{n\times n}$  با مقادير ويژه متمايز و مختلط ماتريس تبديل  $T$  و فرم قطري سازي شده بصورت زير بدست مي آيد،  $T = [Re{\bf v}_1] | Im{\bf v}_1| | Re{\bf v}_3| | Im{\bf v}_3| | \cdots | Re{\bf v}_m| | Im{\bf v}_m| | {\bf v}_{m+2} | \cdots | {\bf v}_n]$ 

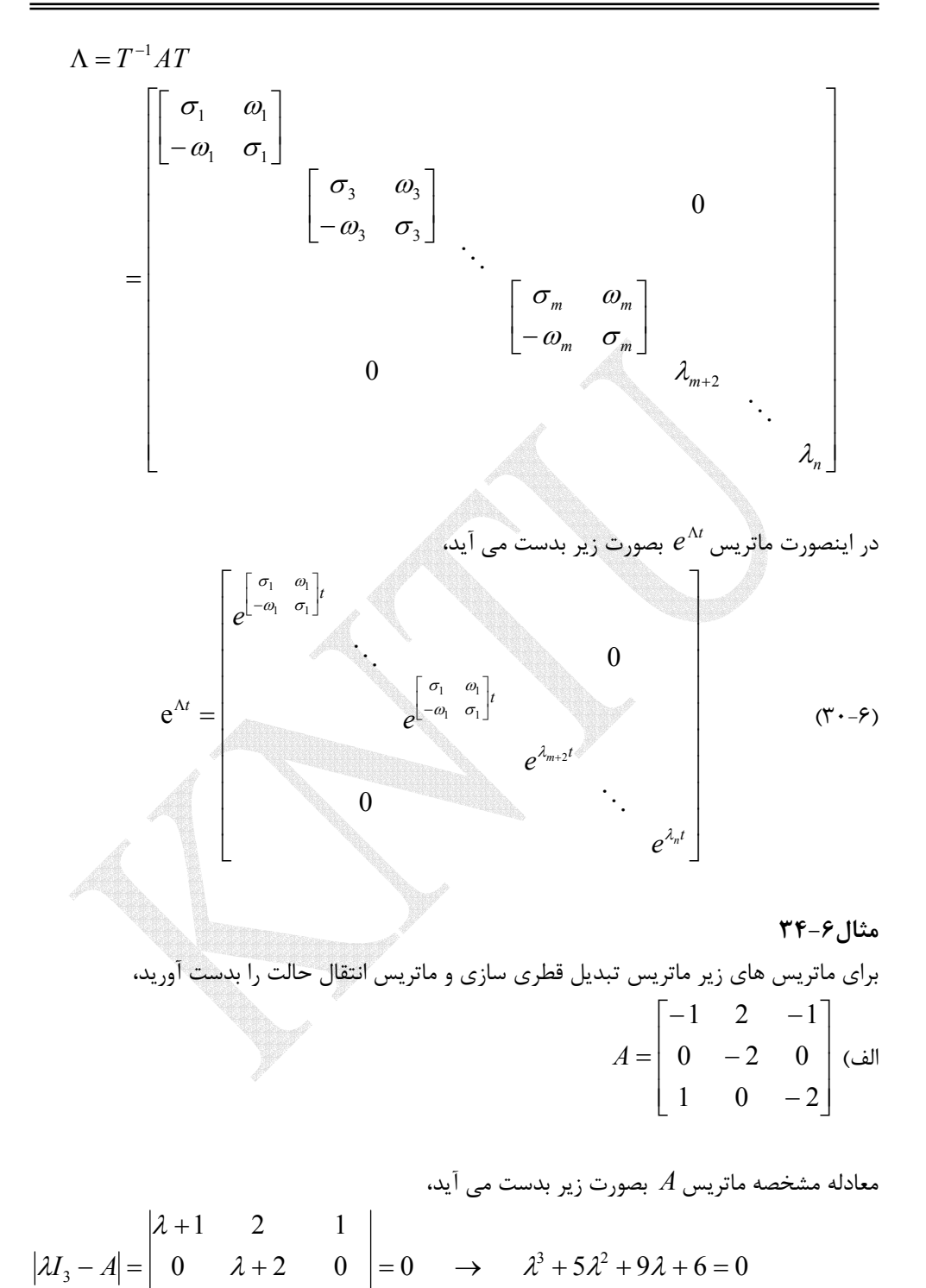

$$
-1 \qquad 0 \qquad \lambda+2 \Big|
$$
یس از حل معادله مشخصه مقادیر ویژه بصورت زیر بدست می آیند،

Applied Linear Algebra with MATLAB S. Sedghizadeh, Systems and Control Dept., KNTU

λ

$$
\lambda^3 + 5\lambda^2 + 9\lambda + 6 = (\lambda + 2)(\lambda^2 + 3\lambda + 3) = 0 \quad \rightarrow \quad \lambda_1 = -2, \lambda_{2,3} = \frac{-3}{2} \pm j\frac{\sqrt{3}}{2}
$$

بنابراين ماتريس *A* يك مقدار ويژه حقيقي و دو مقدار ويژه مختلط مزدوج دارد. بردارهاي ويژه متناظر با اين مقادير ويژه را بدست مي آوريم،

$$
\lambda_1 = -2 \rightarrow A \mathbf{v}_1 = \lambda_1 \mathbf{v}_1 \rightarrow \begin{bmatrix} -1 & 2 & -1 \\ 0 & -2 & 0 \\ 1 & 0 & -2 \end{bmatrix} \begin{bmatrix} v_{11} \\ v_{21} \\ v_{31} \end{bmatrix} = -2 \begin{bmatrix} v_{11} \\ v_{21} \\ v_{31} \end{bmatrix} \rightarrow \mathbf{v}_1 = \begin{bmatrix} 0 \\ 1 \\ 2 \end{bmatrix}
$$

$$
\lambda_2 = \frac{-3}{2} + j\frac{\sqrt{3}}{2}
$$

$$
A \mathbf{v}_2 = \lambda_2 \mathbf{v}_2 \rightarrow \begin{bmatrix} -1 & 2 & -1 \\ 0 & -2 & 0 \\ 1 & 0 & -2 \end{bmatrix} \begin{bmatrix} v_{12} \\ v_{22} \\ v_{32} \end{bmatrix} = \left(\frac{-3}{2} + j\frac{\sqrt{3}}{2}\right) \begin{bmatrix} v_{12} \\ v_{22} \\ v_{32} \end{bmatrix} \rightarrow \mathbf{v}_2 = \begin{bmatrix} 1 \\ 0 \\ \frac{1}{2} - j\frac{\sqrt{3}}{2} \end{bmatrix}
$$

$$
\lambda_3 = \frac{-3}{2} - j\frac{\sqrt{3}}{2}
$$

$$
A \mathbf{v}_3 = \lambda_3 \mathbf{v}_3 \rightarrow \begin{bmatrix} -1 & 2 & -1 \\ 0 & -2 & 0 \\ 1 & 0 & -2 \end{bmatrix} \begin{bmatrix} v_{13} \\ v_{23} \end{bmatrix} = \left(\frac{-3}{2} - j\frac{\sqrt{3}}{2}\right) \begin{bmatrix} v_{13} \\ v_{23} \end{bmatrix} \rightarrow \mathbf{v}_3 = \begin{bmatrix} 1 \\ 0 \\ \frac{1}{2} + j\frac{\sqrt{3}}{2} \end{bmatrix}
$$

لذا ماتريس تبديل *T* بصورت زير بدست مي آيد،  $\overline{\phantom{a}}$  $\overline{\phantom{a}}$  $\overline{\phantom{a}}$ ⎦ ⎤  $\mathsf{L}$  $\mathsf{L}$  $\mathsf{L}$ ⎣  $\mathsf{L}$  $= [\mathbf{v}_1 | \text{Re}\{\mathbf{v}_2\} | \text{Im}\{\mathbf{v}_2\}]$  =  $\frac{1}{2}$   $\frac{-\sqrt{3}}{2}$  $_1$  |  $\mathbf{R}$   $\mathbf{v}_2$   $\mathbf{y}_1$   $\mathbf{m}_1$   $\mathbf{v}_2$ 2 1 0 0 0 1 0  $T = [\mathbf{v}_1 | \text{Re}\{\mathbf{v}_2\} | \text{Im}\{\mathbf{v}_2\}]$ حال ماتريس قطري- بلوكي شدهΛ را بدست مي آوريم،  $\overline{\phantom{a}}$  $\overline{\phantom{a}}$ ⎥ ⎦  $\overline{\phantom{a}}$  $\mathsf{L}$  $\mathsf I$ ⎢ ⎣ ⎡− =  $\overline{\phantom{a}}$  $\overline{\phantom{a}}$  $\overline{\phantom{a}}$ ⎦  $\overline{\phantom{a}}$  $\mathsf{L}$  $\mathsf I$  $\mathsf I$ ⎣  $\mathsf{L}$  $\overline{\phantom{a}}$  $\overline{\phantom{a}}$  $\overline{\phantom{a}}$ ⎦  $\overline{\phantom{a}}$  $\mathsf{I}$ ∫<br>∫ ⎣ ⎡ − −  $-1$  2  $\overline{\phantom{a}}$ ⎥ ⎥ ⎦  $\overline{\phantom{a}}$  $\mathsf{I}$  $\mathsf I$ ⎢ ⎣  $\mathcal{L}$  $\Lambda=T^{-1}AT=$ −√3 – −  $-2$  | 1 0  $-2$  | 2  $\pm$   $-$ −  $\frac{\sqrt{3}}{2}$   $\frac{-3}{2}$ 3 2 3  $\frac{-3}{2}$ 2 3  $\frac{1}{2}$ 3 2 3 4 3 1 1 0 0  $2 + 0 = 0$ 2 1 0 0 0 1 0  $1 \t 0 \t -2$  $0 -2 0$  $1 \t 2 \t -1$ 1 0 0 0 1 0  $\Lambda = T^{-1}AT$ 

$$
\Lambda = T^{-1}AT = \begin{bmatrix} -2 & 0 & 0 \\ 0 & \frac{-3}{2} & \frac{\sqrt{3}}{2} \\ 0 & \frac{-\sqrt{3}}{2} & \frac{-3}{2} \end{bmatrix} \rightarrow e^{\Lambda t} = \begin{bmatrix} e^{-2t} & 0 & 0 \\ 0 & e^{\Lambda t} & 0 \\ 0 & e^{\Lambda t} & 0 \end{bmatrix}.
$$

$$
\begin{bmatrix}\n\frac{-3}{2} & \frac{\sqrt{3}}{2} \\
-\sqrt{3} & -\frac{3}{2}\n\end{bmatrix}^{t}
$$
\n
$$
\begin{aligned}\n\left[\begin{bmatrix}\nS & 0 \\
0 & S\n\end{bmatrix} - \begin{bmatrix}\n\frac{-3}{2} & \frac{\sqrt{3}}{2} \\
\frac{\sqrt{3}}{2} & \frac{3}{2}\n\end{bmatrix}\right]^{-1} = \begin{bmatrix}\nS + \frac{3}{2} & -\frac{\sqrt{3}}{2} \\
\frac{\sqrt{3}}{2} & S + \frac{3}{2}\n\end{bmatrix}^{-1} = \frac{1}{(S + \frac{3}{2})^2 + \frac{3}{4}} \begin{bmatrix}\nS + \frac{3}{2} & \frac{\sqrt{3}}{2} \\
\frac{\sqrt{3}}{2} & S + \frac{3}{2}\n\end{bmatrix}\n\end{aligned}
$$
\n
$$
\begin{aligned}\n\left[\begin{bmatrix}\nS & 0 \\
0 & S\n\end{bmatrix} - \begin{bmatrix}\n\frac{-3}{2} & \frac{\sqrt{3}}{2} \\
\frac{\sqrt{3}}{2} & \frac{-3}{2}\n\end{bmatrix}\right]^{-1} = \frac{1}{(S + \frac{3}{2})^2 + \frac{3}{4}} \begin{bmatrix}\nS + \frac{3}{2} & \frac{\sqrt{3}}{2} \\
\frac{\sqrt{3}}{2} & S + \frac{3}{2}\n\end{bmatrix}\n\end{aligned}
$$
\n
$$
\begin{aligned}\n\left[\begin{bmatrix}\nS + \frac{3}{2} & \frac{\sqrt{3}}{2} \\
\frac{\sqrt{3}}{2} & \frac{\sqrt{3}}{2}\n\end{bmatrix}\right] \begin{bmatrix}\n\frac{-3}{2}, & \frac{-3}{2}, & \frac{-3}{2}\n\end{bmatrix}\n\end{aligned}
$$

$$
L^{-1}\left[\begin{array}{ccc} \frac{s}{(s+\frac{3}{2})^2+\frac{3}{4}} & \frac{2}{(s+\frac{3}{2})^2+\frac{3}{4}} \\ \frac{-\sqrt{3}}{2} & \frac{s+\frac{3}{2}}{(s+\frac{3}{2})^2+\frac{3}{4}} \end{array}\right]\right]=\left[\begin{array}{ccc} \frac{-3}{2}t & \cos(\frac{3}{2}t) & e^{\frac{-3}{2}t} \sin(\frac{3}{2}t) \\ \frac{-3}{2}t & \sin(\frac{3}{2}t) & e^{\frac{-3}{2}t} \cos(\frac{3}{2}t) \end{array}\right]
$$

$$
e^{\Lambda t} = \begin{bmatrix} e^{-2t} & 0 & 0 \\ 0 & e^{\frac{-3}{2}t} \cos(\frac{3}{2}t) & e^{\frac{-3}{2}t} \sin(\frac{3}{2}t) \\ 0 & -e^{\frac{-3}{2}t} \sin(\frac{3}{2}t) & e^{\frac{-3}{2}t} \cos(\frac{3}{2}t) \end{bmatrix}
$$

e بدست مي آيد، *At* نهايتاً مقدار

2  $\mathbf{a}^1 = \begin{vmatrix} 3 & 1 & 3 \\ 1 & 0 & 0 \end{vmatrix}$   $\mathbf{0} = \frac{3}{2} \cos(\frac{3}{2}t) = e^{\frac{3}{2}t} \sin(\frac{3}{2}t)$  $\frac{1}{2} \left( \frac{-\sqrt{3}}{2} \right) \left( 0 \right) - e^{\frac{-3}{2}t} \sin(\frac{3}{2}t) e^{\frac{-3}{2}t} \cos(\frac{3}{2}t) \left[ \left. \frac{1}{\sqrt{3}} \right] \frac{4}{\sqrt{3}} \right] \frac{-2}{\sqrt{3}}$ 0 0  $0 \quad 1 \quad 0 \parallel$  $e^{At} = Te^{\Delta t}T^{-1} = | 1 \quad 0 \quad 0 \quad | 0 \quad e^{2} \cos(\frac{3}{2}t) \quad e^{2} \sin(\frac{3}{2}t) | 1 \quad 0 \quad 0$  $\begin{vmatrix} 2 & \frac{1}{2} & \frac{-\sqrt{3}}{2} \end{vmatrix}$  0  $-e^{\frac{-3}{2}t} \sin(\frac{3}{2}t) e^{\frac{-3}{2}t} \cos(\frac{3}{2}t)$ *t*  $A t = T_0 \Lambda t T^{-1} - 1$  0 0 0  $\sigma^2 t$  000(3+)  $\sigma^2 t$  $t = \frac{3}{2}t$ *e*  $T e^{At} T^{-1} = | 1 \quad 0 \quad 0 \quad | 0 \quad e^2 \cos(\frac{3}{2}t) \quad e^2 \sin(\frac{3}{2}t)$  $e^{2} \sin(\frac{3}{2}t)$   $e^{2} \cos(\frac{3}{2}t)$ −  $\Delta t$   $\tau^{-1}$   $\begin{array}{c|c|c|c|c} & & & & & & & & & \end{array}$   $\begin{array}{c|c|c|c} & & & & & & & \end{array}$   $\begin{array}{c|c|c|c} & & & & & & \end{array}$   $\begin{array}{c|c|c|c} & & & & & \end{array}$  $-\sqrt{3}$   $\left|\right|$   $-\frac{3}{4}$   $-\frac{3}{4}$   $-\frac{3$  $=T e^{At} T^{-1} = \begin{bmatrix} 0 & 1 & 0 \\ 1 & 0 & 0 \\ 2 & \frac{1}{2} & \frac{-\sqrt{3}}{2} \end{bmatrix} \begin{bmatrix} e^{-2t} & 0 & 0 \\ 0 & e^{\frac{-3}{2}t} \cos(\frac{3}{2}t) & e^{\frac{-3}{2}t} \sin(\frac{3}{2}t) \\ 0 & -e^{\frac{-3}{2}t} \sin(\frac{3}{2}t) & e^{\frac{-3}{2}t} \cos(\frac{3}{2}t) \end{bmatrix} \begin{bmatrix} 0 & 1 & 0 \\ 1 & 0 & 0 \\ \frac{1}{\sqrt{3}} & \$ 

$$
e^{At} = \begin{bmatrix} e^{\frac{-3}{2}t} \cos(\frac{3}{2}t) + \frac{1}{\sqrt{3}} e^{\frac{-3}{2}t} \sin(\frac{3}{2}t) & \frac{4}{\sqrt{3}} e^{\frac{-3}{2}t} \sin(\frac{3}{2}t) & \frac{-2}{\sqrt{3}} e^{\frac{-3}{2}t} \sin(\frac{3}{2}t) \\ 0 & e^{-2t} & 0 \end{bmatrix}
$$
  
\n
$$
\frac{2\sqrt{3}}{3} e^{\frac{-3}{2}t} \sin(\frac{3}{2}t) \qquad 2e^{-2t} + \frac{2}{\sqrt{3}} e^{\frac{-3}{2}t} \sin(\frac{3}{2}t) - 2e^{\frac{-3}{2}t} \cos(\frac{3}{2}t) \qquad \frac{-3}{\sqrt{3}} e^{\frac{-3}{2}t} \sin(\frac{3}{2}t) + e^{\frac{-3}{2}t} \cos(\frac{3}{2}t) \end{bmatrix}
$$

$$
A = \begin{bmatrix} 4 & -2 & 0 \\ 1 & 2 & 0 \\ 0 & 0 & 6 \end{bmatrix} \quad \Leftrightarrow
$$

Applied Linear Algebra with MATLAB S. Sedghizadeh, Systems and Control Dept., KNTU

 $\overline{ }$  $\mathsf I$ ⎝

 $\begin{bmatrix} s \\ 0 \end{bmatrix}$ 

⎣  $\mathsf{L}$ 

ابتدا مقادير ويژه، بردارهاي ويژه و سپس فرم قطري سازي شده ماتريس *A* را بدست مي آوريم،  $I - A = \begin{vmatrix} -1 & \lambda - 2 & 0 \end{vmatrix} = \lambda^3 - 12\lambda^2 + 46\lambda - 60 = 0 \rightarrow \lambda_1 = 6, \lambda_2, A = 3 \pm j$ −  $-1$   $\lambda$  – −  $-A=-|A|=|A-2$  0  $|=\lambda^3-12\lambda^2+46\lambda-60=0 \rightarrow \lambda_1=6, \lambda_2, A_3=3$ 0  $0 \lambda - 6$  $1 \quad \lambda - 2 \quad 0$ 4 2 0  $\lambda^3 - 12\lambda^2 + 46\lambda - 60 = 0 \rightarrow \lambda_1 = 6, \lambda_2,$ λ λ λ  $|\lambda|$ از آنجاييكه يك مقدار ويژه حقيقي و دو مقدار ويژه مختلط .<br>تبديل گردد. فرم قطري بلوكي به صور ⎥  $\overline{\phantom{a}}$ ⎥ ⎦  $\overline{\phantom{a}}$  $\mathsf{I}$  $\mathsf I$ ׀ ⎣  $\mathsf{L}$ − =  $\overline{\phantom{a}}$  $\overline{\phantom{a}}$ ⎥ ⎦ ⎤  $\mathsf{L}$  $\mathsf{L}$ ⎢ ⎣  $\mathsf{L}$ −  $\Lambda =$  $0! -1$  3  $0 \begin{array}{ccc} 3 & 1 \end{array}$  $6; 0 0$ 0 0 0 0 2  $\sigma_2$ 2  $\omega_2$ 1  $\omega_{0}$   $\sigma$  $\sigma$ ,  $\omega$ λ  $\Lambda = T^{-1} A T$  حال ماتريس تبديل همانندي را مي يابيم كه <sub>ر</sub>ابطه  $\Lambda = T^{-1} A T$  را برآورده سازد. براي اين منظور بردارهاي ويژه نظير هر يك از مقادير ويژه را بدست مي آوريم، ⎥  $\overline{\phantom{a}}$  $\overline{\phantom{a}}$  $\overline{\phantom{a}}$  $\overline{\phantom{a}}$ ⎢  $\overline{\phantom{a}}$  $\mathsf{I}$ ⎣  $\vert$ =  $\overline{\phantom{a}}$  $\overline{\phantom{a}}$ ⎥ ⎦ ⎤ ⎢  $\mathsf{I}$  $\mathsf I$ ⎣  $\mathsf{L}$ −  $-1$   $\lambda$  – −  $= \lambda_i \mathbf{v}_i \rightarrow$  $\boldsymbol{0}$ 0 0  $0 \quad \lambda - 6$  $1 \quad \lambda-2 \quad 0$ 4 2 0  $A$ **v**<sub>*i*</sub> =  $\lambda_i$ **v**<sub>*i*</sub> →  $\vert$  -1  $\lambda$  -2 0  $\vert$ **v**<sub>*i*</sub> λ λ λ  $A\mathbf{v}_i = \lambda_i$  $\overline{\phantom{a}}$  $\overline{\phantom{a}}$  $\overline{\phantom{a}}$ ⎦  $\overline{\phantom{a}}$  $\mathsf{L}$  $\mathsf{L}$  $\mathsf{I}$ ⎣  $\mathsf{L}$  $\rightarrow$   $\mathbf{v}_1 =$  $\lfloor$ ⎨  $\left($  $-x_1 + 4x_2 =$  $\rightarrow \begin{cases} 2x_1 + 2x_2 = 1 \end{cases}$  $\overline{\phantom{a}}$  $\overline{\phantom{a}}$ ⎥ ⎦  $\overline{\phantom{a}}$  $\mathsf{L}$  $\mathsf{L}$  $\mathsf{I}$ ⎣ **New York** = ⎥ ⎥ ⎥ ⎦  $\delta\omega$ ⎢  $\mathsf{L}$  $\mathsf{I}$ ⎣  $\mathsf{L}$ ⎥  $\overline{\phantom{a}}$  $\overline{\phantom{a}}$ ⎦  $\overline{\phantom{a}}$  $\mathsf{I}$  $\vert$  $\vert$ ⎣  $= 6 \rightarrow -$ 1 0 0  $4x_2 = 0$  $2x_1 + 2x_2 = 0$ 0 0  $\boldsymbol{0}$ 0 0 0 1 4 0 2 2 0  $6 \rightarrow \begin{vmatrix} -1 & 4 & 0 \end{vmatrix} x_2 \mid = \begin{vmatrix} 0 & \rightarrow \end{vmatrix} x_2 \mid$  $_1$   $\cdot$   $\cdot$   $\cdot$   $_2$  $_1$  + 2 $x_2$ 3 2 1  $\mathbf{v}_1 = 6 \rightarrow \begin{vmatrix} -1 & 4 & 0 \\ 0 & 0 & 0 \end{vmatrix}$   $x_2 = \begin{vmatrix} 0 & 0 \\ 0 & 0 \end{vmatrix} \rightarrow \begin{vmatrix} 2x_1 + 2x_2 & 0 \\ -x_1 + 4x_2 & 0 \end{vmatrix}$   $\rightarrow$  **v**  $x_1 + 2x$ *x x x*  $\lambda_1$  $\overline{\phantom{a}}$  $\overline{\phantom{a}}$  $\overline{\phantom{a}}$ ⎦  $\overline{\phantom{a}}$  $\mathsf{I}$  $\mathsf I$  $\mathsf I$ ⎣  $\lceil 1 +$  $\rightarrow$   $\mathbf{v}_2 =$  $\overline{\phantom{a}}$  $\overline{\phantom{a}}$  $\overline{\phantom{a}}$ ⎦ ⎤  $\mathsf{I}$  $\mathsf I$  $\mathsf I$ ⎣  $\mathsf{L}$ =  $\overline{\phantom{a}}$  $\overline{\phantom{a}}$ ⎥ ⎦ ⎤  $\mathsf{L}$  $\mathsf{L}$ ⎢ ⎣ **Common**  $\overline{\phantom{a}}$  $\overline{\phantom{a}}$ ⎥ ⎦  $\blacksquare$ ⎢ ⎢ **Scott**  $\overline{\phantom{a}}$ ⎡  $-3+$  $-1$  +  $-1+$  $= 3 + j \rightarrow$  $\boldsymbol{0}$ 1 1  $\boldsymbol{0}$  $\boldsymbol{0}$  $\boldsymbol{0}$  $0 \t -3$  $1 + j = 0$  $1+j$  2 0  $3+j \rightarrow \begin{vmatrix} -1 & 1+j & 0 \\ 1 & 0 & x_5 \end{vmatrix} = \begin{vmatrix} 0 & \rightarrow & \mathbf{v}_2 \end{vmatrix}$ 6 5 4 2 *j x x x j j j*  $\lambda_2 = 3 + j \rightarrow \begin{vmatrix} -1 & 1+j & 0 \end{vmatrix}$   $\begin{vmatrix} x_5 \\ x_6 \end{vmatrix} = \begin{vmatrix} 0 \\ x_7 \end{vmatrix} \rightarrow v$  $\overline{\phantom{a}}$  $\overline{\phantom{a}}$  $\overline{\phantom{a}}$ ⎦ ⎤  $\mathsf{I}$  $\mathsf I$ ⎣  $\lceil 1 \rightarrow$   $\mathbf{v}_3 =$  $\overline{\phantom{a}}$  $\overline{\phantom{a}}$  $\overline{\phantom{a}}$ ⎦  $\overline{\phantom{a}}$  $\mathsf{I}$  $\mathsf I$ ⎣  $\mathsf L$ =  $\overline{\phantom{a}}$  $\overline{\phantom{a}}$  $\overline{\phantom{a}}$ ⎦ ⎤ ⎢  $\mathsf{L}$  $\mathsf{L}$ ⎣  $\mathsf{L}$ ⎥ ⎥ ⎥  $\overline{\phantom{a}}$ ⎤ ⎢ ⎢ ⎢ ⎣ ⎡  $-3 -1$  1 – − −  $= 3 - j \rightarrow$ 0 1 1 0 0 0  $0 \t -3$  $1 - j = 0$  $1 - j$  2 0  $3-j \rightarrow \begin{vmatrix} -1 & 1-j & 0 \\ 1 & 0 & x_8 \end{vmatrix} = |0| \rightarrow v_3$ 9 8 7 3 *j x x x j j j*  $\lambda_3 = 3 - j \rightarrow \begin{vmatrix} -1 & 1 - j & 0 \end{vmatrix}$   $\begin{vmatrix} x_8 \end{vmatrix} = \begin{vmatrix} 0 \end{vmatrix} \rightarrow v$ لذا ماتريس تبديل  $T$  به شكل ز  $|{\bf v}_{1} \text{ Re}\{{\bf v}_{2}\} \text{ Im}\{{\bf v}_{2}\}|$  $\overline{\phantom{a}}$  $\overline{\phantom{a}}$  $\overline{\phantom{a}}$ ⎦ ⎤  $\mathsf{I}$  $\mathsf I$ ⎣  $\mathsf{L}$  $= |\mathbf{v}_1 \text{ Re} \{\mathbf{v}_2\} \text{ Im} \{\mathbf{v}_2\}| =$ 1 0 0 0 1 0 0 1 1  $T = [\mathbf{v}_1 \quad \text{Re}\{\mathbf{v}_2\} \quad \text{Im}\{\mathbf{v}_2\}$ حال ماتريس انتقال حالت را بدست مي آوريم،  $\overline{\phantom{a}}$ ⎥ ⎤  $\mathsf{L}$  $\mathsf I$  $\mathsf L$  $\rightarrow$   $e^{\Lambda t}$  = ⎥ ⎥ ⎤  $\vert$  $\vert$  $\vert$  $\Lambda = T^{-1}AT = \begin{vmatrix} 0 & 3 & 1 \\ 0 & 0 & 1 \end{vmatrix} \rightarrow e^{\Lambda t} = \begin{vmatrix} 3 & 1 \\ 0 & 0 \end{vmatrix}$ −  $e^{-1}AT = \begin{vmatrix} 0 & 3 & 1 \end{vmatrix} \rightarrow e^{At} = \begin{vmatrix} 3 & 1 \end{vmatrix}$ *t t e*  $T^{-1}AT = \begin{bmatrix} 0 & 3 & 1 \end{bmatrix} \rightarrow e^{\Lambda t} = \begin{bmatrix} 3 & 1 \\ 0 & 4 \end{bmatrix}$ 3 1 6 1  $\boldsymbol{0}$ 0 3 1 6 0 0

Applied Linear Algebra with MATLAB S. Sedghizadeh, Systems and Control Dept., KNTU

 $\mathsf{I}$ 

−

 $0 \t -1 \t 3$ 

⎣

⎥

 $\overline{\phantom{a}}$ 

 $\overline{\phantom{a}}$ 

⎣

0

*e*

$$
\begin{pmatrix} s & 0 \\ 0 & s \end{pmatrix} - \begin{bmatrix} 3 & 1 \\ -1 & 3 \end{bmatrix} \begin{bmatrix} -s & 0 \\ 0 & 1 \end{bmatrix} = \begin{bmatrix} s-3 & -1 \\ 1 & s-3 \end{bmatrix}^{-1} = \frac{1}{(s-3)^2 + 1} \begin{bmatrix} s-3 & 1 \\ -1 & s-3 \end{bmatrix}
$$

$$
L^{-1}\left(\begin{bmatrix} \frac{s-3}{(s-3)^2+1} & \frac{1}{(s-3)^2+1} \\ \frac{-1}{(s-3)^2+1} & \frac{s-3}{(s-3)^2+1} \\ \frac{-1}{(s-3)^2+1} & \frac{s-3}{(s-3)^2+1} \end{bmatrix}\right) = \begin{bmatrix} e^{3t}\cos(t) & e^{3t}\sin(t) \\ -e^{3t}\sin(t) & e^{3t}\cos(t) \end{bmatrix}
$$

$$
e^{\Lambda t} = \begin{bmatrix} e^{6t} & 0 & 0 \\ 0 & e^{3t}\cos(t) & e^{3t}\sin(t) \\ 0 & -e^{3t}\sin(t) & e^{3t}\cos(t) \end{bmatrix}
$$

$$
A = [4 - 2 0; 1 2 0; 0 0 6];
$$
  
\nt = sym(t');  
\n
$$
expm(A*t)
$$
  
\nans =  
\n
$$
[ exp(3*t)*cos(t) + exp(3*t)*sin(t), -2*exp(3*t)*sin(t), 0]
$$
  
\n
$$
[ exp(3*t)*sin(t), exp(3*t)*cos(t) - exp(3*t)*sin(t), 0]
$$
  
\n
$$
0, exp(6*t)]
$$

**- ماتريس با مقادير ويژه تكراري**

زمانيكه ماتريس  $A_{n\times n}$  داراي  $k$  مقدار ويژه تكراري باشد، براي بدست آوردن ماتريس تبديل نياز به بردارهاي ويژه تعميم يافته وجود دارد. با استفاده از اين روش ماتريس به فرم كانونيكال جردن تبديل مي گردد،

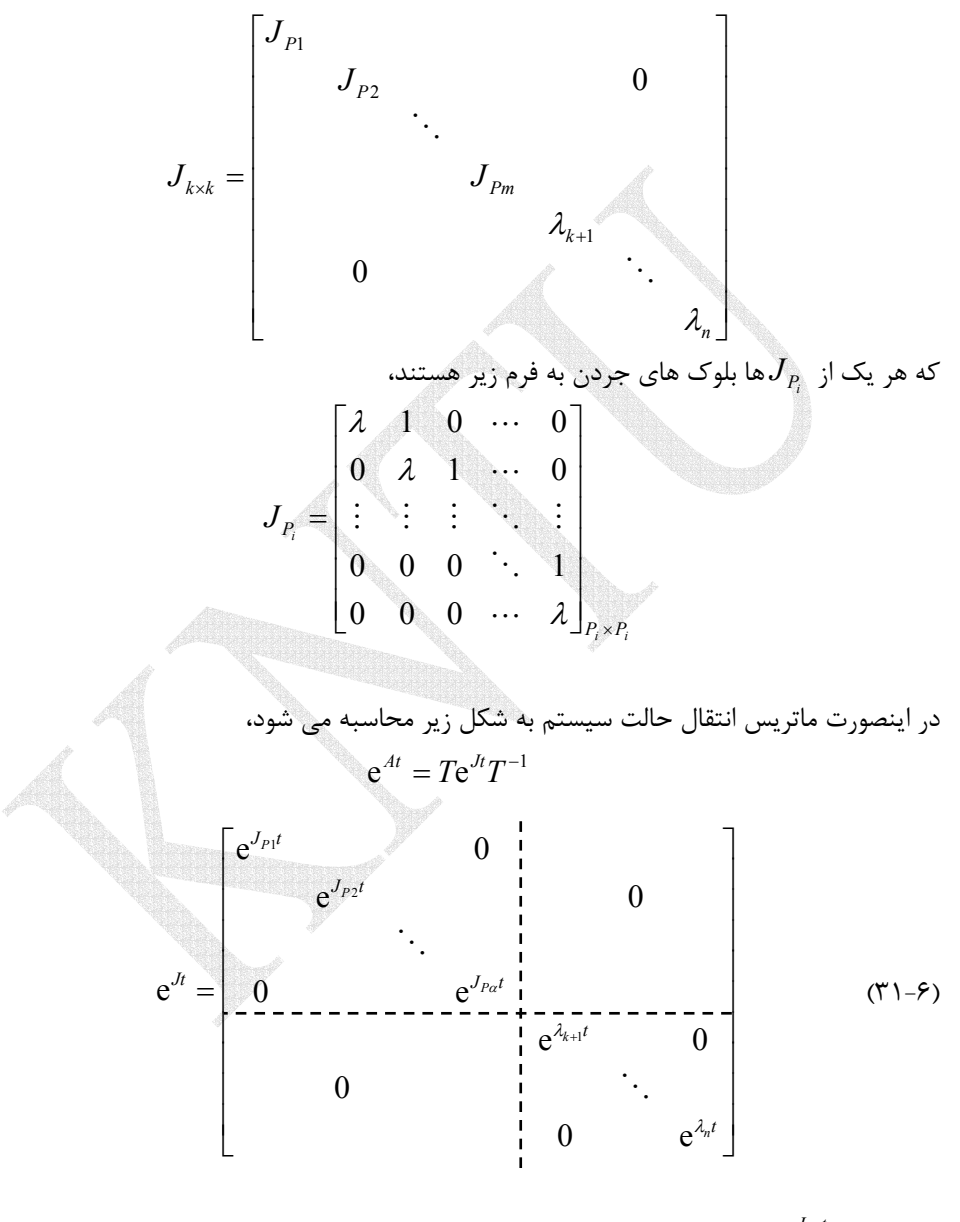

و هر يك از e ها بصورت زير محاسبه مي شوند، *Pi <sup>t</sup> <sup>J</sup>*

Applied Linear Algebra with MATLAB S. Sedghizadeh, Systems and Control Dept., KNTU

$$
e^{J_{pi}} = e^{\lambda_i t} \begin{bmatrix} 1 & t & \frac{t^2}{2!} & \cdots & \frac{t^{p_{i-1}}}{(P_i - 1)!} \\ 0 & 1 & t & \cdots & \frac{t^{p_{i-2}}}{(P_i - 2)!} \\ \vdots & \vdots & \vdots & & \vdots \\ 0 & 0 & 0 & \cdots & t \\ 0 & 0 & 0 & \cdots & 1 \end{bmatrix}
$$
 (TY- $\epsilon$ )

**مثال35-6** 

ماتريس زير را در نظر بگيريد،

$$
A = \begin{bmatrix} 0 & 1 & 0 & 3 \\ 0 & -1 & 1 & 1 \\ 0 & 0 & 0 & 1 \\ 0 & 0 & -1 & -2 \end{bmatrix}
$$

ماتريس انتقال حالت آن را با استفاده از روش قطري سازي بدست آوريد.

 $\lambda_{1,2,3}=-1, \lambda_{4}=0$  مقادير ويژه ماتريس  $A$  عبارتند از 0 $\lambda_{1,2,3}=-1,$  و فرم كانونيكال جردن آن بصورت زير است،

$$
J = T^{-1}AT = \begin{bmatrix} 0 & 0 & 1 & 0 \\ 0 & 0 & 1 & 1 \\ 0 & -1 & 1 & 0 \\ 1 & 1 & -2 & 1 \end{bmatrix} \begin{bmatrix} 0 & 1 & 0 & 3 \\ 0 & -1 & 1 & 1 \\ 0 & 0 & 0 & 1 \\ 0 & 0 & -1 & -2 \end{bmatrix} \begin{bmatrix} 2 & -1 & 1 & 1 \\ 1 & 0 & -1 & 0 \\ 1 & 0 & 0 & 0 \\ -1 & 1 & 0 & 0 \\ 0 & -1 & 0 & 0 \\ 0 & 0 & -1 & 0 \\ 0 & 0 & 0 & 0 \end{bmatrix}
$$

$$
e^{At} = Te^{Jt}T^{-1} = \begin{bmatrix} 2 & -1 & 1 & 1 \\ 1 & 0 & -1 & 0 \\ 1 & 0 & 0 & 0 \\ -1 & 1 & 0 & 0 \end{bmatrix} \begin{bmatrix} e^{-t} & te^{-t} & 0 & 0 \\ 0 & e^{-t} & 0 & 0 \\ 0 & 0 & e^{-t} & 0 \\ 0 & 0 & 0 & 1 \end{bmatrix} \begin{bmatrix} 0 & 0 & 1 & 0 \\ 0 & 0 & 1 & 1 \\ 0 & -1 & 1 & 0 \\ 0 & 0 & 0 & 1 \end{bmatrix}
$$

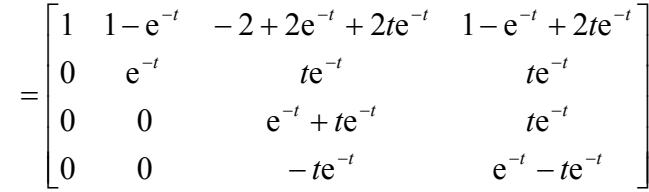

در نرم افزار MATLAB داريم،

**A = [0 1 0 3;0 - 1 1 1;0 0 0 1;0 0 - 1 - 2];**

**t = sym('t');**

**expm(A \* t)**

**ans =**

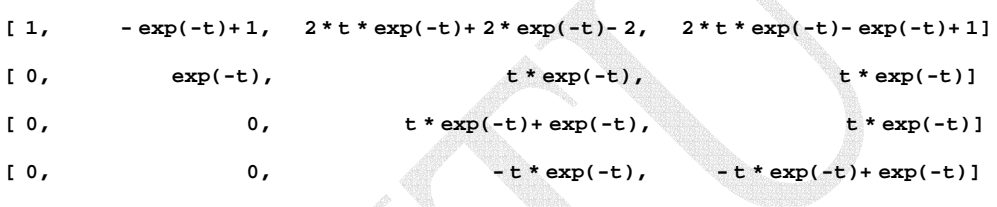

□

# **مثال36-6**

ماتريس زير را در نظر بگيريد،

$$
A = \begin{bmatrix} 4 & 2 & 1 \\ 0 & 6 & 1 \\ 0 & -4 & 2 \end{bmatrix}
$$

ماتريس انتقال حالت آن را با استفاده از روش قطري سازي بدست آوريد. ابتدا مقادير ويژه، بردارهاي ويژه و سپس فرم قطري سازي شده ماتريس *A* را بدست مي آوريم،

 $\overline{\phantom{a}}$  $\overline{\phantom{a}}$  $\overline{\phantom{a}}$ 

⎤

⎦

$$
|\lambda I - A| = \begin{vmatrix} \lambda - 4 & -2 & -1 \\ 0 & \lambda - 6 & -1 \\ 0 & 4 & \lambda - 2 \end{vmatrix} = (\lambda - 4)^3 = 0 \rightarrow \lambda_{1,2,3} = 4
$$

ماتريس يك مقدار ويژه حقيقي تكراري مرتبه سه دارد، بايد به فرم قطري بلوكي جردن تبديل گردد. حال بايد بدانيم چند تا بلوك جردن داريم،

$$
v(\lambda_1 I - A) = n - \text{rank}(\lambda_1 I - A) = 3 - \text{rank}\begin{bmatrix} 0 & -2 & -1 \\ 0 & -2 & -1 \\ 0 & 4 & 2 \end{bmatrix} = 3 - 1 = 2
$$

بعد فضاي پوچي (A<sub>1</sub> $-A$ )برابر با ٢ است، پس دو بردار ويژه مستقل خطي متناظر با مقدار ويژه تكرارى 4 = 3,<sub>21</sub>3 داريم. پس دو بلوك جردن در فرم قطرى بلوكى جردن خواهيم داشت كه به صورت زير است،

$$
J = \begin{bmatrix} \lambda_1 & 1 & 0 \\ 0 & \lambda_1 & 0 \\ 0 & 0 & \lambda_1 \end{bmatrix} = \begin{bmatrix} 4 & 1 & 0 \\ 0 & 4 & 0 \\ 0 & 0 & 4 \end{bmatrix}
$$

= را برآورده سازد. لذا بايد دو بردار <sup>−</sup><sup>1</sup> حال ماتريس تبديل همانندي را مي يابيم كه رابطه *AT T J* ويژه مستقل خطي و يک بردار ويژه تعميم يافته براي مقدار ويژه تكراري 4 = 4,<sub>2</sub>3 بدست آوريم،

$$
A\mathbf{v}_i = \lambda_i \mathbf{v}_i \rightarrow \begin{bmatrix} \lambda - 4 & -2 & -1 \\ 0 & \lambda - 6 & -1 \\ 0 & 4 & \lambda - 2 \end{bmatrix} \mathbf{v}_i = \begin{bmatrix} 0 \\ 0 \\ 0 \end{bmatrix}
$$

**v** , **v** را بدست مي آوريم، <sup>2</sup> <sup>1</sup> ابتدا دو بردار ويژه مستقل خطي

$$
\lambda_{1,2,3} = 4 \rightarrow \begin{bmatrix} 0 & -2 & -1 \\ 0 & -2 & -1 \\ 0 & 4 & 2 \end{bmatrix} \begin{bmatrix} x_1 \\ x_2 \\ x_3 \end{bmatrix} = \begin{bmatrix} 0 \\ 0 \\ 0 \end{bmatrix} \rightarrow \mathbf{v}_1 = \begin{bmatrix} 1 \\ 1 \\ -2 \end{bmatrix}, \mathbf{v}_2 = \begin{bmatrix} 0 \\ -1 \\ 2 \end{bmatrix}
$$

سپس بردار ويژه تعميم يافته  $\varphi_1$  را محاسبه مي كنيم،

$$
(A - \lambda_1 I)\varphi_1 = \mathbf{v}_1 \rightarrow \begin{bmatrix} 0 & 2 & 1 \\ 0 & 2 & 1 \\ 0 & -4 & -2 \end{bmatrix} \begin{bmatrix} x_4 \\ x_5 \\ x_6 \end{bmatrix} = \begin{bmatrix} 1 \\ 1 \\ -2 \end{bmatrix} \rightarrow \varphi_1 = \begin{bmatrix} 0 \\ 1 \\ 2 \end{bmatrix}
$$
  
15  
16  
17  

$$
T = \begin{bmatrix} \mathbf{v}_1 & \varphi_1 & \mathbf{v}_2 \end{bmatrix} = \begin{bmatrix} 1 & 0 & 1 \\ 1 & 0 & 0 \\ 1 & 0 & 0 \end{bmatrix}
$$

 $\begin{bmatrix} -2 & 1 & 0 \end{bmatrix}$ ماتريس انتقال حالت با استفاده از فرم قطري بلوكي به شكل زير بدست مي آيد،  $e^{At} = Te^{Jt}T^{-1}$ 

$$
e^{At} = \begin{bmatrix} 1 & 0 & 1 \\ 1 & 0 & 0 \\ -2 & 1 & 0 \end{bmatrix} \begin{bmatrix} e^{4t} & te^{4t} & 0 \\ 0 & e^{4t} & 0 \\ 0 & 0 & e^{4t} \end{bmatrix} \begin{bmatrix} 1 & 0 & 1 \\ 1 & 0 & 0 \\ -2 & 1 & 0 \end{bmatrix}^{-1}
$$

$$
e^{At} = \begin{bmatrix} e^{4t} & 2te^{4t} & te^{4t} \\ 0 & 2te^{4t} + e^{4t} & te^{4t} \\ 0 & -4te^{4t} & -2te^{4t} + e^{4t} \end{bmatrix}
$$

```
با استفاده از نرم افزار MATLAB داريم، 
[ 0, -4*t*exp(4*t), -2*t*exp(4*t)+exp(4*t))[ 0, 2*t*exp(4*t)+exp(4*t), t*exp(4*t)[ exp(4*t), 2*t * exp(4*t), t * exp(4*t)]
ans =
expm(A *t)
t = sym('t');
A =[4 2 1;0 6 1;0 -4 2];
```
□

**مسائل**  −1 -1-6 براي ماتريس هاي زير e را با استفاده از قضيه كيلي- هاميلتون بيابيد. *<sup>A</sup> A* ،) *A*(sin و ⎥ الف) ⎦ <sup>⎤</sup> <sup>⎢</sup> ⎣ ⎡ <sup>−</sup> <sup>=</sup> <sup>1</sup> <sup>1</sup> 1 0 *A* ب) ⎥ ⎦ <sup>⎤</sup> <sup>⎢</sup> ⎣ ⎡ <sup>−</sup> <sup>=</sup> <sup>2</sup> <sup>2</sup> <sup>5</sup> <sup>1</sup> *<sup>A</sup>* -2-6 نشان دهيد كه يك تحقق فضاي حالت براي تابع تبديل داده شده بصورت زير است، 1 0 1 1 1 0 2 2 1 1 ( ) ( ) *s a s a s a b s b s b s b U s Y s n n n n n n n* + + + + <sup>+</sup> <sup>+</sup> <sup>+</sup> <sup>+</sup> <sup>=</sup> <sup>−</sup> − − − − − L <sup>L</sup> <sup>⎪</sup> [ ] <sup>⎪</sup> ⎪ ⎪ ⎩ ⎪ ⎪ ⎪ ⎪ ⎨ ⎧ = ⎥ ⎥ ⎥ ⎥ ⎥ ⎥ ⎦ ⎤ ⎢ ⎢ ⎢ ⎢ ⎢ ⎢ ⎣ ⎡ + ⎥ ⎥ ⎥ ⎥ ⎥ ⎥ ⎦ ⎤ ⎢ ⎢ ⎢ ⎢ ⎢ ⎢ ⎣ ⎡ − − − − = − − ( ) ( ) ( ) 1 0 0 0 ( ) 0 0 0 1 0 0 1 0 0 1 0 0 ( ) 0 1 2 1 0 1 2 1 *t b b b b t t t a a a a t n n* **y x x x u** L M L L M M M O M L L & حال با استفاده از اين تحقق يك نمايش فضاي حالت براي توابع تبديل زير بدست آوريد. الف) 6 11 5 1 ( ) ( ) 3 2 2 + + + <sup>+</sup> <sup>=</sup> *<sup>s</sup> <sup>s</sup> <sup>s</sup> s U s Y s* <sup>2</sup> <sup>ب</sup>) 3 4 ( ) ( ) 4 2 2 + + <sup>+</sup> <sup>+</sup> <sup>=</sup> *<sup>s</sup> <sup>s</sup> s s U s <sup>Y</sup> <sup>s</sup>* e را بدست آوريد. *At* -3-6 براي ماتريس هاي زير الف) ⎥ ⎥ ⎥ ⎦ ⎤ ⎢ ⎢ ⎢ ⎣ ⎡ − = − 0 1 3 0 2 2 2 0 0 *A* ب) ⎥ ⎥ ⎥ ⎦ ⎤ ⎢ ⎢ ⎢ ⎣ ⎡ − − = 0 0 1 3 0 0 0 3 0 *A* ج) ⎥ ⎥ ⎥ ⎦ ⎤ ⎢ ⎢ ⎢ ⎣ ⎡ = 0 1 0 1 0 1 0 1 0 *A* د) ⎥ ⎥ ⎥ ⎦ ⎤ ⎢ ⎢ ⎢ ⎣ ⎡ − = 2 1 4 0 0 1 0 1 0 *A* -4-6 پاسخ زماني سيستم زير را به دست آوريد، ( ) <sup>1</sup> 0 ( ) <sup>2</sup> <sup>3</sup> 0 1 **x**(*t*) **x** *t* **u** *t* ⎥ ⎦ ⎤ ⎢ ⎣ ⎡ + ⎥ ⎦ <sup>⎤</sup> <sup>⎢</sup> ⎣ <sup>−</sup> <sup>−</sup> & <sup>=</sup> كه در آن (*t*(*u* تابع پله واحد است.

- 5 - 5 - 5 - 5 - 6 - 6  
\n
$$
\dot{\mathbf{x}}(t) = \begin{bmatrix} -5 & -1 \\ 3 & -1 \end{bmatrix} \mathbf{x}(t) + \begin{bmatrix} 2 \\ 5 \end{bmatrix} \mathbf{u}(t)
$$
\n
$$
\mathbf{y}(t) = \begin{bmatrix} 1 & 2 \end{bmatrix} \mathbf{x}(t)
$$

-6-6 براي نمودار بلوكي زير ابتدا با توجه به متغيرهاي حالت تعريف شده معادلات فضاي حالت سيستم را بيابيد، سپس تابع سيستم را بدست آوريد.

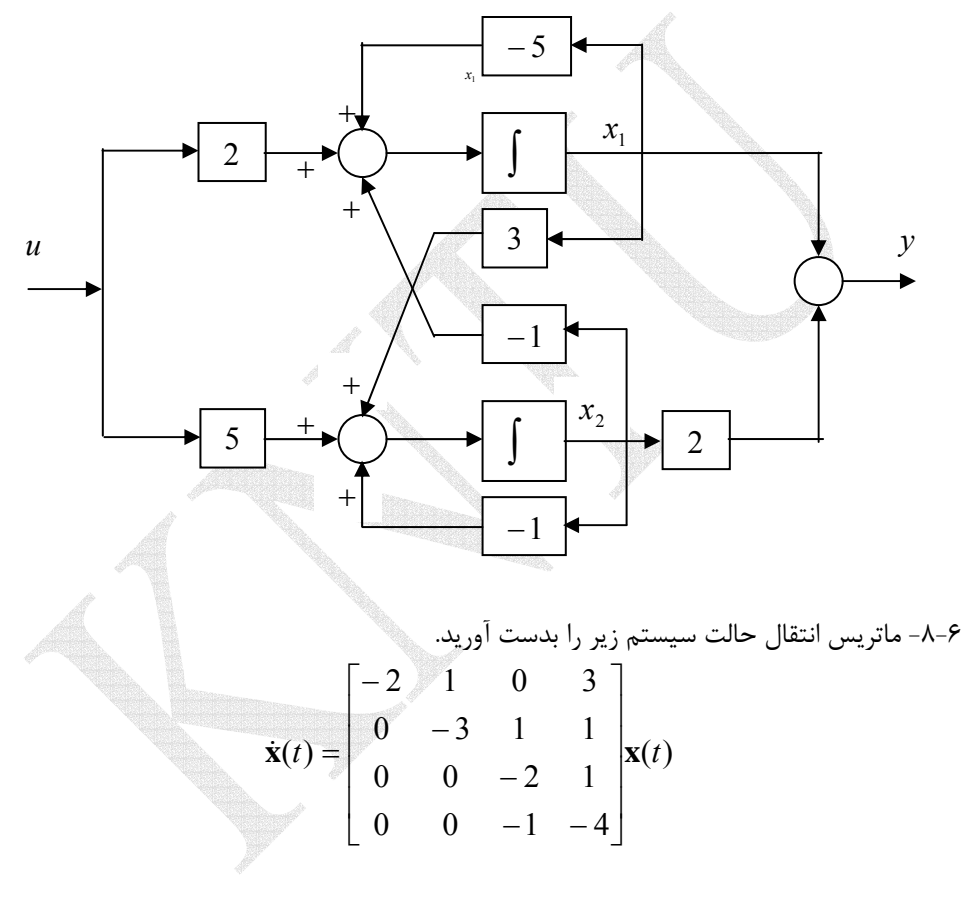

-9-6 با استفاده از روش كيلي- هاميلتون حاصل چند جمله اي(*A*(*P* را براي ماتريس *A* بدست آوريد.

$$
A = \begin{bmatrix} 0 & 1 & 0 \\ 0 & 0 & 1 \\ 2 & -1 & 4 \end{bmatrix}
$$

$$
P(A) = A^4 + 2A^3 + A^2 - A + 3I
$$

-7-6 نمايش فضاي حالت سيستم هاي زير را بدست آوريد،  $3\ddot{y}(t) + \ddot{y}(t) + \dot{y}(t) + 2y(t) = 6\dot{u}(t) + 9u(t)$  $\ddot{y}(t) + 3\ddot{y}(t) + 4\dot{y}(t) + 2y(t) = 7u(t)$ <br>  $\ddot{y}(t) + \ddot{y}(t) + 2y(t) - 6\dot{y}(t)$ 

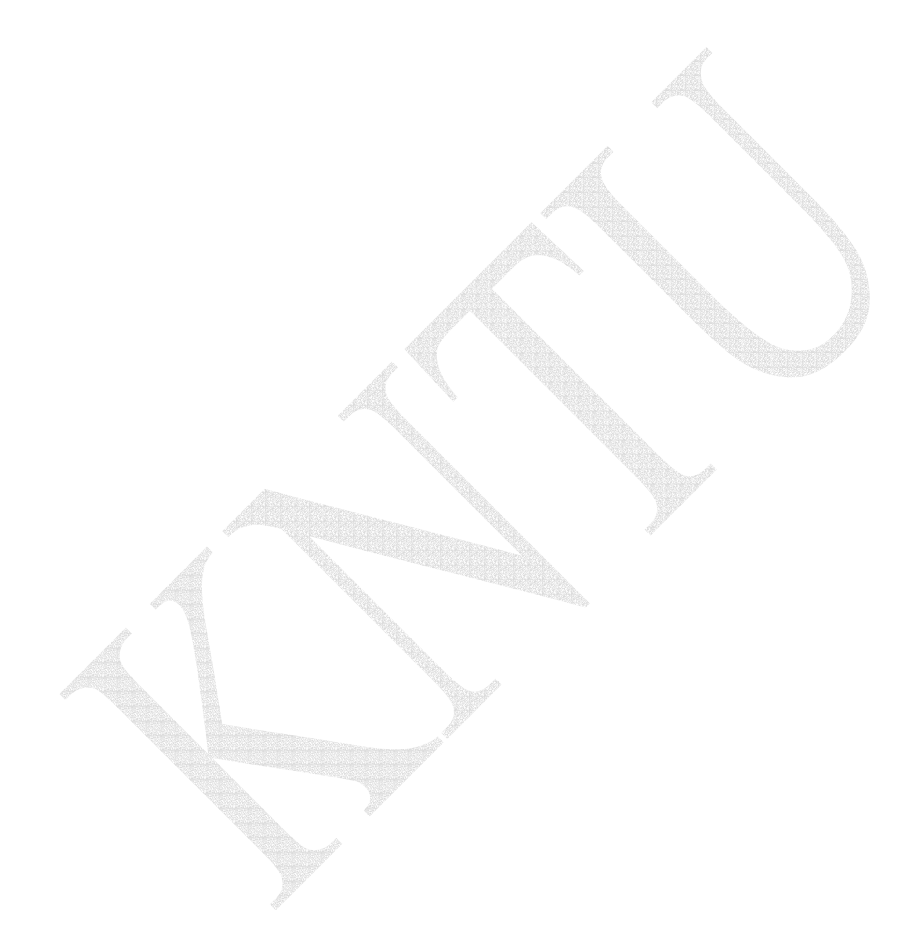